# Priscilla Ferreira da Silva

# Um Modelo GARMA Bivariado com Distribuição Condicional de Poisson

# DISSERTAÇÃO DE MESTRADO

DEPARTAMENTO DE MATEMATICA ´

Programa de Pós-graduação em Matemática

Rio de Janeiro Janeiro 2013

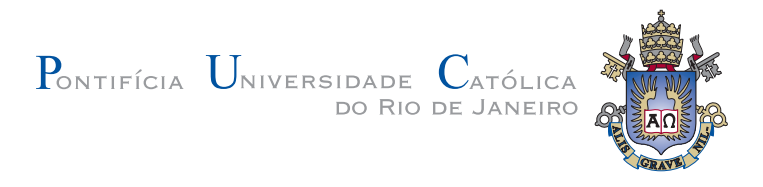

## Priscilla Ferreira da Silva

### Um Modelo GARMA Bivariado com Distribuição Condicional de Poisson

Dissertação de Mestrado

Dissertação apresentada ao Programa de Pós-graduação em Matemática da PUC-Rio como requisito parcial para obtenção do grau de Mestre em Matemática.

Orientador : Prof. Hélio Côrtes Vieira Lopes de Alencar Co–Orientador: Prof. Cristiano Augusto Coelho Fernandes

Rio de Janeiro Janeiro 2013

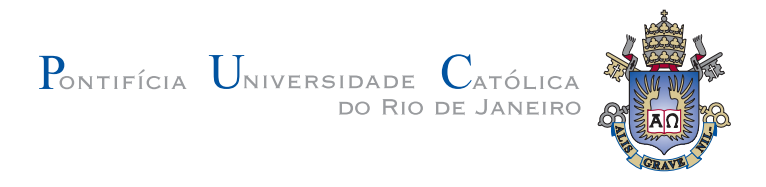

## Priscilla Ferreira da Silva

### Um Modelo GARMA Bivariado com Distribuição Condicional de Poisson

Dissertação apresentada ao Programa de Pós-graduação em Matemática da PUC-Rio como requisito parcial para obtenção do grau de Mestre em Matemática. Aprovada pela Comissão Examinadora abaixo assinada.

# Prof. Hélio Côrtes Vieira Lopes de Alencar

**Orientador** Departamento de Informática - PUC-Rio

Prof. Cristiano Augusto Coelho Fernandes Co–Orientador Departamento de Engenharia Elétrica - PUC-Rio

> Prof. Antonio Carlos Ponce de Leon Departamento de Epidemiologia - UERJ

> > Prof. Jessica Kubrusly Instituto de Matemática - UFF

> > > Prof. José Eugenio Leal

Coordenador Setorial do Centro Técnico Científico - PUC-Rio

Rio de Janeiro, 10 de janeiro de 2013

Todos os direitos reservados. É proibida a reprodução total ou parcial do trabalho sem autorização da universidade, do autor e do orientador.

### Priscilla Ferreira da Silva

Graduou-se em licenciatura em Matemática na UFF(Universidade Federal Fluminense) em 2008.

Ficha Catalográfica

Silva, Priscilla Ferreira da

Um Modelo GARMA Bivariado com Distribuição Condicional de Poisson / Priscilla Ferreira da Silva; orientador: Hélio Côrtes Vieira Lopes de Alencar; co–orientador: Cristiano Augusto Coelho Fernandes. — Rio de Janeiro : PUC-Rio, Departamento de Matemática, 2013.

v., 115 f: il. ; 29,7 cm

1. Dissertação (mestrado) - Pontifícia Universidade Católica do Rio de Janeiro, Departamento de Matemática.

Inclui referências bibliográficas.

1. Matemática – Dissertação. 2. GARMA;. 3. Poisson Bivariado;. 4. Dados de contagem;. 5. Modelos Lineares Generalizados.. I. Alencar, Hélio Côrtes Vieira Lopes de. II. Fernandes, Cristiano Augusto Coelho. III. Pontifícia Universidade Católica do Rio de Janeiro. Departamento de Matemática. IV. Título.

Aos meus queridos pais, que souberam me dar asas para voar e raízes para voltar.

### Agradecimentos

Ao meu querido Deus, a Quem eu amo acima de tudo, sem Ele nada seria possível. Obrigada por me consolar, me abençoar, me capacitar, me dar força quando não existia mais nada, trazer tantas alegrias à minha vida e colocar tantos anjos em meu caminho.

A CAPES e ao PNPD pelo financiamento dos meus estudos, os quais ` seriam praticamente impossíveis sem este apoio.

Agradeço aos professores Antonio de Leon e Jéssica Kubrusly por aceitarem fazer parte da minha banca.

Ao meu orientador Hélio Lopes, por me aceitar no programa de mestrado e depositar sua confiança em mim.

Ao meu co-orientador Cristiano Fernades pelos conselhos, pela confiança depositada, por todo incentivo que sempre recebi e por todas as cobranças e exigências que foram indispensáveis na conclusão deste trabalho.

As minhas irmãs, por estarem sempre presentes mesmo que distante. Aos meus sobrinhos Arthur e Francisco, pelos abraços, beijos, brincadeiras e sorrisos.

A minha segunda família, que divide comigo todas as tristezas e alegrias, que são mais que amigas, Gilda, obrigada pelos conselhos, Cristiane Noêmia, obrigada por me suportar em amor rs, Cristiane Tavares, obrigada pela desorientação rs, Graziela, obrigada pela paciência e Ana Paula, obrigada por me fazer rir com seus questionamentos sobre a vida rs. Obrigada `a todas, por suportarem minha bagunça e minhas crises, amo vocês.

Aos meus vizinhos do 401, Bino, obrigada pelas dicas de tabelas do Latex; Igor obrigada por ter corrigido mais de 100 erros em meu Latex em uma noite, obrigada pelas correções sugeridas e por todo apoio; Marcos pelas correções de português pela madrugada perdida lendo, corrigindo minha dissertação, tentando colocar uma linguagem mais cient´ıfica e me zoando rs; a todos inclusive o Matheus, obrigada por me emprestarem o super computador para realizar minhas simulações e por todos os dias de jogatina.

Agradeco em especial ao amigo Edcarllos, seria necessário um capitulo inteiro para esse agradecimento, mas resumindo, eu queria agradecer por todos os ensinamentos, que vão além das correções dos erros do Latex e de como se deve escrever artigos científicos; você me ensinou a acreditar mais em mim, a me focar nos meus projetos independente dos problemas pessoais e me ensinou a beleza em ajudar ao pr´oximo mesmo sem receber nada em troca. Obrigada por me ouvir tanto, obrigada pelos conselhos, pela amizade e pelo incentivo constante.

Ao meu amigo Fábio D'Oliveira, pelo apoio nos momentos mais difíceis do mestrado, pelas palavras de conforto e por acreditar tanto em mim, às vezes mais do que eu mesma.

Ao meu quarteto preferido, que sempre torceu por mim, mesmo que de longe; Ana Carolina Carioca da Costa, Carolina Marques Bastos (Jones), Renata Souza Bueno e Camila Maria Casquilho Resende; vocês foram um exemplo pra mim e trouxeram tanta alegria e colorido à minha vida em um dos períodos mais tensos que vivi; obrigada pelas risadas, pelas palhaçadas, pelos Outback e pela amizade.

Por fim, porém longe de ser menos importante, quero agradecer ao meu pai Carlos Augusto, pela educação, pelo carinho, pelas orações, por me apoiar em todas as minhas decisões, por ser o melhor pai do mundo. Agradeço também `a minha querida m˜ae Maria de F´atima, que me ensinou a ser forte, a lutar pelos meus objetivos, me ensinou que não existem sonhos que eu não possa alcançar, e que o impossível se torna possível através da fé. Mãe, você é o meu maior exemplo de luta, perseverança e vitória.

### Resumo

Silva, Priscilla Ferreira da; Alencar, Hélio Côrtes Vieira Lopes de; Fernandes, Cristiano Augusto Coelho. Um Modelo GARMA Bivariado com Distribuição Condicional de Poisson. Rio de Janeiro, 2013. 115p. Dissertação de Mestrado — Departamento de Matemática, Pontifícia Universidade Católica do Rio de Janeiro.

Os modelos lineares generalizados auto regressivos com médias móveis (do inglês GARMA), possibilitam a modelagem de séries temporais de dados de contagem com estrutura de correlação similares aos dos modelos ARMA. Neste trabalho é desenvolvida uma extensão multivariada do modelo GARMA, considerando a especificação de um modelo Poisson bivariado a partir da distribuição de Kocherlakota e Kocherlakota (1992), a qual ser´a denominada de modelo Poisson BGARMA. O modelo proposto  $\acute{e}$  adequado para séries de contagens estacionárias, sendo possível, através de funções de ligação apropriadas, introduzir deterministicamente o efeito de sazonalidade e de tendência. A investigação das propriedades usuais dos estimadores de máxima verossimilhança (viés, eficiência e distribuição) foi realizada através de simulações de Monte Carlo. Com o objetivo de comparar o desempenho e a aderˆencia do modelo proposto, este foi aplicado a dois pares de s´eries reais bivariadas de dados de contagem. O primeiro par de séries apresenta as contagens mensais de óbitos neonatais para duas faixas de dias de vida. O segundo par de séries refere-se a contagens de acidentes de automóveis diários em dois períodos: vespertino e noturno. Os resultados do modelo proposto, quando comparados com aqueles obtidos através do ajuste de um modelo Gaussiano bivariado Vector Autoregressive (VAR), indicam que o modelo Poisson BGARMA é capaz de capturar de forma adequada as variações de pares de séries de dados de contagem e de realizar previsões com erros aceitáveis, além de produzir previsões probabilísticas para as séries.

### Palavras–chave

GARMA; Poisson Bivariado; Dados de contagem; Modelos Lineares Generalizados.

### Abstract

Silva, Priscilla Ferreira da; Alencar, Hélio Côrtes Vieira Lopes de (Advisor); Fernandes, Cristiano Augusto Coelho (Co-advisor). A Bivariate GARMA Model with Conditional Poisson Distribution. Rio de Janeiro, 2013. 115p. MSc. Dissertation — Departamento de Matemática, Pontifícia Universidade Católica do Rio de Janeiro.

Generalized autoregressive linear models with moving average (GARMA) allow the modeling of discrete time series with correlation structure similar to those of ARMA's models. In this work we developed an extension of a univariate Poisson GARMA model by considerating the specification of a bivariate Poisson model through the distribution presented on Kocherlakota and Kocherlakota (1992), which will be called Poisson BGARMA model. The proposed model not only is suitable for stationary discrete series, but also allows us to take into consideration the effect of seasonality and trend. The investigation of the usual properties of the maximum likelihood estimators (bias, efficiency and distribution) was performed using Monte Carlo simulations. Aiming to compare the performance and compliance of the proposed model, it was applied to two pairs of series of bivariate count data. The first pair is the monthly counts of neonatal deaths to two lanes of days. The second pair refers to counts of daily car accidents in two distinct periods: afternoon and evening. The results of our model when compared with those obtained by fitting a bivariate Vector Autoregressive Gaussian model (VAR) indicates that the Poisson BGARMA model is able to proper capture the variability of bivariate vectors of real time series of count data, producing forecasts with acceptable errors and allowing one to obtain probability forecasts.

### Keywords

GARMA; Bivariate Poisson; Count data; Generalized Linear Model.

# Sumário

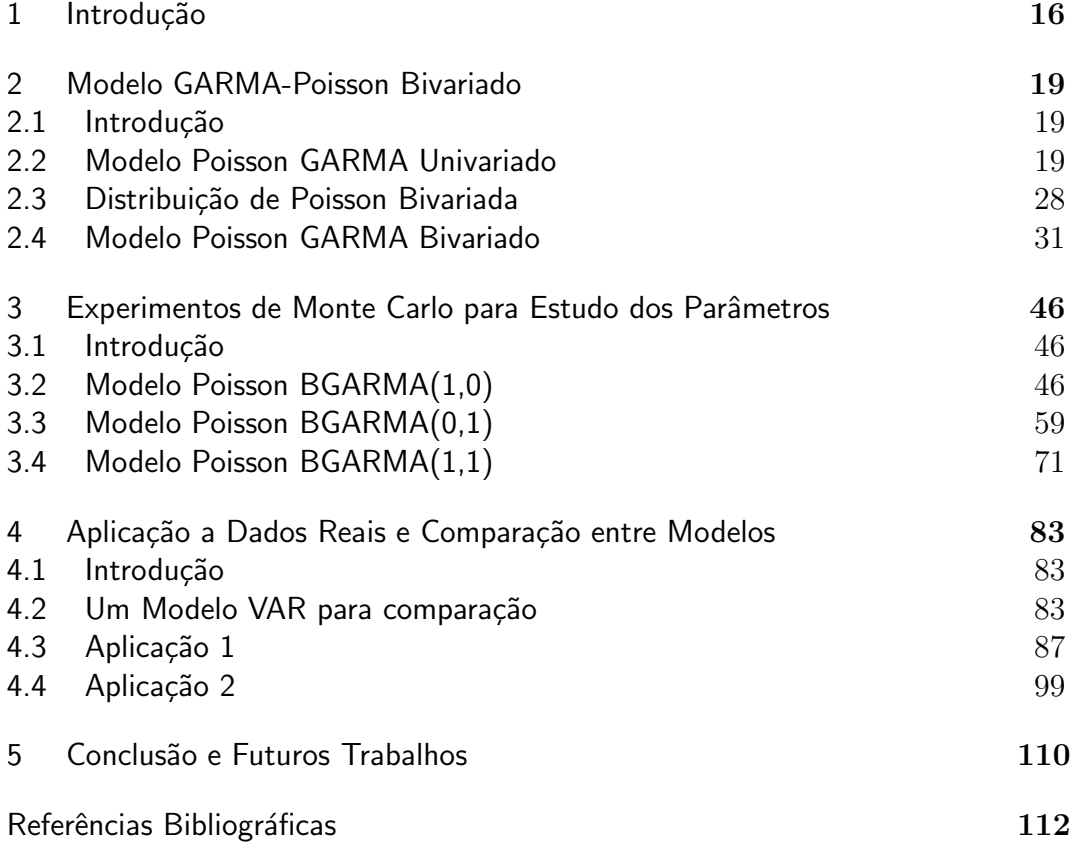

# Lista de Figuras

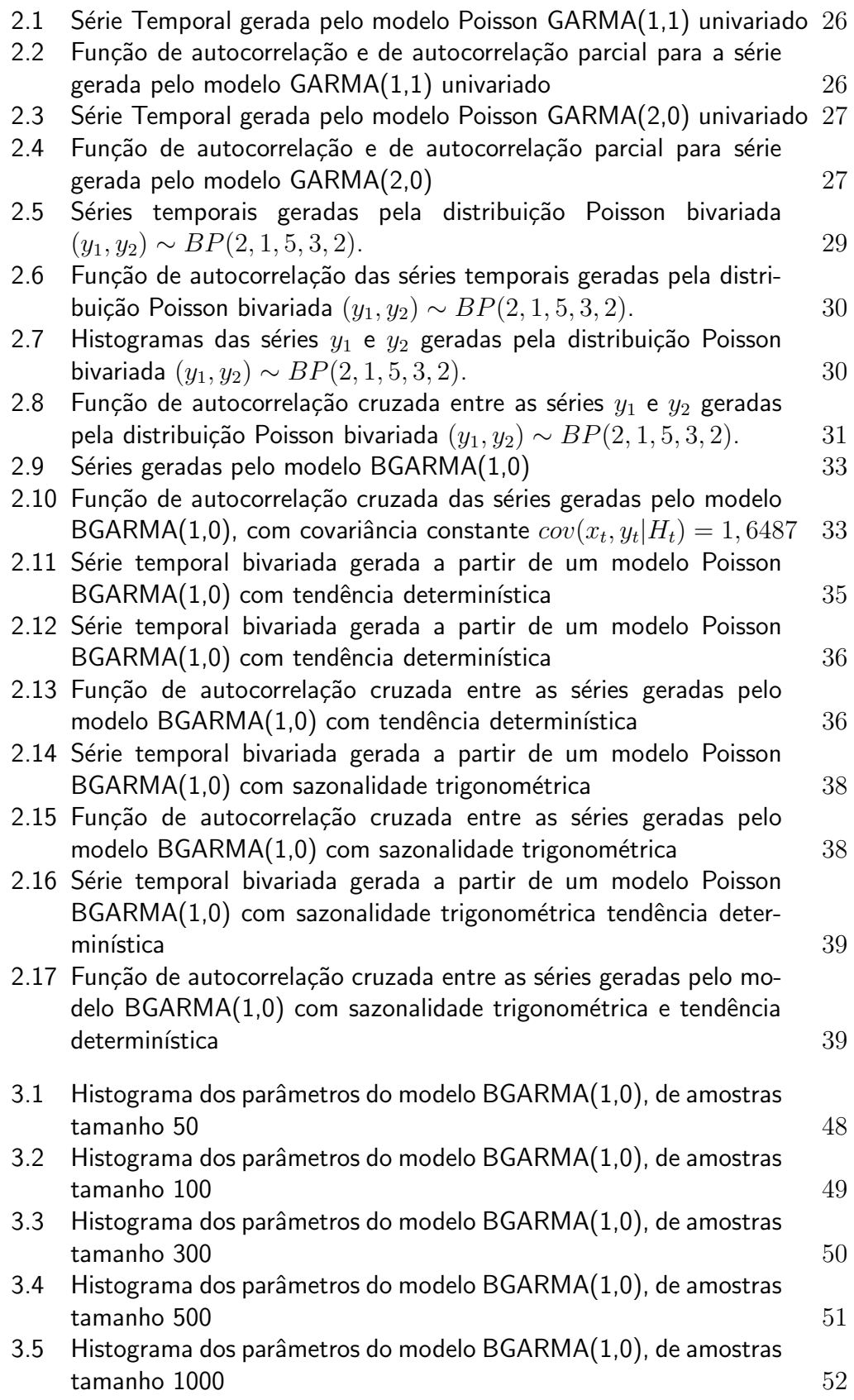

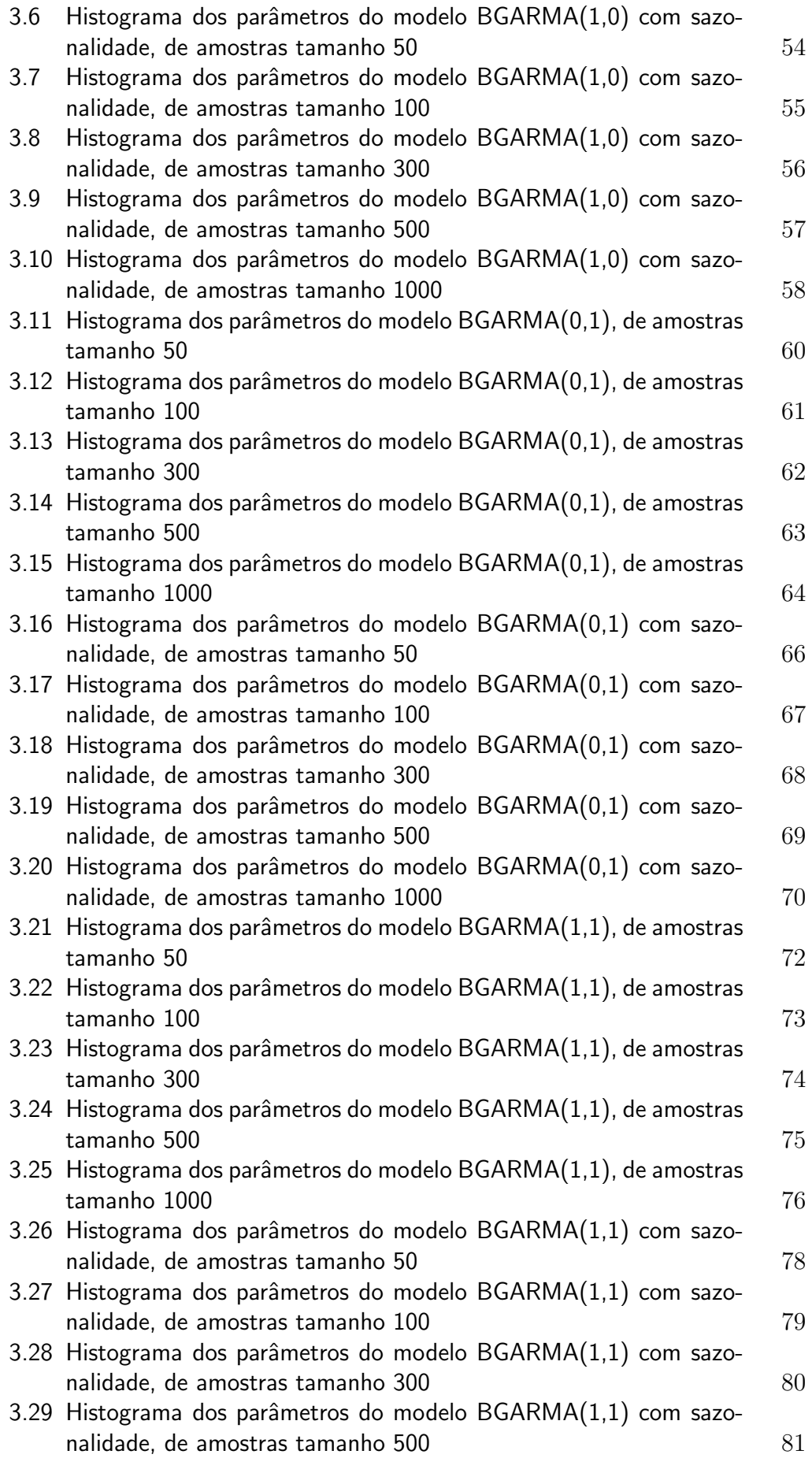

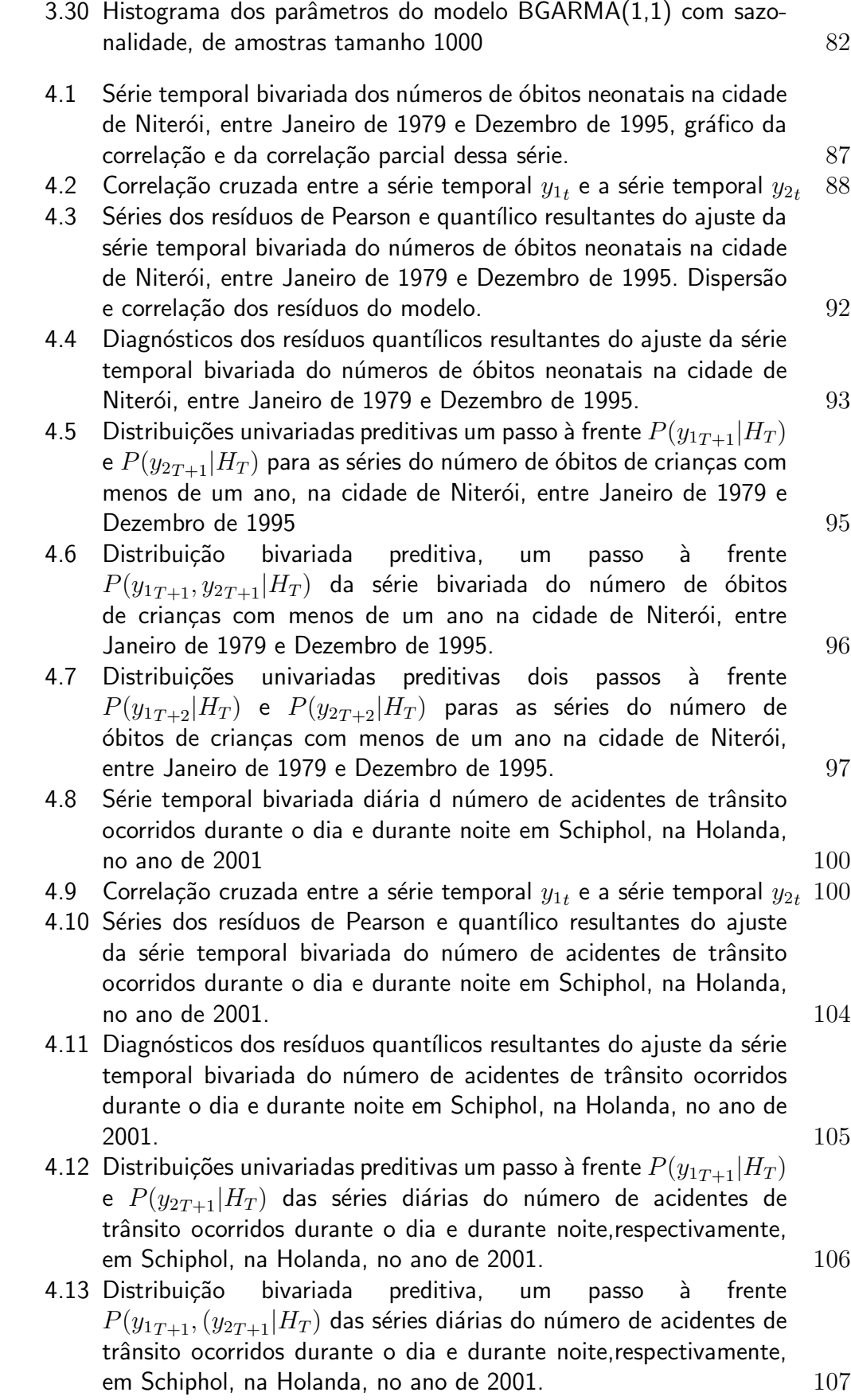

PUC-Rio - Certificação Digital Nº 1021467/CA PUC-Rio - Certificação Digital Nº 1021467/CA

4.14 Distribuições univariadas preditivas dois passos à frente  $P(y_{1\,T+2}|H_T)$  e  $P(y_{2\,T+2}|H_T)$  das séries diárias do número de acidentes de trânsito ocorridos durante o dia e durante noite,respectivamente, em Schiphol, na Holanda, no ano de 2001. 108

# Lista de Tabelas

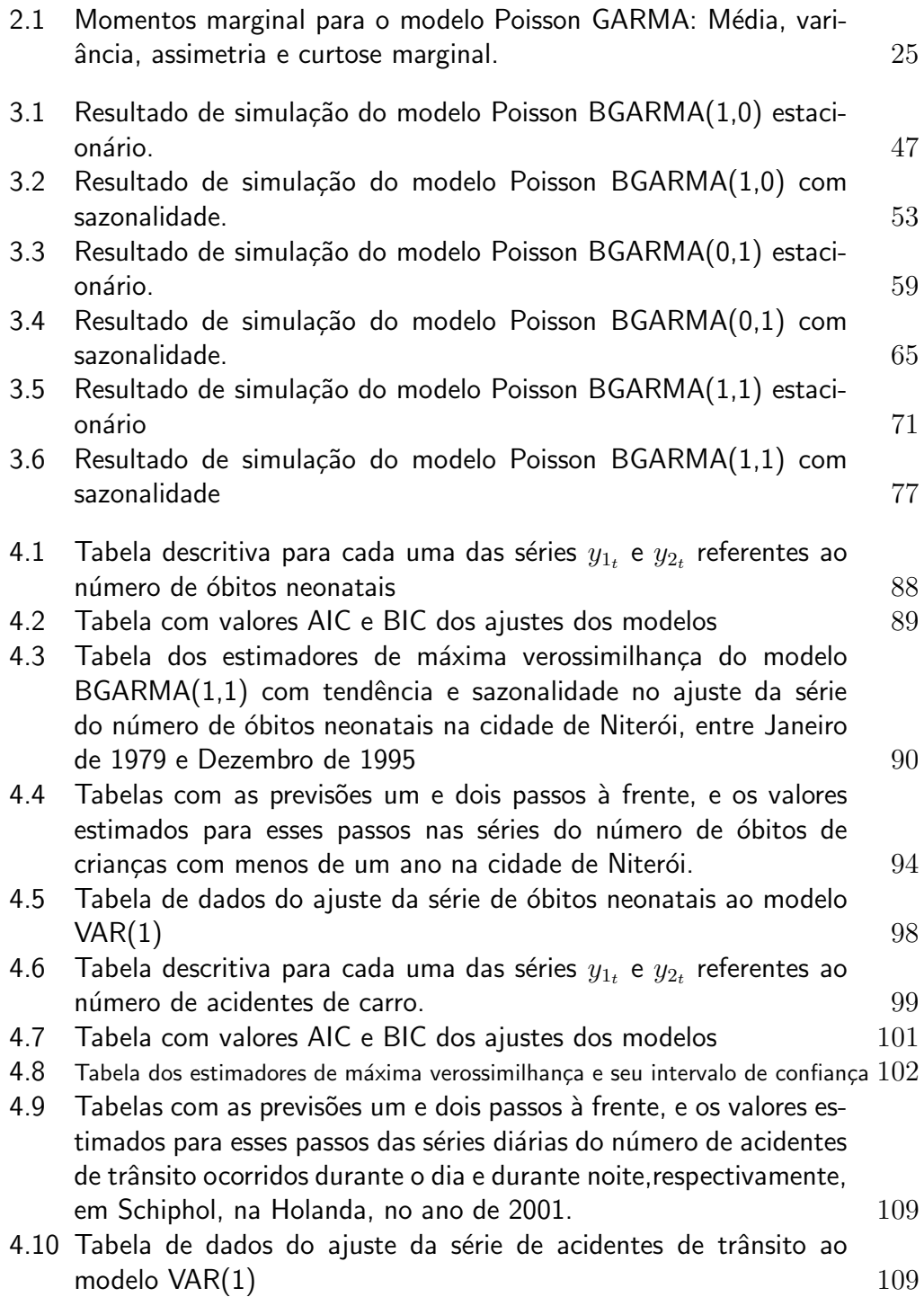

*V´os, sem mim nada podeis fazer.* Jesus Cristo, *2003*<br>Jesus Cristo, *Puca-Rio - Certificação Digital November 2014*<br>Jesus Cristo, *João 15:1-7.*<br>Jesus Cristo, *João 15:1-7.* 

## 1 Introdução

Modelos para dados de contagem são empregados nas mais diversas áreas de estudo para a modelagem de vários fenômenos. Em Controle de Qualidade, por exemplo, usualmente utiliza-se uma distribuição discreta na modelagem do número de peças defeituosas de uma linha de produção (Lambert, 1992). Fenômenos deste tipo geralmente são caracterizados por uma evolução temporal. No contexto de Epidemiologia pode-se, por exemplo, estar interessado em modelar o número de indivíduos que sofrem de uma determinada doença atrav´es do tempo (Zeger, 1988) e (Davis et al., 1999). Ainda existem poucos modelos desenvolvidos na literatura estatística que tratam de séries temporais para dados de contagem multivariados, porém em diversas áreas pode-se ver a presença desse tipo de dados, como medicina (Lambert, 1992), marketing (Brijs et al., 2004), estudo de resultados esportivos (Karlis e Ntzoufras, 2003) e em engenharia (Lambert, 1992).

Na literatura estatística/econométrica, existem vários modelos que tratam do ajuste de séries temporais univariadas para dados de contagem  $(Davis et al., 1999).$  Já a literatura que aborda modelos de séries temporais multivariadas para dados de contagem é menos desenvolvida. A partir da década de 90, com o desenvolvimento de recursos computacionais, surgiram os primeiros modelos de regress˜ao Poisson Bivariado com Jung e Winkelmann (1993), Kocherlakota e Kocherlakota (2001), Ho e Singer (2001), Karlis e Ntzoufras (2003,2005) dentre outros. No contexto de modelos estatísticos para séries temporais com dados de contagem, pode-se citar Davis (1999). Já em Heinen (2007) é possível observar uma modelagem autoregressiva de séries temporais com dados de contagem utilizando c´opulas, enquanto Quoreshi(2006) aborda um modelo bivariado de séries temporais para dados financeiros de contagem. Porém, nenhum desses modelos surgiram no contexto dos Modelos GARMA.

Nesta dissertação é proposto um novo modelo, denominado Modelo Generalizado Bivariado Autoregressivo com Médias Móveis (do inglês BGARMA) desenvolvido para dados de contagem com distribuição condicional de Poisson. Em particular, será dado ênfase aos seguintes modelos de ordem um:

 $BGARMA(1,1), BGARMA(1,0)$  e  $BGARMA(0,1)$ . Um exemplo de série temporal bivariada que pode ser ajustada por esse modelo, é o número de falhas de dois equipamentos que possuam associação ou que sejam correlatados. Neste estudo serão investigados, a estacionariedade, a sazonalidade e a tendência estocástica de séries bivariadas. Para estimação dos parâmetros desconhecidos será aplicado o método de máxima verossimilhança. Em contrapartida, para validação dos parâmetros utiliza-se o método de Monte Carlo. Serão feitos também, o diagnóstico, a análise dos resíduos do modelo e a previsão fora da amostra.

Para uma melhor compreensão do modelo, dado uma análise de séries temporais de acidentes de carro, pode-se assumir que mesmo se o comportamento dos acidentes variar entre o dia e a noite, ambos os tipos de acidentes devem compartilhar alguns perigos comuns, como por exemplo, condições climáticas, a qualidade da estrada e "erro humano", isto é, a percepção e atenção falível. Todos estes fatores podem ser usados para explicar a correlação entre essas séries temporais. Por outro lado, a correlação serial entre as sucessivas contagens de acidente por dia, ´e relatada como um importante desafio para todos os modelos para acidentes de trânsito (Brijs et al., 2008).

Outra aplicação do modelo que pode ser considerada é o registro mensal de falhas de dois equipamentos el´etricos. Seja, por exemplo, um transformador e um reator, pertencentes a uma mesma instalação, pode-se supor que a ocorrência de falhas nesses equipamentos possuam fatores comuns, como a política de manutenção da empresa, condições climáticas, tempo de vida dos equipamentos, dentre outros. Assim, as séries temporais das falhas mensais desses equipamentos podem ser vistas como um vetor bivariado de dados de contagem.

Para que se justifique a modelagem multivariada de séries temporais para dados de contagem, é necessário que exista dependência entre as séries modeladas conjuntamente, pois, se as mesmas n˜ao estiverem associadas entre si, deve-se utilizar modelos univariados, uma vez que estes, quando bem aplicados, são capazes de caracterizar a série adequadamente.

A classe dos Modelos Generalizados Autoregressivos com Médias Móveis (GARMA), são aplicados principalmente na modelagem de dados não-normais univariados com estrutura temporal. Essa classe foi introduzida por Benjamin et al. (2003), e trata-se de uma extensão dos trabalhos apresentados por Li (1994) e Zeger (1988), os quais desenvolveram modelos autoregressivos para a família exponencial. Li (1994) incorporou a este modelo termos de médias móveis. Tal classe de modelos será abordada neste trabalho considerando sua forma bivariada, mais especificamente por meio de uma distribuição condicional de Poisson bivariada (Poisson BGARMA). O modelo proposto é adequado para séries de contagens estacionárias, sendo possível, através de funções de ligação apropriadas, introduzir deterministicamente o efeito de sazonalidade e de tendência.

#### Organização da Dissertação

No Capítulo 2, será realizada uma revisão sobre os modelos Poisson GARMA de Benjamin et al. (2003), onde discute-se as condições de estacionariedade desse modelo, em seguida é abordado a distribuição de Poisson bivariada e suas principais caracter´ısticas. Por fim, apresenta-se os modelos Poisson GARMA bivariados, descreve-se a metodologia para estimação dos seus parâmetros e algumas ferramentas de comparação, de diagnósticos dos modelos e de previsão fora da amostra.

Já no Capítulo 3, serão apresentados os resultados de um estudo de simulação de Monte Carlo para o modelo proposto, além disso, será realizada a investigação das propriedades usuais dos estimadores de máxima verossimilhança (viés, eficiência e distribuição).

Em seguida, no Capítulo 4, será apresentada uma aplicação do modelo proposto a dois pares de s´eries reais bivariadas de dados de contagem. Visando comparar o desempenho desse modelo, ajusta-se para este mesmo conjunto de dados reais, um modelo gaussiano bivariado *Vector Autoregressive* (VAR). Por fim, no Capítulo 5, apresentam-se as conclusões e possíveis extensões deste estudo.

## 2 Modelo GARMA-Poisson Bivariado

### 2.1 Introdução

Este capítulo está fundamentado no artigo de Benjamin et al. (2003), o qual tem como objetivo tratar a extens˜ao dos modelos ARMA (*Autoregressive Moving Average Models*) com distribuição condicional Gaussiana para distribuições condicionais não-Gaussianas, pertencentes à família exponencial. Os modelos GARMA de Benjamin et al. (2003), são extensões naturais dos modelos n˜ao-Gaussianos desenvolvidos por Zeger (1988) e Li (1994). Conforme colocado anteriormente, esta dissertação foca-rá nas especificações GARMA que podem ser utilizadas para modelar séries de dados de contagem que apresentam dependência temporal, a saber, os modelos GARMA com distribuições condicionais de Poisson. Fundamenta-se também este capítulo no artigo de Korchelacota e Korchelacota (1992) e Johnson et al. (1997), onde são consideradas as variáveis aleatórias independentes  $x_k$ ,  $k = \{1, 2, 3\}$  que seguem uma distribuição marginal de Poisson, com parâmetro  $\lambda_k \geq 0$ . As variáveis  $y_1 = x_1 + x_3$  e  $y_2 = x_2 + x_3$  seguem conjuntamente uma distribuição de Poisson bivariada,  $BP(y, x; \lambda_1, \lambda_2, \lambda_3)$ , com função de probabilidade conjunta, como será visto na seção a seguir. O arcabouço necessário para construção do modelo GARMA bivariado com distribuição condicional de Poisson é obtido através dos resultados dos artigos supracitados.

### 2.2 Modelo Poisson GARMA Univariado

Os modelos GARMA univariados são definidos nesta dissertação com a mesma nota¸c˜ao e arcabou¸co utilizados nos GLM (*Generalized Linear Models*) propostos por Mccullagh e Nelder (1989) para observações independentes. A diferença fundamental entre as duas abordagens é que enquanto em Mccullagh e Nelder (1989) a distribuição definida é a marginal, nos modelos de Benjamin et al. (2003) a parte aleatória do modelo é especificada pela distribuição condicional, tornando assim poss´ıvel o tratamento de dados (amostras) dependentes.

Nos modelos GARMA a distribuição condicional de  $y_t$  para cada  $t = 1, ..., T$  dado o conjunto de informações passadas  $H_t$ ,

$$
\underline{H}_t = \{ \underline{x}_t, \dots, \underline{x}_1, y_{\{t-1\}}, \dots, y_1, \mu_{\{t-1\}}, \dots, \mu_1 \};
$$
\n(2-1)

 $\acute{e}$  considerada pertencente à mesma família exponencial abaixo representada:

$$
f(y_t | \underline{H}_t) = exp\left\{ \frac{y_t \vartheta_t - b(\vartheta_t)}{\phi} + d(y_t, \phi) \right\};
$$
\n(2-2)

onde  $\theta_t$  é o parâmetro canônico da família exponencial,  $\phi > 0$  é o parâmetro de escala,  $b(\cdot)$  e  $d(\cdot)$  são funções específicas que definem uma família exponencial específica e  $\underline{x}$  é o vetor de variáveis explicativas com dimensão  $k \times 1$ .

Assim como no GLM de Mccullagh e Nelder (1989), a média condicional do processo  $\mu_t$  se relaciona com o preditor  $\eta_t$  pela função de ligação  $g(\cdot)$ , ou seja,  $g(\mu_t) = \eta_t$ , sendo  $g(\cdot)$  duplamente diferenciável e monotônica.

Diferente do caso padrão no GLM, nesta dissertação, o preditor  $\eta_t$  possui uma variável adicional  $\tau_t$  que provê a parte relativa aos termos autoregressivos e m´edias m´oveis, bem como tamb´em inclui no preditor, valores passados das variáveis explicativas presentes no modelo. Portanto, observa-se:

$$
g(\mu_t) = \eta_t = \underline{x}_t \underline{\beta} + \tau_t; \tag{2-3}
$$

com

$$
\tau_t = \sum_{j=1}^p \phi_j A(y_{t-j}, x_{t-j}, \beta) + \sum_{j=1}^q \theta_j M(y_{t-j}, \mu_{t-j})
$$
\n(2-4)

onde A e M são funções que representam os termos autoregressivos e médias móveis, respectivamente, com parâmetros associados  $\phi = (\phi_1, ..., \phi_p)^t$  e  $\underline{\theta} =$  $(\theta_1, ..., \theta_q)^t$ .

O modelo apresentado acima é muito geral e será particularizado como no artigo de Benjamin et al. (2003). Abaixo está descrita a nova expressão para o preditor  $\eta_t$ , feitas as devidas alterações no preditor  $\tau_t$ :

$$
\eta_t = \underline{x}_t \underline{\beta} + \sum_{j=1}^p \phi_j \{ g(y_{t-j}) - \underline{x}_{t-j} \beta \} + \sum_{j=1}^q \theta_j \{ g(y_{t-1} - \eta_{t-1}) \} \tag{2-5}
$$

Logo, juntando essa equação à equação da densidade condicional pode-se definir o modelo GARMA(p,q) univariado:

$$
f(y_t | \underline{H}_t) = exp \left\{ \frac{y_t \vartheta_t - b(\vartheta_t)}{\phi} + d(y_t, \phi) \right\}
$$
 (2-6)

$$
g(\mu_t) = \eta_t = \underline{x}_t \underline{\beta} + \sum_{j=1}^p \phi_j \{ g(y_{t-j}) - \underline{x}_{t-j} \underline{\beta} \} + \sum_{j=1}^q \theta_j \{ g(y_{t-1}) - \eta_{t-1} \} \quad (2-7)
$$

Da parametrização do modelo GARMA acima descrito e aplicando os resultados abaixo, é possível chegar nas expressões  $E[y_t \, \langle \underline{H}_t]$  e  $\underline{H}_t$ ,  $Var(y_t | \underline{H}_t)$ .

Utilizando as relações:

$$
E\left[\frac{\partial \log f(y_t | \underline{H}_t)}{\partial \vartheta_t}\right] = 0 \tag{2-8}
$$

$$
E\left[\frac{\partial^2 \log f(y_t | \underline{H}_t)}{\partial \vartheta_t^2}\right] + E\left[\left(\frac{\partial \log f(y_t | \underline{H}_t)}{\partial \vartheta_t}\right)^2\right] = 0 \tag{2-9}
$$

Chega-se a:

$$
E[y_t | \underline{H}_t] = \dot{b}(\vartheta_t)
$$

e

$$
Var[y_t | \underline{H}_t] = \varphi \ddot{b}(\vartheta_t)
$$

Nesta seção será explorada uma especificação do modelo GARMA apresentada no artigo de Benjamin et al. (2003), a saber, o modelo GARMA-Poisson. Este modelo consiste em um modelo GARMA onde a função de distribuição de probabilidade utilizada para  $y_t$  dado  $H_t$  é a distribuição Poisson. Para este modelo, escolheu-se a função de ligação logarítmica, uma vez que esta provê valores não negativos para  $\mu_t = g^{-1}(\eta_t)$ , independente dos valores atribuídos a  $\eta_t$ . Então, fazendo uso das considerações enunciadas é possível definir o modelo GARMA-Poisson:

$$
f(y_t | \underline{H}_t) = \frac{\mu_t^{y_t} e^{-\mu_t}}{y_t!}
$$
 (2-10)

 $y_t = 0, 1, 2, ...$ 

$$
log(\mu_t) = \underline{x_t} \cdot \underline{\beta} + \sum_{j=1}^p \phi_j \{ log(y_{t-j}^*) - \underline{x_{t-j}} \, \underline{\beta} \} + \sum_{j=1}^q \theta_j \left\{ log \left( \frac{y_{t-j}^*}{\mu_{t-1}} \right) \right\} \tag{2-11}
$$

onde é conhecido que  $E[y_t | \underline{H}_t] = Var[y_t | \underline{H}_t] = \mu_t$ . Na expressão(2-10), assumese que  $y_{t-j}^* = max(y_{t-j}, c)$  para  $0 < c < 1$ . O artifício de usar  $y_{t-j}^*$  ao invés de  $y_{t-j}$ , se fez necessário para substituir os valores em que  $y_{t-j} = 0$  por um valor arbitrário c, a fim de permitir o uso da função de ligação para modelagem de séries de contagem que possuam algumas observações iguais a zero. Sem perda de generalidade, pode-se desconsiderar as variáveis exógenas  $x_t$  e definir  $\alpha_0 = \mathbf{x_t} \cdot \beta - \sum_{j=1}^p \phi_j \underline{\mathbf{x}_t}$ <sup>2</sup><sub>t−j</sub>β e assim reescreve-se a equação (2-11) como:

$$
log(\mu_t) = \alpha_0 + \sum_{j=1}^p \phi_j \{ log(y_{t-j}^*) \} + \sum_{j=1}^q \theta_j \left\{ log\left(\frac{y_{t-j}^*}{\mu_{t-1}}\right) \right\} \tag{2-12}
$$

com  $y_{t-j}^* = max(y_{t-j}, c)$ ,  $0 < c < 1$ .

Portanto o modelo Poisson GARMA fica definido por 2-10 e 2-12, sendo os modelos puramente autoregressivos ( $\theta_j = 0$ , para  $j = 1, 2, ..., q$ ) estudados por Zeger, (1988) e também os modelos puramente médias móveis, ( $\phi_j = 0$ , para  $j = 1, 2, ..., p$ ) estudados por Li, (1994) particularizações de tal modelo.

Em Davis et al. (1999) foram abordadas mudanças na expressão do preditor utilizando os resíduos de Pearson para os termos médias móveis, enquanto que em Brunback (2000) foi definido um modelo similar ao GARMA-Poisson denominado TGLM (*Transformed Generalized Linear Models*) propondo quatro diferentes formas de se definir o preditor.

### 2.2.1 Estacionariedade do Modelo

A discussão sobre a questão da estacionariedade do modelo concentrouse no artigo de Woodard et al. (2011) e no artigo de Benjamin et al. (2003). Para isso, primeiramente deve-se saber que a estacionariedade é um conceito fundamental na modelagem de séries temporais. Muitos modelos de séries temporais são criados por efeitos não estacionários combinados com tendências, efeitos das covariáveis, sazonalidade e com um processo estocástico que se conhece ou acredita-se ser estacion´ario. Alternativamente, ele pode ser definido por somas parciais ou de outras transformações, para um processo estacionário. As propriedades dos estimadores estatísticos para modelos especiais são, então, estabelecidas via a relação com o processo estacionário; que por sua vez inclui a consistência dos estimadores dos parâmetros e estimadores do erro padrão (Brockwell e Davis, 1991).

No entanto, a estacionariedade estrita pode n˜ao ser trivial de se estabelecer. Muitos modelos de séries temporais atualmente em uso, são baseados em processos para os quais, tal estacionariedade ainda n˜ao foi comprovada. Na estacionariedade de um processo estocástico  ${X_n}$  com  $n \in \mathbb{Z}$  a distribuição do vector aleatório  $(X_n, X_{n+1}, ..., X_{(n+i)})$  não depende de n, para qualquer j  $> 0$  (Billingsley, 1995). As vezes a estacionariedade fraca (primeiro e segundo momento do processo  $\{X_n\}$  com  $n \in \mathbb{Z}$ , são constantes e finitos) é provada, ou simulações são usadas para argumentar a favor da estacionariedade.

A abordagem mais comum para o estabelecimento da estacionariedade estrita e ergodicidade (Billingsley, 1995), é através da aplicação de métodos da função de Lyapunov (também conhecidos como "condições de drift") para uma cadeia de Markov que está relacionada com o modelo de séries temporais. Entretanto, os métodos da função de Lyapunov são quase sempre usados assumindo-se uma  $\phi$ -irredutibilidade, o que pode ser violado pelos valores discretos vindos de modelos *observation-driven* de séries temporais. Devido à simplicidade em avaliar a função de verossimilhança, tais modelos são tipicamente a melhor opção para modelagem de séries temporais muito longas formadas por dados de contagem ou dados binários, daí sua importância.

No artigo de Woodard et al. (2011), demonstrou-se pela primeira vez a estacionariedade de dois modelos projetados para dados discretos de séries temporais. Um deles foi o modelo de Poisson e o outro foi a classe dos Modelos Generalizados Autoregressivos e de M´edias M´oveis (GARMA) (Benjamin et al., 2003).

Porém, no que diz respeito a investigação da região paramétrica em que há estacionariedade, esta dissertação se baseará nos resultados obtidos por Benjamin et al. (2003). Em geral, para as funções de ligação diferentes da identidade, os dois primeiros momentos da distribuição marginal parecem ser intratáveis, sendo assim é necessário determinar as restrições paramétricas que assegurem a estacionariedade. No trabalho de Benjamim et al. (2003), realizouse uma simulação de Monte Carlo para investigar a região do espaço paramétrico para um processo GARMA. O objetivo era verificar como os momentos marginais são afetados por diferentes valores dos parâmetros na região de estacionariedade do espaço paramétrico. Para cada combinação de parâmetros, foi utilizada uma simulação de Monte Carlo com 1000 realizações de comprimento 200 para verificar a estacionariedade, comparando as distribuições empíricas das séries paramétricas de tamanho igual a 150, 175, 200 e usando um teste qui-quadrado para testar a qualidade do ajuste.

Para combinações de parâmetros que apresentaram nenhuma evidência de não estacionariedade, realizou-se uma nova simulação de Monte Carlo com 10 realizações de comprimento 20.150. Constatou-se que tal método gerou estimativas confiáveis para os momentos marginais por ter pequenos erros padr˜ao.

Além disso calculou-se as estatísticas da amostra ao longo de  $150$  a  $20.150$ vezes para cada uma das 10 realizações. Estes testes forneceram estimativas e erros-padrão para os momentos marginais correspondentes a variável dependente y.

Ilustrou-se a abordagem por simulação para o caso especial  $Gamma(1,1)$ Poisson com a função de ligação logarítmica, parâmetro limiar  $c = 0, 1$ e  $\alpha_0 = ln(2)$  para todo t. Considerou-se cada uma das 16 combinações de  $\phi$  e  $\theta$  no conjunto (-0,4, 0,4, 0,8). As entradas na tabela para a qual  $\phi = -\theta$ , correspondem a uma série de Poisson independente com média 2, e portanto, são as mesmas entradas que aquelas para  $(\phi, \theta) = (0, 0)$ . Não foi observada nenhuma evidˆencia de n˜ao estacionariedade para qualquer uma das combinações paramétricas consideradas. A Tabela 2.1, apresenta as estimativas dos momentos marginais estacionários de y, para cada uma das combinações consideradas, especificamente são apresentadas a média marginal, variância, assimetria e curtose.

A Tabela 2.1 mostra que a média marginal, variância, assimetria, curtose de y aumentam quando  $(\phi, \theta) \rightarrow (1, 1)$  ou  $(-1, -1)$ . Observa-se na tabela que uma série de dados independentes gerada de uma distribuição de Poisson com média 2, tem variância 2, assimetria 0,71 e curtose 3,5. Por isso, a estrutura de séries temporais pode conduzir a uma distribuição marginal com caudas extremamente longas. Em contraste, o modelo gaussiano  $ARMA(1,1)$  tem média marginal, assimetria e curtose todos constantes sob a região de estacionariedade dos parâmetros ( $0 < \phi < 1, 0 < \theta < 1$ ), enquanto isso a variância marginal aumenta com  $(\phi, \theta) \rightarrow (1, 1)$  ou  $(-1, -1)$ , porém mais lentamente do que nos modelos Poisson GARMA (ver Tabela 2.1).

#### Restrições Paramétricas

Modelos Garma com distribuições condicionais com restrições  $y_t \geq 0$ requerem a restrição  $\mu \geq 0$ , o que resulta em limitações no espaço paramétrico, dependendo da função de ligação particular. Restrições paramétricas adicionais podem também ser necessárias para uma média e variância finita e estacionária, dependendo da distribuição condicional de ligação da determinada família exponencial.

|          | $\phi$         |                  |                |                  |
|----------|----------------|------------------|----------------|------------------|
| $\theta$ | $-0,4$         | 0                | 0,4            | 0,8              |
| 0.8      | $\overline{2}$ | 2                | 2,1            | 3,1              |
|          | 2,7            | 4,1              | $6,6^b$        | $17, 9^c$        |
|          | 1,1            | 1,7              | $2, 2^a$       | $2, 1^a$         |
|          | $4,7^a$        | $8^f$            | $12, 9^g$      | 9,9 <sup>g</sup> |
| $0.4\,$  |                | 1,8              | 1,7            | 1,9              |
|          |                | 2.,3             | 3, 2           | $7,3^c$          |
|          |                | $_{0,9}$         | 1,3            | $\overline{2}$   |
|          |                | 3,9              | $4,7^a$        | $7, 9^e$         |
| ⋂        | 2,6            | $\overline{2}$   | 1,6            | 1,2              |
|          | 5,4            | $\boldsymbol{2}$ | 2,1            | $3, 2^a$         |
|          | 1,5            | 0,7              | 1,3            | 2                |
|          | $5, 9^a$       | $3{,}5$          | $\overline{4}$ | $8,3^e$          |
| $-0,4$   | 4.8            | $2{,}6$          |                | 1                |
|          | $45.6^{f}$     | 5                |                | 1.6              |
|          | 1,9            | 1,5              |                | 1,7              |
|          | $5,7^a$        | $6, 2^a$         |                | $6, 4^b$         |

Tabela 2.1: Momentos marginal para o modelo Poisson GARMA: Média, variância, assimetria e curtose marginal.

Os erros-padrão das estimativas apresentadas na tabela acima, são indicados pelas letras-chaves próximas aos termos e variam como mostrado a seguir. Termos sem letras, tem erro padrão médio menor que 0,1.

 $a \neq 0, 1 \to 0, 2$  $b \n0, 2 \rightarrow 0, 3$  $c$  0, 3  $\rightarrow$  0, 4  $d \, 0, 4 \to 0, 5$  $e \ 0, 5 \to 0, 6$  $f \, 0.6 \to 0.8$  $\frac{g}{2}$ , 0  $\rightarrow$  3, 0

A Figura 2.1 ilustra a série  $y_t$  gerada e os valores de suas médias  $\mu_t$ no decorrer do tempo t, para o modelo GARMA(1,1) com uma amostra de tamanho igual a 500,  $\alpha_0 = 1, \phi = 0, 8, \theta = 0, 7$  e  $\mu_0 = 2, 0$ .

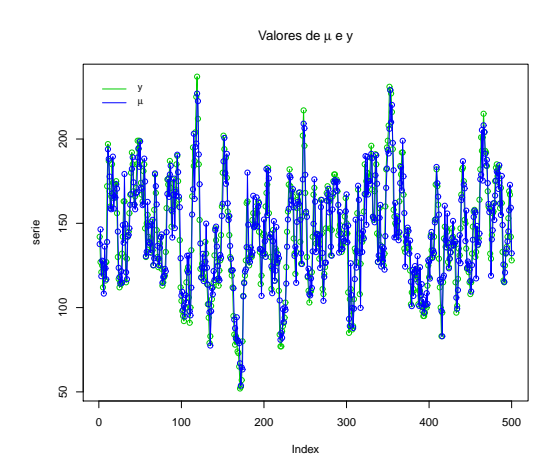

Figura 2.1: Série Temporal gerada pelo modelo Poisson  $GARMA(1,1)$  univariado

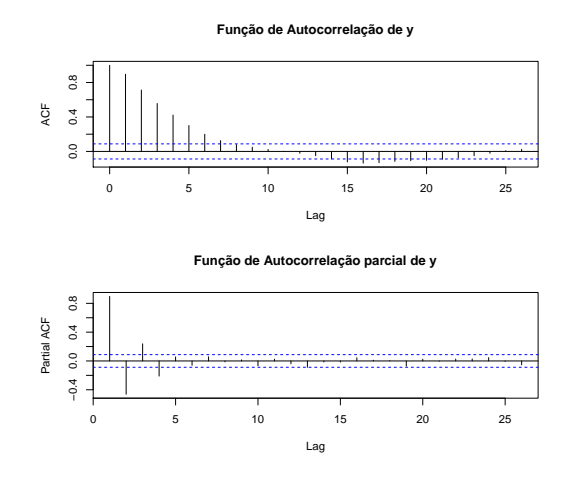

Figura 2.2: Função de autocorrelação e de autocorrelação parcial para a série gerada pelo modelo GARMA(1,1) univariado

A Figura 2.3 ilustra a série  $y_t$  gerada e os valores de suas médias  $\mu_t$ no decorrer do tempo t, para o modelo GARMA(2,0) com uma amostra de tamanho igual a 500, $\alpha_0=0,3,\phi_1=0,6,\phi_2=0,2$ e  $\mu_1=6$ e  $\mu_2=9.$ A Figura 2.4 demonstra um comportamento típico de séries geradas por uma estrutura AR(2), um decaimento exponencial na FAC e um corte brusco no segundo lag da FACP.

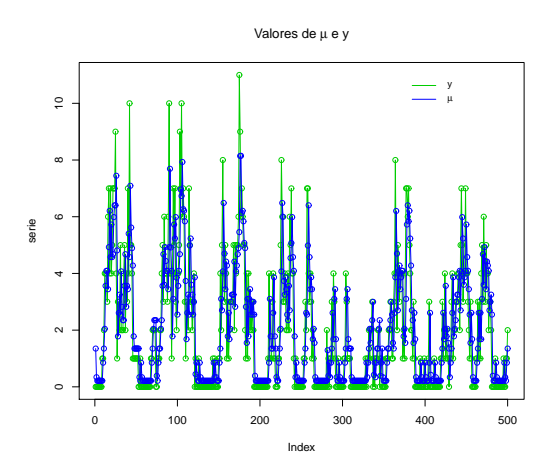

Figura 2.3: Série Temporal gerada pelo modelo Poisson GARMA(2,0) univariado

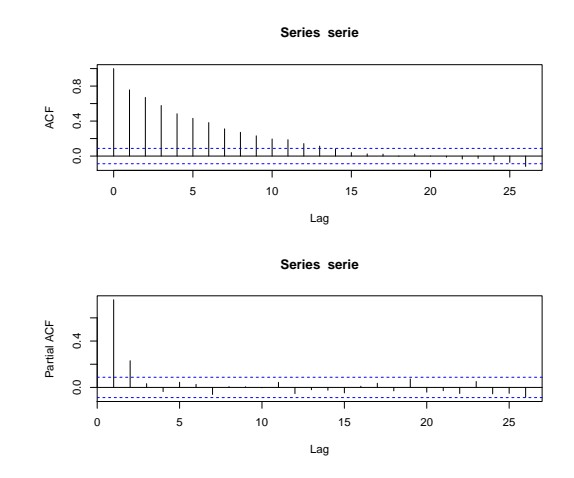

Figura 2.4: Função de autocorrelação e de autocorrelação parcial para série gerada pelo modelo GARMA(2,0)

O ajuste da s´erie pode ser realizada utilizando o *software R*, onde a otimiza¸c˜ao dos parˆametros ´e alcan¸cada atrav´es da fun¸c˜ao *vglm* do pacote VGAM (Yee, 2008).

### 2.3 Distribuição de Poisson Bivariada

A distribuição Poisson bivariada utilizada nesta dissertação trata-se da mesma definida em Kocherlacota e Korchelacota (1992) e Johson et al.  $(1997)$ . Em sua construção, considera-se inicialmente as variáveis aleatórias  $yY_1 = W_1 + W_3$  e  $Y_2 = W_2 + W_3$ , onde  $W_3, W_2$  e  $W_1$  são variáveis aleatórias independentes com distribuição Poisson de médias  $\lambda_3, \lambda_2$  e  $\lambda_1$ , respectivamente. A função de probabilidade conjunta para  $y_1$  e  $y_2$  positivas é dada por:

$$
P(y_1, y_2) = e^{-(\lambda_1 + \lambda_2 + \lambda_3)} \sum_{j=0}^{\min(y_1, y_2)} \frac{\lambda_3^j}{j!} \frac{\lambda_1^{y_1 - j}}{(y_1 - j)!} \frac{\lambda_2^{y_2 - j}}{(y_2 - j)!}
$$
(2-13)

se  $y_1$  ou  $y_2$  forem estritamente negativas, então  $P(y_1, y_2) = 0$ .

Pode-se provar que a marginal de  $y_1$  e a marginal de  $y_2$  condicionais a  $\lambda_1$ ,  $\lambda_2$  e  $\lambda_3$  possuem distribuição de Poisson, com médias  $\lambda_1 + \lambda_3$  e  $\lambda_2 + \lambda_3$ respectivamente.

A principal limitação do modelo é a exclusão de correlação negativa, devido ao fato de que a covariância entre  $y_1$  e  $y_2$  é dada por:

$$
cov(y_1, y_2 | \lambda_1, \lambda_2, \lambda_3) = cov(w_1 + w_3, w_2 + w_3 | \lambda_1, \lambda_2, \lambda_3) = var(w_3) = \lambda_3 \tag{2-14}
$$

Assim a correlação entre  $y_1$  e  $y_2$  será:

$$
corr(y_1, y_2 | \lambda_1, \lambda_2) = \frac{\lambda_3}{\sqrt{(\lambda_3 + \lambda_1)}\sqrt{(\lambda_3 + \lambda_2)}}.
$$
\n(2-15)

Essa correlação é sempre positiva, e não pode exceder:

$$
\lambda_3 \{\lambda_3 + \min(\lambda_1, \lambda_2)\}^{-1}, ou \tag{2-16}
$$

$$
min\left[\frac{(\lambda_3 + \lambda_1)^{\frac{1}{2}}}{(\lambda_3 + \lambda_2)^{\frac{1}{2}}}, \frac{(\lambda_3 + \lambda_2)^{\frac{1}{2}}}{(\lambda_3 + \lambda_1)^{\frac{1}{2}}}\right]
$$
(2-17)

No caso em que  $\lambda_3 = 0$  as variáveis  $y_1$  e  $y_2$  serão descorrelatadas e independentes, de modo que a distribuição Poisson bivariada se reduz ao produto de duas variáveis aleatórias univariadas independentes com distribuição de Poisson. Para melhor visualização desta distribuição, gerou-se uma amostra aleatória de uma distribuição bivariada de Poisson da forma  $(y_1, y_2) \sim BP(\lambda_1, \lambda_2, \lambda_3)$ com  $\lambda_1 = 2, 0, \lambda_2 = 1, 5, \lambda_3 = 3, 2 \text{ e n} = 200, \text{ temos na Figura } 2.5 \text{ o gráfico}$ destas séries bivariadas, na Figura 2.6 os gráficos da autocorrelação individual

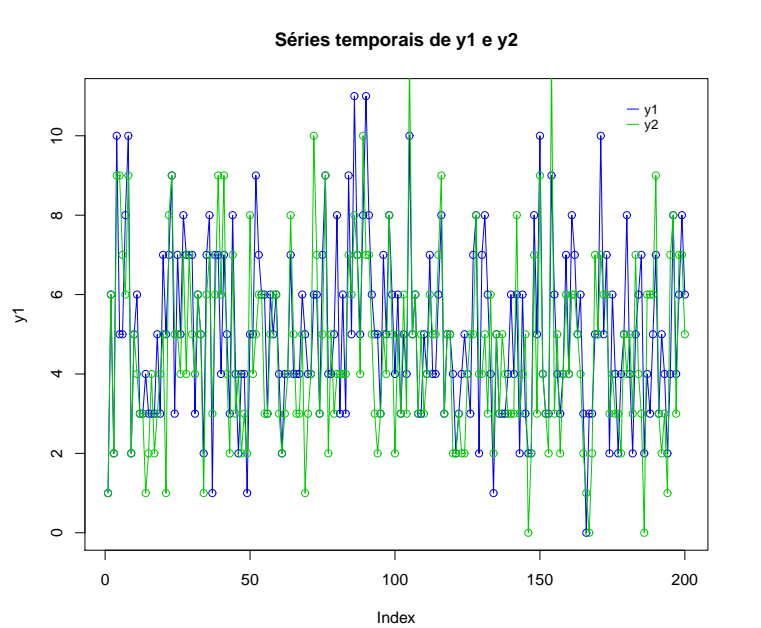

de cada variável  $y_1$ e $y_2$ e a função de autocorrelação cruzada pode ser vista na Figura 2.8.

Figura 2.5: Séries temporais geradas pela distribuição Poisson bivariada  $(y_1, y_2) \sim BP(2, 1, 5, 3, 2).$ 

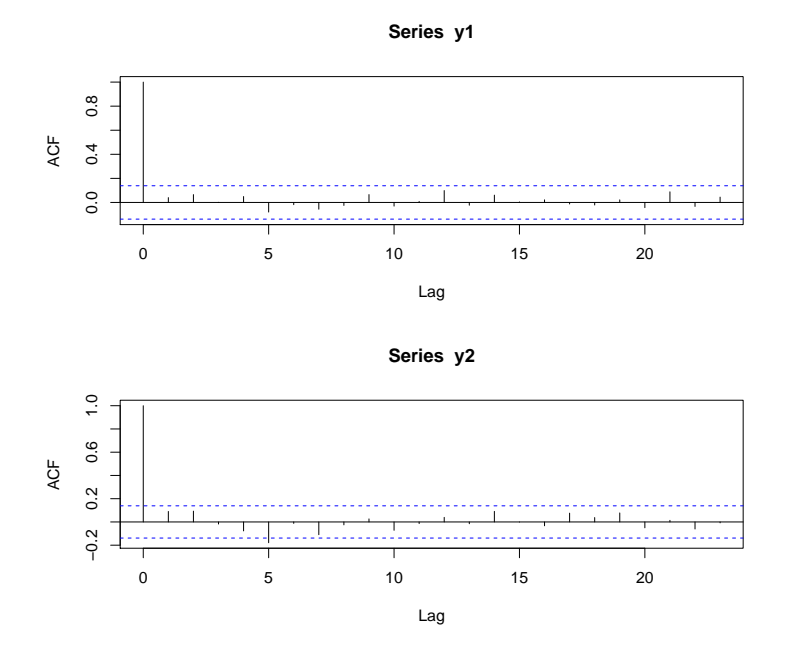

Figura 2.6: Função de autocorrelação das séries temporais geradas pela distribuição Poisson bivariada  $(y_1, y_2) \sim BP(2, 1, 5, 3, 2)$ .

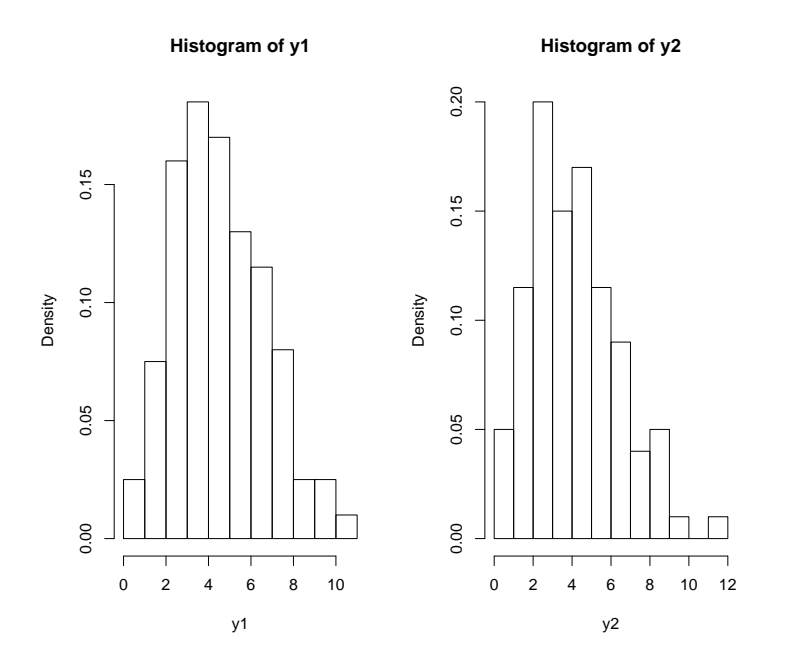

Figura 2.7: Histogramas das séries  $y_1$ e $y_2$ geradas pela distribuição Poisson bivariada  $(y_1, y_2) \sim BP(2, 1, 5, 3, 2).$ 

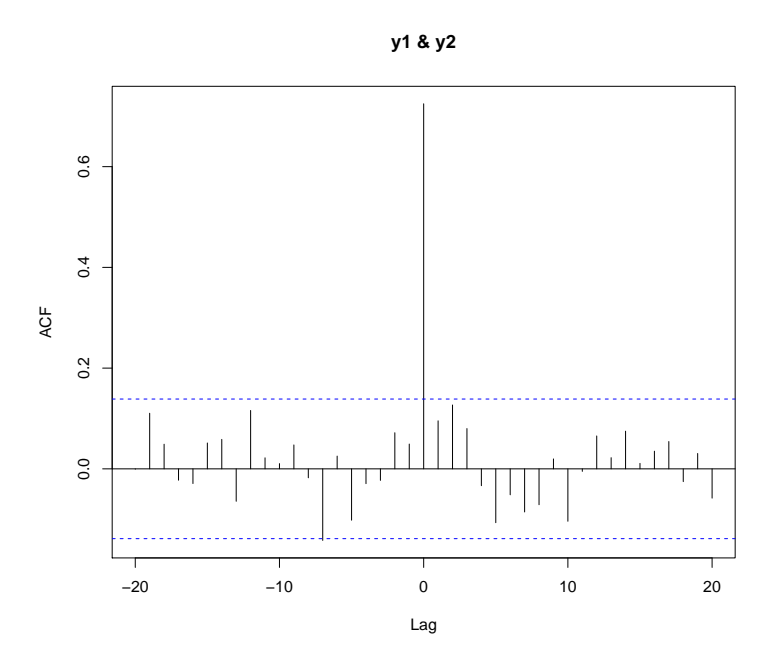

Figura 2.8: Função de autocorrelação cruzada entre as séries  $y_1$  e  $y_2$  geradas pela distribuição Poisson bivariada  $(y_1, y_2) \sim BP(2, 1, 5, 3, 2)$ .

O ajuste da s´erie pode ser realizada utilizando o *software* R. Neste ajuste, a otimização dos parâmetros poderá ser implementada através da função *simple.pb* do pacote *bivpois* de Karlis e Ntzoufras (2005). Tal função implementa o algoritmo Esperança-Maximização (EM), para ajustar a Poisson Bivariada da forma  $(y_1, y_2) \sim BP(\lambda_1, \lambda_2, \lambda_3)$ , produzindo assim, uma lista de objetos que mostra v´arios detalhes sobre o ajuste do modelo.

### 2.4

### Modelo Poisson GARMA Bivariado

Nesta seção apresenta-se uma versão bivariada para o modelo GARMA com distribuição de Poisson de acordo com a notação geral definida na Seção  $(2.2)$ , e a função de ligação dada por uma distribuição bivariada de Poisson conforme definido na Seção  $(2.3)$ .

Será proposta aqui uma distribuição bivariada para o modelo  $GARMA(p,q)$ , considerando-se séries temporais bivariadas correlacionadas. Seja o vetor de observações bidimensional  $(y_{1t}, y_{2t})$ , suponha que  $y_{1t}$  e  $y_{2t}$ evoluem no tempo de acordo com a equação (2-13); nesse caso existe um modelo Poisson GARMA bivariado onde a evolução temporal de  $y_{1t}$  e  $y_{2t}$  será dada por:

$$
P(y_{1t}, y_{2t}|H_t) = e^{-(\lambda_{1t} + \lambda_{2t} + \lambda_3)} \sum_{j=0}^{\min(y_{1t}, y_{2t})} \frac{\lambda_3^j}{j!} \frac{\lambda_{1t}^{y_{1t}-j}}{(y_{1t}-j)!} \frac{\lambda_{2t}^{y_{2t}-j}}{(y_{2t}-j)!}
$$
(2-18)

com  $\underline{H}_t = \{y_{1\{t-1\}},...,y_{11},y_{2\{t-1\}},...,y_{21}\}.$  Para cada média  $\lambda_{1t}, \ \lambda_{2t}$  a função de ligação que segue a equação (2-12), será dada por:

$$
log(\lambda_{1t}) = \alpha_1 + \sum_{j=1}^{p} \phi_{1j} \{ log(y_{1t-j}^*) + \sum_{j=1}^{p} \omega_{1j} \{ log(y_{2t-j}^*) + \sum_{j=1}^{q} \theta_{1j} \left\{ log\left(\frac{y_{1t-j}^*}{\lambda_{1t-1}}\right) \right\}
$$
\n(2-19)

$$
log(\lambda_{2t}) = \alpha_2 + \sum_{j=1}^p \phi_{2j} \{ log(y_{2t-j}^*) + \sum_{j=1}^p \omega_{2j} \{ log(y_{1t-j}^*) + \sum_{j=1}^q \theta_{2j} \left\{ log\left(\frac{y_{2t-j}^*}{\lambda_{2t-1}}\right) \right\}
$$
  
 e (2-20)

$$
\log(\lambda_{3_t}) = \alpha_3. \tag{2-21}
$$

onde  $y_{1t-1}$  =  $max(y_{1t-1}, c)$  e 0 ≤ c ≤ 1; isto é, se houver algum valor de  $y_{1t-1}$  igual a zero este será substituído por c, e também onde  $y_{2t-1}$  =  $max(y_{2t-1}, d)$  e  $0 \le d \le 1$ ; isto é, se houver algum valor de  $x_{t-1}$ igual a zero este será substituído por d. Como apresentado em Korcherlacota e Korcherlacota (1992) e Johnson et al. (1997), a covariância entre  $y_{1t}$  e  $y_{2t}$ é dada por  $e^{\alpha_3}$  e esta, para o modelo apresentado, é constante conforme o resultado em  $(2-13)$ . Por outro lado, através dos resultados da seção  $(2.2)$ , as médias e variâncias condicionais de $y_{1t}$ e $y_{2t}$ serão dadas por:

$$
E(y_{1t}|H_t) = e^{\alpha_1 + \sum_{j=1}^p \phi_{1j} \log(y_{1t-j}) + \sum_{j=1}^p \omega_{1j} \log(y_{2t-j}) + \sum_{j=1}^q \theta_{1j} \left\{ \log\left(\frac{y_{1t-j}}{\lambda_{1t-1}}\right) \right\}} + e^{\alpha_3}
$$
\n
$$
(2-22)
$$

$$
E(y_{2t}|H_t) = e^{\alpha_2 + \sum_{j=1}^p \phi_{2j} \log(y_{2t-j}) + \sum_{j=1}^p \omega_{2j} \log(y_{1t-j}) + \sum_{j=1}^q \theta_{2j} \left\{ \log\left(\frac{y_{2t-j}}{\lambda_{2t-1}}\right) \right\}} + e^{\alpha_3}
$$
\n(2-23)

onde  $\lambda_3 = e^{\alpha_3}$  é constante.

Como a covariância é dada por  $cov(x_t, y_t|H_t) = e^{\alpha_3}$ , então a correlação cruzada entre  $x_t | t$  e  $y_t | t$  será dada pela expressão:

$$
corr(y_{1t}, y_{2t}|H_t) = \frac{cov(y_{1t}, y_{2t})}{\sqrt{var(y_{1t}|H_t)}\sqrt{var(y_{2t}|H_t)}}
$$
(2-24)

onde,

$$
Var(y_{1t}|H_t) = E(y_{1t}|H_t) = e^{\alpha_1 + \sum_{j=1}^p \phi_{1j} \log(y_{1t-j} + \sum_{j=1}^p \omega_{1j} \log(y_{2t-j} + \sum_{j=1}^q \theta_{1j} \left\{ \log\left(\frac{y_{1t-j}}{\lambda_{1t-1}}\right) \right\}} + e^{\alpha_3}
$$

e

$$
Var(y_{2t}|H_t) = E(y_{2t}|H_t) = e^{\alpha_2 + \sum_{j=1}^p \phi_{2j} \log(y_{2t-j}) + \sum_{j=1}^p \omega_{2j} \log(y_{1t-j}) + \sum_{j=1}^q \theta_{2j} \left\{ \log\left(\frac{y_{2t-j}}{\lambda_{2t-1}}\right) \right\}} + e^{\alpha_3}
$$

Será gerado a partir deste modelo bivariado duas séries correlatadas, para uma melhor análise das características do modelo. Toma-se portanto  $\alpha_1 = 1$ ,  $\alpha_2=1,\,\phi_1=0,7,\,\phi_2=0,6$ e  $\lambda_3=0,5.$ Nas Figuras 2.9 e 2.10 observa-se as séries geradas, as funções de autocorrelação e autocorrelação parcial, referente a cada série e a função de autocorrelação cruzada.

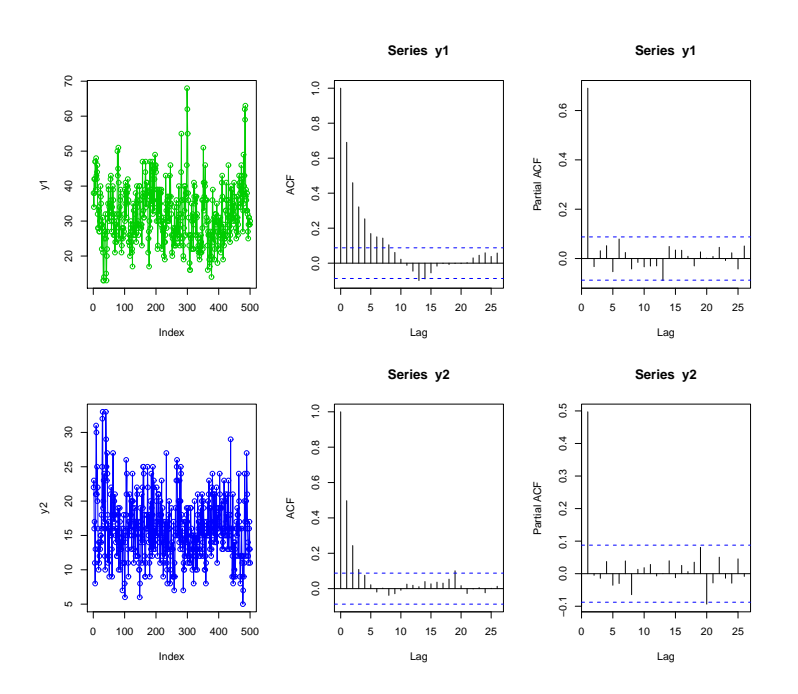

Figura 2.9: Séries geradas pelo modelo  $BGARMA(1,0)$ 

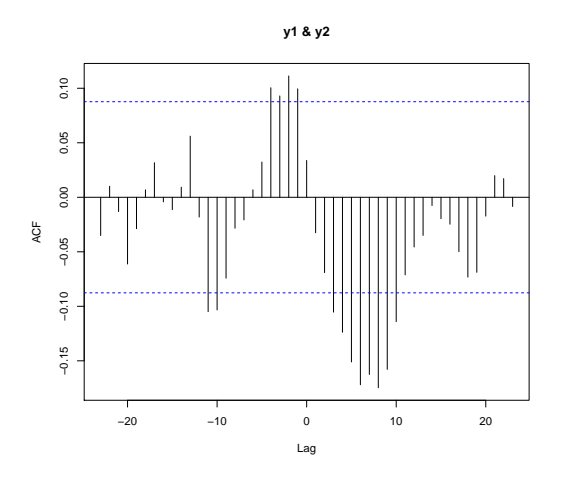

Figura 2.10: Função de autocorrelação cruzada das séries geradas pelo modelo  $BGARMA(1,0)$ , com covariância constante  $cov(x_t, y_t|H_t) = 1,6487$ 

### 2.4.1 Modelo Poisson BGARMA com tendência determinística

Algumas séries possuem uma tendência, que é representada pelo aumento ou declínio gradual nos valores das observações ao longo do tempo. Para capturar esse efeito, adiciona-se à média condicional do modelo proposto uma tendência linear determinística. No caso dos modelos  $ARIMA(p,d,q)$ , inicialmente, a série temporal é diferenciada para se obter uma série estacionária; com isso, o processo ficar´a reduzido a um modelo ARMA(p,q). Em seguida, a ordem do processo ARMA é identificada pela análise dos coeficientes de autocorrelação e autocorrelação parcial. Ainda nesta etapa, são efetuadas estimativas preliminares dos parˆametros do modelo identificado. No caso do modelo GARMA, adotado nesta dissertação, quando a série a ser modelada for não-estacionária, não é possível fazê-la estacionária efetuando um número adequado de diferenciações, pois trata-se de uma distribuição para dados de contagem, portanto se for aplicado diferenciações como no caso dos modelos ARIMA, a série passaria a representar dados negativos, perdendo as características de um modelo GARMA com distribuição condicional de Poisson. Portanto não faz sentido falar de um modelo "GARIMA", assim para capturar a tendência adicionase uma tendência linear determinística na média condicional com estrutura ARMA. Com isso, a média condicional do modelo bivariado proposto, com tendência, será dado pela seguinte expressão geral:

$$
\log(\lambda_{1_t}) = \eta_{1_t} = \alpha_1 + \beta_1 t + \sum_{j=1}^p \phi_{1j} \log(y_1^*_{t-j}) + \sum_{j=1}^p \omega_{1j} \log(y_2^*_{t-j}) + \sum_{j=1}^q \theta_{1j} \left\{ \log \left( \frac{y_1^*_{t-j}}{\lambda_{1t-1}} \right) \right\} \tag{2-25}
$$

e

$$
\log(\lambda_{2_t}) = \eta_t = \alpha_2 + \beta_2 t + \sum_{j=1}^p \phi_{2j} \log(y_{2t-j}) + \sum_{j=1}^p \omega_{2j} \log(y_{1t-j}) + \sum_{j=1}^q \theta_{2j} \left\{ \log \left( \frac{y_{2t-j}}{\lambda_{2t-1}} \right) \right\}
$$
\n(2-26)

A Figura 2.11 mostra um gráfico com 200 observações geradas do modelo  $BGARMA(1,0)$  com tendência estocástica. Para o tamanho da amostra igual a 200 e  $\alpha_1 = 0, 4, \alpha_2 = 0, 4, \beta_1 = 0, 5, \beta_2 = 0, 5, \phi_1 = 0, 1, \phi_2 = 0, 2$  e  $\alpha_3 = 0, 4,$ são geradas as séries e as funções de autocorrelação, vistas a seguir.

Quando aumenta-se a quantidade de observações para este modelo, podese notar que ele captura uma tendência determinística e exponencial, o que faz todo o sentido, pois este possui na média condicional uma componente de tendência log-linear. Portanto, é possível notar que a média do processo

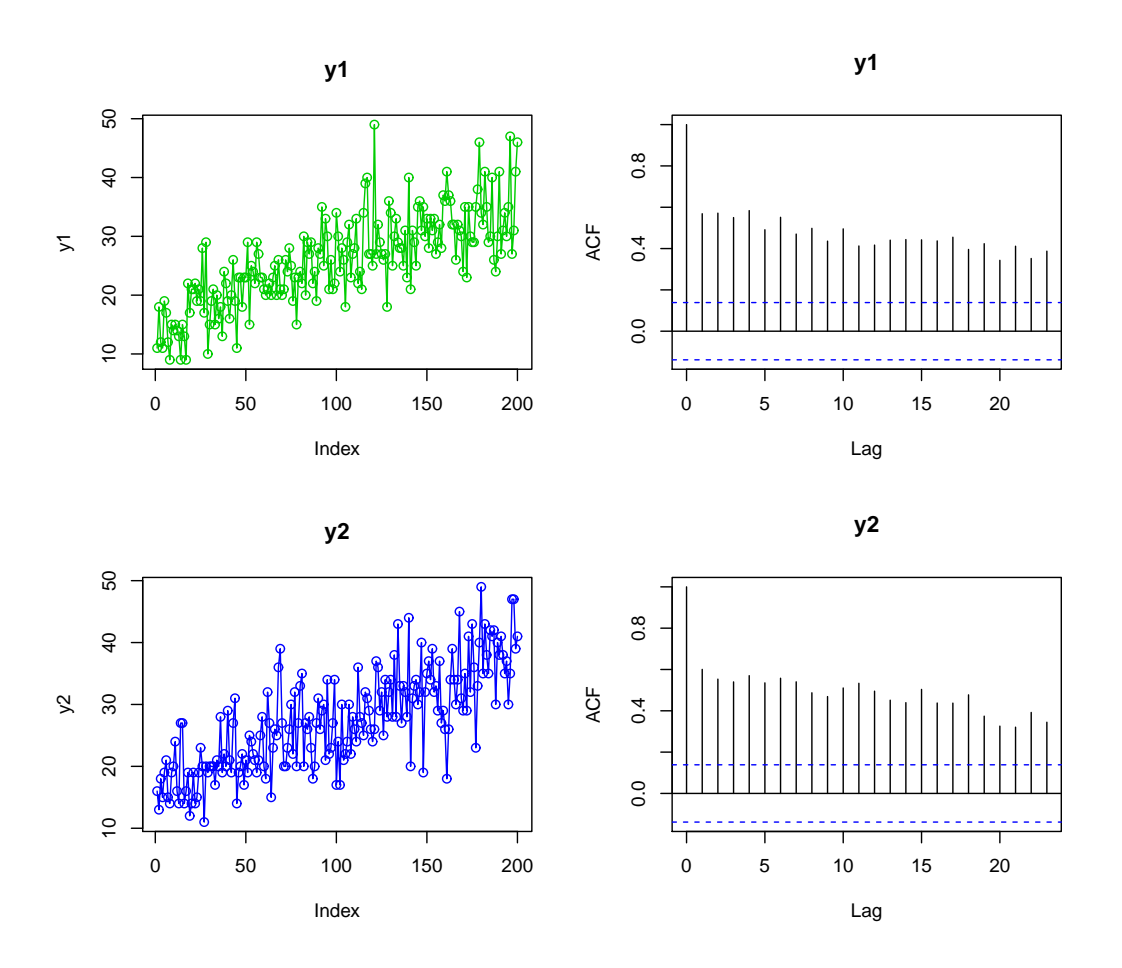

Figura 2.11: Série temporal bivariada gerada a partir de um modelo Poisson  $BGARMA(1,0)$  com tendência determinística

cresce exponencialmente, assim como a variância, pois se tratando de uma distribuição de Poisson a média e a variância são iguais. Fazendo portanto o tamanho da amostra igual a 500 e  $\alpha_1 = 0, 4, \alpha_2 = 0, 4, \beta_1 = 0, 5, \beta_2 = 0, 5,$  $φ<sub>1</sub> = 0, 1, φ<sub>2</sub> = 0, 2 e α<sub>3</sub> = 0, 4$ , observa-se na Figura 2.12 e 2.13 as séries geradas, e as funções de autocorrelação.
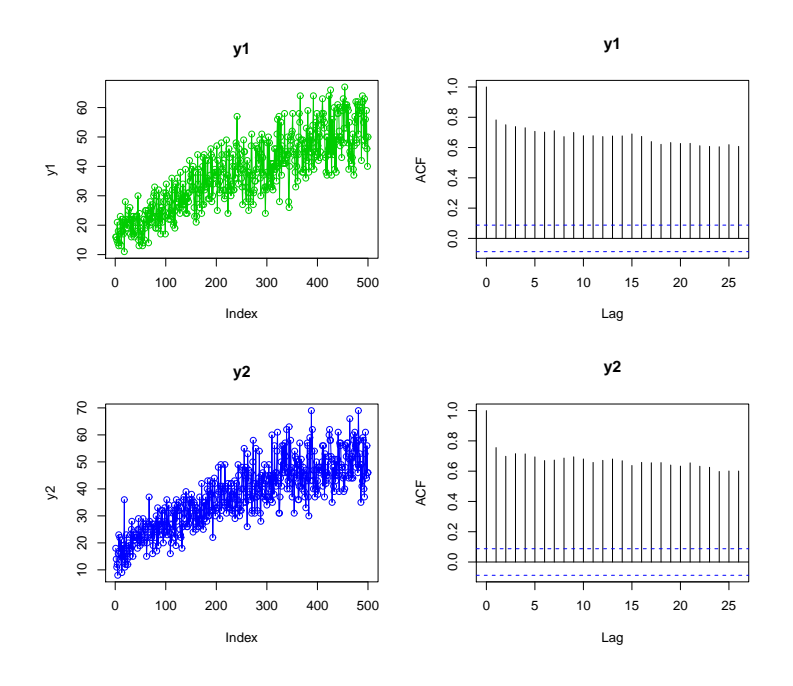

Figura 2.12: Série temporal bivariada gerada a partir de um modelo Poisson  $BGARMA(1,0)$  com tendência determinística

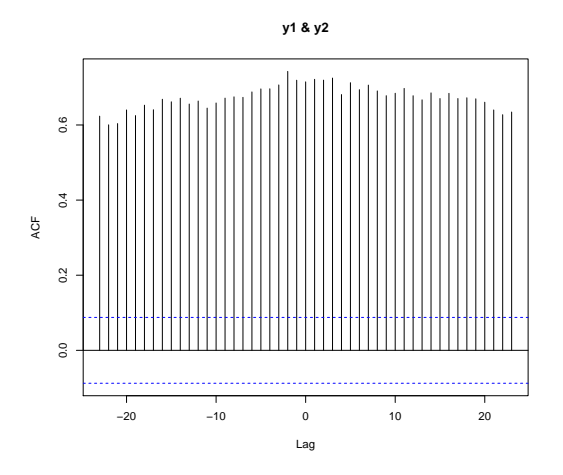

Figura 2.13: Função de autocorrelação cruzada entre as séries geradas pelo modelo  $BGARMA(1,0)$  com tendência determinística

## 2.4.2 Modelo Poisson BGARMA com sazonalidade trigonométrica

Esta seção irá detalhar como a componente sazonal pode ser incorporado ao modelo Poisson BGARMA. A sazonalidade para séries temporais com dados de contagem ocorre com frequência em várias áreas, como por exemplo: Número de casos de dengue em uma dada região, quantidade mensal de vendas de um certo produto ou o número de falhas de um transformador elétrico. A sazonalidade muitas vezes tem padrão bem estabelecido e estável (as vendas são maiores em meses com datas comemorativas). Muito da sazonalidade é devido à rotação da Terra em torno do Sol e as decorrências climáticas, o número de falhas de um transformador será maior nos meses de chuva.

O espaço de tempo para estabelecer um ciclo sazonal completo será denominado de S. Se a sazonalidade é anual (mais comum) e os dados são trimestrais  $(S=4)$ , se os dados são mensais  $(S=12)$  e se os dados são semanais  $(S=52)$ .

Assume-se aqui que série é modelada apenas pela sazonalidade e o período sazonal será tomado como  $S=12$ . Concentrando no caso mais comum: dados mensais e sazonalidade anual. A sazonalidade pode ser modelada por indicadores sazonais ou por funções trigonométricas. No modelo proposto Poisson BGARMA, será adicionado termos trigonométricos à média condicional de forma a capturar a sazonalidade. Com isso, a média condicional desse modelo será dado da seguinte maneira:

$$
\log(\lambda_{1_t}) = \eta_{1_t} = \alpha_1 + \sum_{j=1}^p \phi_{1j} \log(y_{1_{t-j}}^*) + \sum_{j=1}^p \omega_{1j} \log(y_{2_{t-j}^*}) + \sum_{j=1}^q \theta_{1j} \left\{ \log\left(\frac{y_{1_{t-j}^*}}{\lambda_{1_{t-1}}}\right) \right\} 2-27)
$$

$$
+ \sum_{j=1}^{S/2} \left[ \gamma_{1j} \cos((2\pi/S)jt) + \delta_{1j} \sin((2\pi/S)jt) \right]
$$

e

$$
\log(\lambda_{2_t}) = \eta_{2_t} = \alpha_2 + \sum_{j=1}^p \phi_{2j} \log(y_{2t-j}^*) + \sum_{j=1}^p \omega_{2j} \log(y_{1t-j}^*) + \sum_{j=1}^q \theta_{2j} \left\{ \log\left(\frac{y_{2t-j}^*}{\lambda_{2t-1}}\right) \right\} \ge 28)
$$

$$
+ \sum_{j=1}^{S/2} \left[ \gamma_{2j} \cos((2\pi/S)jt) + \delta_{2j} \sin((2\pi/S)jt) \right]
$$

Na Figura 2.14 observa-se uma serie bivariada gerada a partir do modelo  $BGARMA(1,0)$  com sazonalidade trigonométrica onde S=12. Façamos portanto  $\alpha_1 = 0, 4, \alpha_2 = 0, 4, \gamma_1 = (0, 4, 0, 2, 0, 1, 0, 0, 0, 0, 0, -0, 1),$   $\gamma_2 = (0, 4, 0, 2, 0, 1, 0, 02, 0, 04, -0, 1), \delta_1 = (0, 4, 0, 2, 0, 1, 0, 02, 0, 04, -0, 1),$  $\delta_2 = (0, 4, 0, 2, 0, 1, 0, 02, 0, 04, -0, 1), \phi_1 = 0, 7, \phi_2 = 0, 7 \text{ e } \lambda_3 = 0.5, \text{ com}$ tamanho da amostra  $T = 200$ . Repare que  $\gamma_1$ ,  $\gamma_2$ ,  $\delta_1$  e  $\delta_2$ , são vetores de dimensão 6 pois S=12.

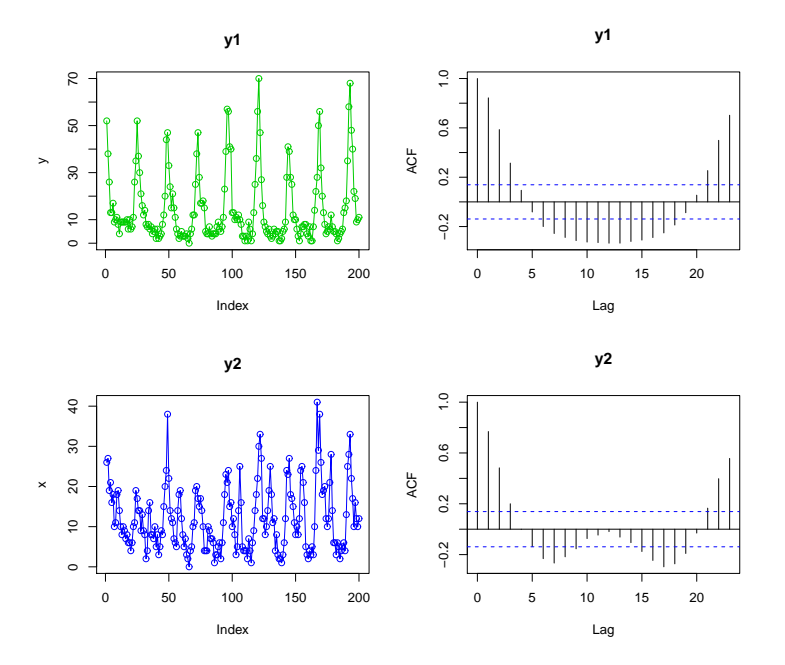

Figura 2.14: Série temporal bivariada gerada a partir de um modelo Poisson  $BGARMA(1,0)$  com sazonalidade trigonométrica

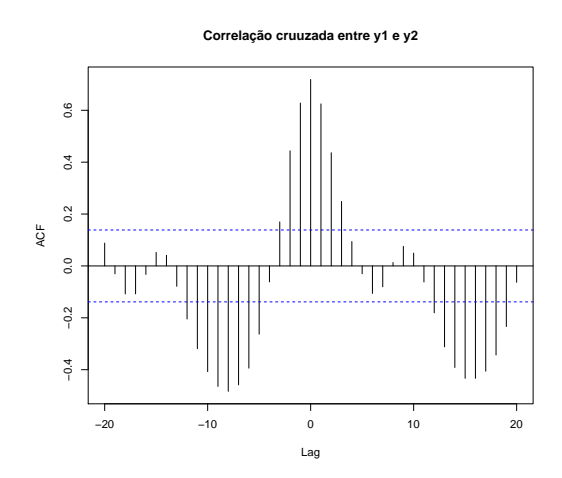

Figura 2.15: Função de autocorrelação cruzada entre as séries geradas pelo modelo  $BGARMA(1,0)$  com sazonalidade trigonométrica

 $\dot{E}$  possivel encontrar séries de dados de contagem que possuam tanto tendência quanto sazonalidade. Em tais casos é necessário especificar um processo Poisson BGARMA que possua em suas médias condicionais componentes de sazonalidade trigonométrica e de tendência determinística. A média condicional será dada pela inclusão da componente sazonal presente nas equações  $(2-26)$  e  $(2-27)$  às equações  $(2-25)$  e  $(2-26)$  com componentes de tendência determinística, da maneira como já havíamos visto. Gerando uma amostra de tamanho 200 para esse modelo com tendência e sazonalidade, com parâmetros específicos; obtemos o gráfico da Figura 2.16.

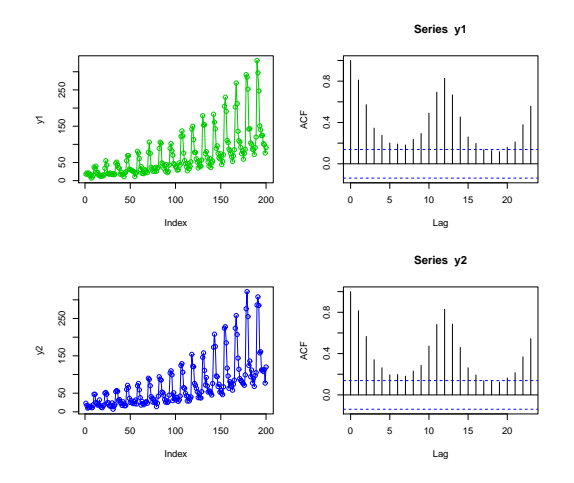

Figura 2.16: Série temporal bivariada gerada a partir de um modelo Poisson  $BGARMA(1,0)$  com sazonalidade trigonométrica tendência determinística

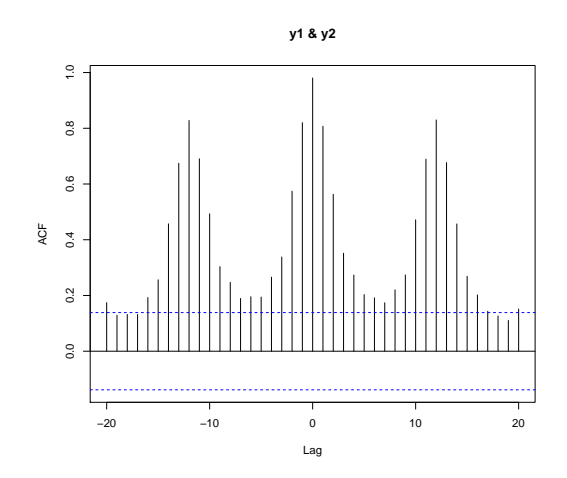

Figura 2.17: Função de autocorrelação cruzada entre as séries geradas pelo modelo  $BGARMA(1,0)$  com sazonalidade trigonométrica e tendência determinística

## 2.4.3 Estimação dos Parâmetros

A estimação dos parâmetros fixos do modelo será realizada pelo método de máxima verossimilhança. Para implementação deste método é definida a função de verossimilhança referente ao modelo Poisson  $BGARMA(p,q)$  com tendência e sazonalidade. Considere o vetor de parâmetros desconhecidos do modelo. Então segue que:

$$
L(\psi) = \prod_{t=1}^{T} P(y_{1t}, y_{2t} | H_t; \psi)
$$
 (2-29)

 $\psi = (\alpha_1, \alpha_2, \alpha_3, \beta_1, \beta_2, \delta_1, \delta_2, \phi_{11}, ..., \phi_{1p}, \phi_{21}, ..., \phi_{2p}, \theta_{11}, ..., \theta_{1q}, \theta_{21}, ..., \theta_{2q})$ 

Assim a log-verossimilhança é dada por:

$$
l(\psi) = \sum_{t=1}^{T} \log(P(y_{1t}, y_{2t}|H_t; \psi))
$$
\n(2-30)

$$
= \sum_{t=1}^{T} \log \left[ e^{-(\lambda_{1_t} + \lambda_{2_t} + \lambda_3)} \sum_{j=0}^{\min(y_{1_t}, y_{2_t})} \frac{\lambda_3^j}{j!} \frac{\lambda_{1_t}^{y_{1_t} - j}}{(y_{1_t} - j)!} \frac{\lambda_{2_t}^{y_{2_t} - j}}{(y_{2_{t-j}})!} \right]
$$
(2-31)

$$
= \sum_{t=1}^{T} \left[ -(\lambda_{1_t} + \lambda_{2_t} + \lambda_{3_t}) + y_{1t} (\log \lambda_{1_t}) + y_{2t} (\log \lambda_{2_t}) + \log \left( \sum_{j=0}^{\min(y_{1t}, y_{2t})} \frac{e^{s(\log \lambda_{3t} - \log \lambda_{2t} - \log \lambda_{1t})}}{j!(y_{1t} - j)!(y_{2t} - j)!} \right) \right]
$$

Onde, sabe-se que:

$$
\log \lambda_{1_t} = \alpha_1 + \beta_1 t + \sum_{j=1}^p \phi_{1j} \log(y_{1t-j}^*) + \sum_{j=1}^p \omega_{1j} \log(y_{2t-j}^*) + \sum_{j=1}^q \theta_{1j} \left\{ \log \left( \frac{y_{1t-j}^*}{\lambda_{1t-1}} \right) \right\} + \sum_{j=1}^{S/2} [\gamma_{1j} \cos((2\pi/S)jt) + \delta_{1j} \sin((2\pi/S)jt)] \n\log \lambda_{2t} = \alpha_2 + \beta_2 t + \sum_{j=1}^p \phi_{2j} \log(y_{2t-j}^*) + \sum_{j=1}^p \omega_{2j} \log(y_{1t-j}^*) + \sum_{j=1}^q \theta_{2j} \left\{ \log \left( \frac{y_{2t-j}^*}{\lambda_{2t-1}} \right) \right\} + \sum_{j=1}^{S/2} [\gamma_{2j} \cos((2\pi/S)jt) + \delta_{2j} \sin((2\pi/S)jt)] \n\log \lambda_{3t} = \alpha_3
$$
\n(2-32)

Note que a função log-verossimilhança, descrita em  $(2-29)$  foi desenvolvida para o modelo geral, com tendência, sazonalidade e com termo independente. Esse termo será igual a zero quando o modelo a ser ajustado tiver tendência. Para Maximizar a função (2-29) minimizamos  $-L(\psi)$  utilizando a fun¸c˜ao *optim()*, do *software* R.

#### Intervalo de Confiança

A estimação intervalar consiste na determinação de um intervalo onde, com uma certa confiança (probabilidade), contenha o parâmetro  $\psi_j$  desconhecido. Considerando-se seu estimador, ou seja, em vez de estimar o parâmetro por um único valor, é dado um intervalo de estimativas prováveis. O coeficiente de confiança determina o quão prováveis são estas estimativas, e quanto maior a probabilidade do intervalo conter o parâmetro, maior será o intervalo.

Seja,  $P(L_1 < \psi_j < L_2) = 1 - \alpha$ , a probabilidade do intervalo aleatório  $(L_1, L_2)$  conter o valor exato  $\psi$ , o intervalo  $(L_1, L_2)$  é designado por intervalo de confiança  $1 - \alpha$ . Estes intervalos são usados para indicar a confiabilidade de uma estimativa, considerando uma confiabilidade de 95%, um intervalo de confiança para os parâmetros dos modelos GARMA discretos é dado por

$$
P(\hat{\psi} - 1, 96 \cdot Var(\hat{\psi}) < \psi < \hat{\psi} + 1, 96 \cdot Var(\hat{\psi})) = 0,95
$$

com  $\hat{\psi}$ sendo a estimativa do vetor de parâmetros  $\psi$ do modelo e  $Var(\hat{\psi}) = E[(\hat{\psi} - \psi)(\hat{\psi} - \psi)']$ , sua variância que é obtida neste trabalho a partir da matriz variância-covariância, dada pelo inverso da matriz Hessiana estimada no *software* R através da função *optim()*, usando o método BFGS. Para maiores detalhes ver Cordeiro e Andrade (2009).

#### 2.4.4 Diagnósticos do Modelo

#### Função desvio

A função desvio de um modelo compara o logaritmo da verossimilhança deste modelo com o logaritmo da verossimilhança do modelo completo. Um modelo completo é aquele que se ajusta completamente aos dados, isto é, para cada observação tem-se um parâmetro.

A função desvio D, para o modelo GARMA univariado é dada por:

$$
D = 2 \sum_{t=r+1}^{n} y_t (\hat{\theta}_t^0 - \hat{\theta}_t) + (b(\hat{\theta}_t) - b(\hat{\theta}^0_t))
$$

onde  $\hat{\theta}^0_t = q(y_t)$ . Assim para o caso bivariado com distribuição condicional de Poisson podemos escrever:

$$
D_i = 2\sum_{t=r+1}^n y_{it}q(y_{it}) - b(q(y_{it})) - 2\sum_{t=r+1}^n y_{it}q(\hat{\lambda}_i + \hat{\lambda}_3) - b(q(\hat{\lambda}_i + \hat{\lambda}_3))
$$

Onde  $i=(1,2)$ . Quanto melhor for o ajuste do modelo aos dados tanto menor será o valor do desvio D. Assim, um modelo bem ajustado aos dados, juntamente com uma verossimilhança grande, tem um pequeno desvio.

No modelo Poisson BGARMA observa-se que  $q(\hat{\lambda}_i + \hat{\lambda}_3) = log(\hat{\lambda}_i + \hat{\lambda}_3)$ e  $b(q(\hat{\lambda}_i + \hat{\lambda}_3)) = exp(log(\hat{\lambda}_i + \hat{\lambda}_3)) = \hat{\lambda}_i + \hat{\lambda}_3$ , logo a função desvio é dada por

$$
D_i = 2 \sum_{t=r+1}^{n} \{ y_{it} (log(y_{it}) - log(\hat{\lambda}_i + \hat{\lambda}_3)) + (\hat{\lambda}_i + \hat{\lambda}_3) - y_{it} \} \quad (2-33)
$$

Se  $y_{it} = 0$ , deve-se tomar o limite de  $D_i$  quando  $y_{it} \rightarrow 0$ , donde segue que  $D_i = 2(\hat{\lambda}_i + \hat{\lambda}_3)$ .

#### Análise de Resíduos

Para o modelo selecionado, o diagnóstico para a variável resposta é realizado através de uma análise de resíduos. Os resíduos de um modelo bivariado são definidos como:

$$
r_{it} = y_{it} - E(y_{it}|H_t)
$$

$$
r_{it} = y_{it} - \hat{y}_{it|t-1}
$$

Onde  $\hat{y}_{it}$  são os valores da série ajustada para cada  $t \in t = r + 1, ..., n$ . Os resíduos de Pearson por sua vez, são definidos como:

$$
\tilde{r}_t = \frac{r_{it}}{\sqrt{Var(y_{it}|H_t)}}, \qquad i = 1, 2.
$$

Fora do ambiente Gaussiano, esses resíduos não necessariamente possuem distribuição conhecida sob a correta especificação do modelo. Nesse contexto, Dunn e Smyth (1996) apresentam uma definição de resíduos que possuem normalidade sob determinadas especificações do modelo. Em primeiro lugar, a estimativa da função de densidade acumulada implícita no modelo é usada para transformar os resíduos em variáveis aleatórias aproximadamente independentes e distribuídas uniformemente. Por tanto, o inverso da função de densidade acumulada da distribuição normal padrão é usado para obter as variáveis que são aproximadamente independentes com distribuição normal padrão. Formalmente, o procedimento de obtenção desses resíduos é realizado tomando  $F(y_1, y_2; \lambda_1, \lambda_2, \lambda_3, \psi)$ , a função acumulada de uma distribuição bivariada discreta de Poisson. De acordo com Dunn e Smyth (1996), para a função de distribuição discreta, o resíduo quantil normalizado é definido por:

$$
\underline{r}_t = \Phi^{-1}(u_t)
$$

$$
\underline{r}_t = (r_{1t} \ r_{2t})
$$

Em que  $\Phi^{-1}$  é a inversa da distribuição acumulada da normal padrão, que no caso do modelo proposto neste trabalho será uma normal bivariada, e  $u_t$  é um valor aleatório obtido de uma distribuição uniforme, que no modelo Poisson BGARMA será uma uniforme bivariada no intervalo  $[F(y_{1t} 1, y_{2t} - 1, \hat{\lambda_1}, \hat{\lambda_2}, \hat{\lambda_3}, \hat{\psi}), F(y_{1t}, y_{2t}, \hat{\lambda_1}, \hat{\lambda_2}, \hat{\lambda_3}, \hat{\psi})$ , onde  $F(y_{1t}, y_{2t}, \hat{\lambda_1}, \hat{\lambda_2}, \hat{\lambda_3}, \psi)$  é a função de distribuição acumulada condicional ajustada. Desta maneira os resíduos seguem exatamente uma distribuição bivariada normal padrão.

#### Seleção de Modelos

Para decidir qual é o modelo mais apropriado dentre um conjunto de modelos candidatos, são utilizados critérios de seleção. Nestes, a ideia básica para seleção de modelos consiste em decidir qual o mais adequado quando comparados diversos modelos com quantidades diferentes de parˆametros, isto ´e, selecionar aquele que seja, parcimonioso, ou em outras palavras, que esteja bem ajustado com um número reduzido ou suficiente de parâmetros. Dentre os crit´erios mais conhecidos e utilizados est˜ao o AIC (*Akaike Information Criterion*) e o BIC *(Bayesian Information Criterion)*. O AIC é dado por:

$$
AIC = -2L(\psi) + 2d,
$$

em que  $L(\psi)$  denota o máximo da função de log-verossimilhança e d é o número de parâmetros a serem estimados do modelo. O critério BIC, proposto por Schwarz (1978), penaliza o modelo a ser escolhido mais fortemente do que o AIC e é definido por:

$$
BIC = -2L(\psi) + dlog(n),
$$

com n sendo o número de observações da série. O modelo escolhido deve

ser aquele que apresenta menor valor de AIC ou BIC.

Para verificar se o modelo ajustado é adequado para descrever o comportamento das séries, foi usado o critério MSE (do inglês *Mean Squared Error*) dado por:

$$
MSE_i = \frac{100\%}{n\hat{\sigma}_{y_{it}}^2} \sum_{t=1}^n (y_{it} - (\hat{\lambda}_i + \hat{\lambda}_3))^2
$$
 (2-34)

em que  $\sigma_{y_{it}}^2$  é a variância amostral de  $y_{it}$ ,  $i = 1, 2$ .

Após a seleção de modelos e análise de resíduos, o último passo da análise do modelo BGARMA abordado nesta dissertação é a previsão.

#### 2.4.5 Previsão Fora da Amostra

Previsão de futuras observações são possíveis através da distribuição preditiva. Suponha que queremos prever  $y_{it+h}$ , onde i=1,2 e h é o passo em que queremos fazer a previsão; a função de probabilidade é da forma  $P(y_{1t+h}, y_{2t+h} | \underline{H}_t)$ . Sabendo-se que  $P(y_{1t}, y_{2t} | H_t)$  é a distribuição bivariada de Poisson já definida anteriormente advinda do modelo Poisson BGARMA, a função de distribuição preditiva bivariada de  $(y_{1t+h}, y_{2t+h} | \underline{H}_{t+h-1})$ , é obtida da forma:

$$
P(y_{1t+h}, y_{2t+h} | H_t) = P(\underline{y}_{t+h} | \underline{H}_t)
$$
\n(2-35)

onde,  $\underline{y}_{t+h} = (y_{1t+h}, y_{1t+h})$ 

$$
P(y_{1t+h}, y_{2t+h} | H_t) = \sum_{\underline{y}_{t+h-1}} P(\underline{y}_{t+h}, \underline{y}_{t+h-1} | H_t)
$$
\n
$$
= \sum_{\underline{y}_{t+h-1}} P(\underline{y}_{t+h} | \underline{y}_{t+h-1}, H_t) \cdot P(\underline{y}_{t+h-1} | H_t)
$$
\n
$$
= \sum_{\underline{y}_{t+h-1}} P(\underline{y}_{t+h} | H_{t+h-1}) \cdot P(\underline{y}_{t+h-1} | H_t)
$$
\n
$$
= \sum_{y_{1t+h-1}=0}^{\infty} \sum_{\underline{y}_{2t+h-1}=0}^{\infty} P(y_{1t+h}, y_{2t+h} | H_{t+h-1}) \cdot P(y_{1t+h-1}, y_{2t+h-1} | H_t)
$$
\n(2-36)

Por definição de distribuição marginal:

$$
P(y_{1t+h}|H_t) = \sum_{y_{2t+h}=0}^{\infty} P(y_{1t+h}, y_{2t+h}|\underline{H}_t)
$$
\n(2-37)

Aplicando a equação  $(2-37)$  e a equação  $(2-36)$ , observa-se:

$$
P(y_{1t+h}|H_t) = \sum_{y_{2t+h}=0}^{\infty} \sum_{y_{1t+h-1}=0}^{\infty} \sum_{y_{2t+h-1}=0}^{\infty} P(y_{1t+h}, y_{2t+h}|H_{t+h-1}) \cdot P(y_{1t+h-1}, y_{2t+h-1}|H_t) \tag{2-38}
$$

De maneira análoga, para  $y_{2t+h}$  pode-se escrever:

$$
P(y_{2t+h}|H_t) = \sum_{y_{1t+h}=0}^{\infty} \sum_{y_{2t+h-1}=0}^{\infty} \sum_{y_{1t+h-1}=0}^{\infty} P(y_{2t+h}, y_{1t+h}|H_{t+h-1}) \cdot P(y_{2t+h-1}, y_{1t+h-1}|H_t) \tag{2-39}
$$

Ao calcular essas probabilidades para  $y_{1t+h} = 0, 1, 2, 3, ..., max(y_{1t})$  e  $y_{2t+h} = 0, 1, 2, 3, ..., max(y_{2t})$  os valores de  $y_{1t+h}$  e  $y_{2t+h}$  que geram a maior probabilidade será o esperado para o futuro, portanto o resultado da previsão. Na equação (2-36) da probabilidade conjunta  $P(y_{1t+h}, y_{2t+h} | H_t)$ ; a combinação de valores  $y_{1t+h}$  e  $y_{2t+h}$  que geram a maior probabilidade, será a previsão h passos à frente.

# Experimentos de Monte Carlo para Estudo dos Parâmetros

#### 3.1 Introdução

Neste capítulo são apresentados os resultados de um estudo de simula¸c˜ao Monte Carlo para o modelos BGARMA(1,0), BGARMA(0,1) e  $BGARMA(1,1),$  com distribuição condicional de Poisson, com o objetivo de investigar empiricamente as propriedades dos estimadores de máxima verossimilhança. Como se sabe, a propriedade de consistência pode ser investigada pelas suas condições suficientes, quais sejam, viés assintótico nulo e variância assintótica nula. Um estimador diz-se não enviesado assintoticamente quando a média da distribuição do estimador converge para o parâmetro à medida que a dimens˜ao da amostra aumenta.

Neste experimento foram simuladas 10.000 réplicas do modelo simplificado, de forma que na equação (2-19) tem-se  $\omega_{1j} = 0$  e na equação (2-20) tem-se  $\omega_{2j} = 0$ , para os processos Poisson BGARMA $(1,0)$ , BGARMA $(0,1)$  e BGARMA(1,1) e tamanho amostral T igual a 50, 100, 300, 500 e 1.000 observações. Para cada uma das 10.000 réplicas, ajustou-se à série o modelo Poisson BGARMA utilizado para gerá-la, obtendo assim 10.000 estimativas de cada um dos parˆametros do modelo. Para essas amostras calculou-se o desvio padr˜ao, o v´ıcio, a m´edia e a mediana. Gerou-se tamb´em os histogramas e comparamos estes gráficos com os gráficos de uma distribuição normal.

#### 3.2 Modelo Poisson BGARMA(1,0)

A Tabela 3.1 e a Tabela 3.2 apresentam o desvio padrão, o vício, a média e a mediana dos parâmetros estimados, com base no método de máxima verossimilhança proposto no capítulo 2, subseção 2.4.3, para o modelo  $BGARMA(1,0)$ estacionário e  $BGARMA(1,0)$  com sazonalidade, respectivamente. Com o estudo de simulação, pode-se dizer que há evidências de que os estimadores possuem boas propriedades estat´ısticas. Observa-se que os valores dos parˆametros estimados tornam-se próximos do valor real a medida que se aumenta o tamanho da amostra. Ainda, como o vício e o MSE dos estimadores tendem a zero, há evidências de que os EMV para esse modelo são assintoticamente não viesados e consistentes.

# 3.2.1 Modelo Poisson BGARMA(1,0) estacionário

| опатю.      |                 |        |         |            |           |            |           |        |
|-------------|-----------------|--------|---------|------------|-----------|------------|-----------|--------|
| $\mathbf n$ | Parâmetros      | Média  | Mediana | D.P. Médio | Vício     | <b>MSE</b> | Mínimo    | Máximo |
|             | $\alpha_1=0,2$  | 0,2107 | 0,2363  | 0,4348     | 0,0107    | 0,1891     | $-2,2223$ | 1,5627 |
|             | $\alpha_2=0,2$  | 0,2156 | 0,2457  | 0,4402     | 0,0156    | 0,1940     | $-2,6074$ | 1,7267 |
| 50          | $\alpha_3=0,2$  | 0,0610 | 0,2332  | 0,8982     | $-0,1390$ | 0,8260     | $-8,4840$ | 1,2652 |
|             | $\phi_1 = 0, 7$ | 0,6671 | 0,6564  | 0,2055     | $-0,0329$ | 0,0433     | $-0,0274$ | 1,8115 |
|             | $\phi_2 = 0, 7$ | 0,6637 | 0,6537  | 0,2070     | $-0,0363$ | 0,0442     | $-0,0847$ | 1,9008 |
|             | $\alpha_1=0,2$  | 0,2139 | 0,2278  | 0,2946     | 0,0139    | 0,0870     | $-1,1578$ | 1,2641 |
|             | $\alpha_2=0,2$  | 0,2091 | 0,2205  | 0,2913     | 0,0091    | 0,0849     | $-1,1480$ | 1,1672 |
| 100         | $\alpha_3=0,2$  | 0,1602 | 0,2171  | 0,4089     | $-0,0398$ | 0,1687     | $-6,9868$ | 0,9800 |
|             | $\phi_1 = 0, 7$ | 0,6792 | 0,6756  | 0,1389     | $-0,0208$ | 0,0197     | 0,2034    | 1,3286 |
|             | $\phi_2 = 0, 7$ | 0,6820 | 0,6791  | 0,1376     | $-0,0180$ | 0,0193     | 0,1601    | 1,2886 |
|             | $\alpha_1=0,2$  | 0,2019 | 0,2035  | 0,1599     | 0,0019    | 0,0256     | $-0,4445$ | 0,7621 |
|             | $\alpha_2=0,2$  | 0,2042 | 0,2088  | 0,1611     | 0,0042    | 0,0260     | $-0,4755$ | 0,7893 |
| 300         | $\alpha_3=0,2$  | 0,1955 | 0,2095  | 0,1639     | $-0,0045$ | 0,0269     | $-0,8701$ | 0,7165 |
|             | $\phi_1 = 0, 7$ | 0,6944 | 0,6947  | 0,0764     | $-0,0056$ | 0,0059     | 0,4112    | 0,9784 |
|             | $\phi_2 = 0, 7$ | 0,6930 | 0,6921  | 0,0772     | $-0,0070$ | 0,0060     | 0,3831    | 1,0024 |
|             | $\alpha_1=0,2$  | 0,2038 | 0,2042  | 0,1226     | 0,0038    | 0,0150     | $-0,2594$ | 0,6922 |
|             | $\alpha_2=0,2$  | 0,2032 | 0,2053  | 0,1208     | 0,0032    | 0,0146     | $-0,2651$ | 0,6439 |
| 500         | $\alpha_3=0,2$  | 0,1941 | 0,2017  | 0,1226     | $-0,0059$ | 0,0151     | $-0,4909$ | 0,5826 |
|             | $\phi_1 = 0, 7$ | 0,6956 | 0,6952  | 0,0590     | $-0,0044$ | 0,0035     | 0,4772    | 0,9182 |
|             | $\phi_2 = 0, 7$ | 0,6960 | 0,6958  | 0,0582     | $-0,0040$ | 0,0034     | 0,4781    | 0,9187 |
|             | $\alpha_1=0,2$  | 0,2008 | 0,2019  | 0,0871     | 0,0008    | 0,0076     | $-0,2474$ | 0,5382 |
|             | $\alpha_2=0,2$  | 0,2007 | 0,2022  | 0,0871     | 0,0007    | 0,0076     | $-0,1083$ | 0,5288 |
| 1000        | $\alpha_3=0,2$  | 0,1972 | 0,2007  | 0,0870     | $-0,0028$ | 0,0076     | $-0,1700$ | 0,5209 |
|             | $\phi_1 = 0, 7$ | 0,6986 | 0,6984  | 0,0417     | $-0,0014$ | 0,0017     | 0,5343    | 0,9198 |
|             | $\phi_2 = 0, 7$ | 0,6986 | 0,6979  | 0,0416     | $-0,0014$ | 0,0017     | 0,5430    | 0,8490 |

Tabela 3.1: Resultado de simulação do modelo Poisson BGARMA(1,0) estacionário

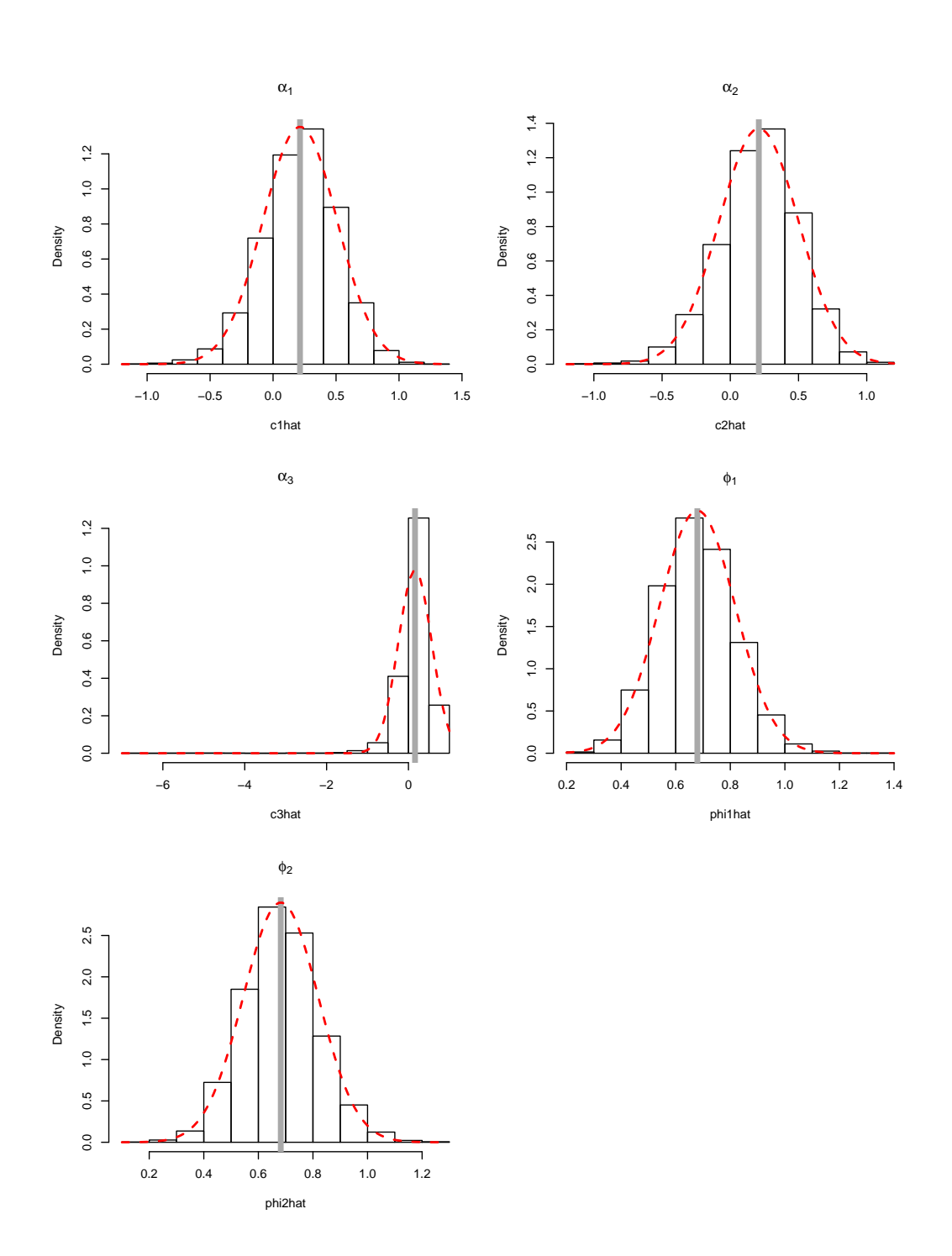

Figura 3.1: Histograma dos parâmetros do modelo  $BGARMA(1,0)$ , de amostras tamanho 50

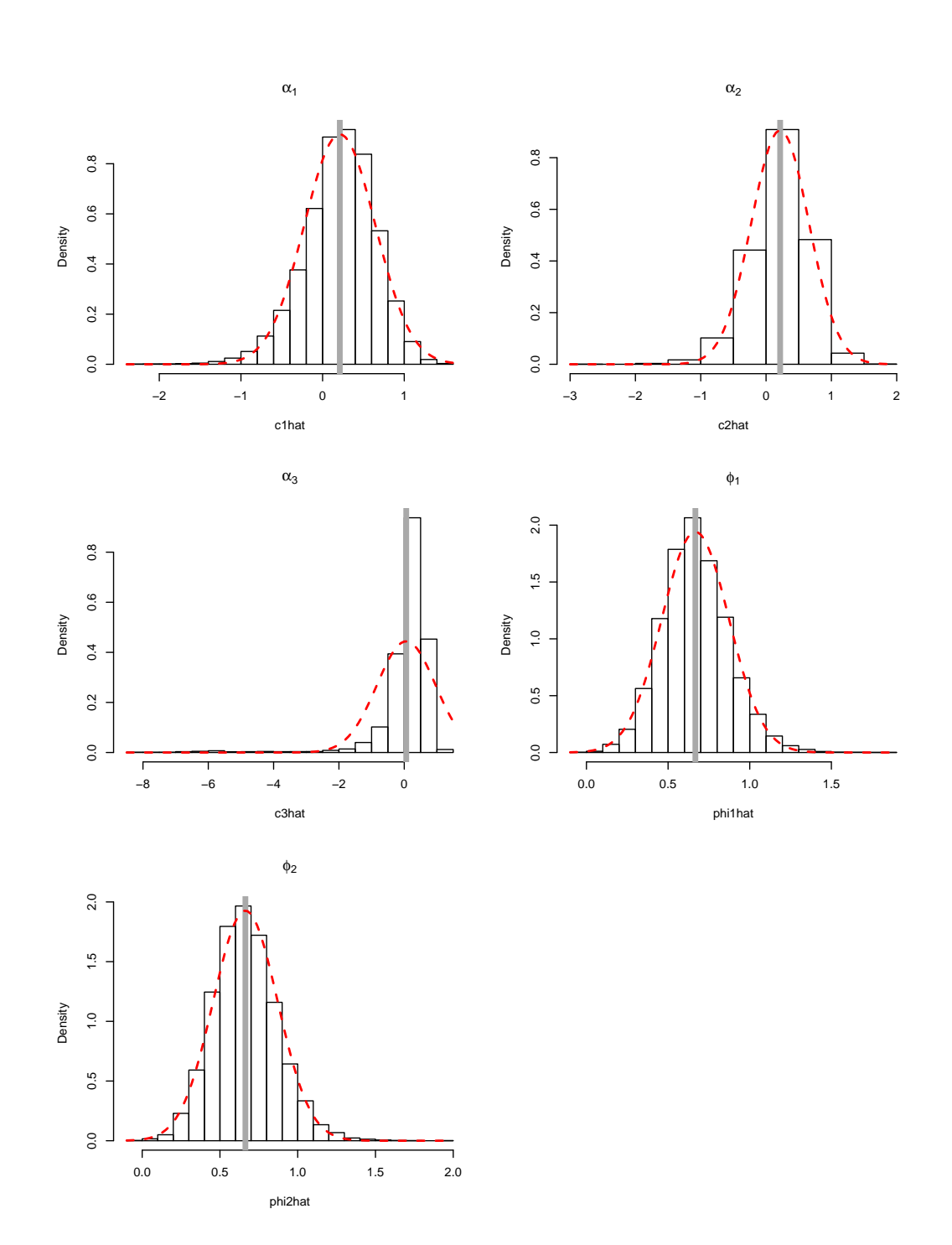

Figura 3.2: Histograma dos parâmetros do modelo BGARMA(1,0), de amostras tamanho 100

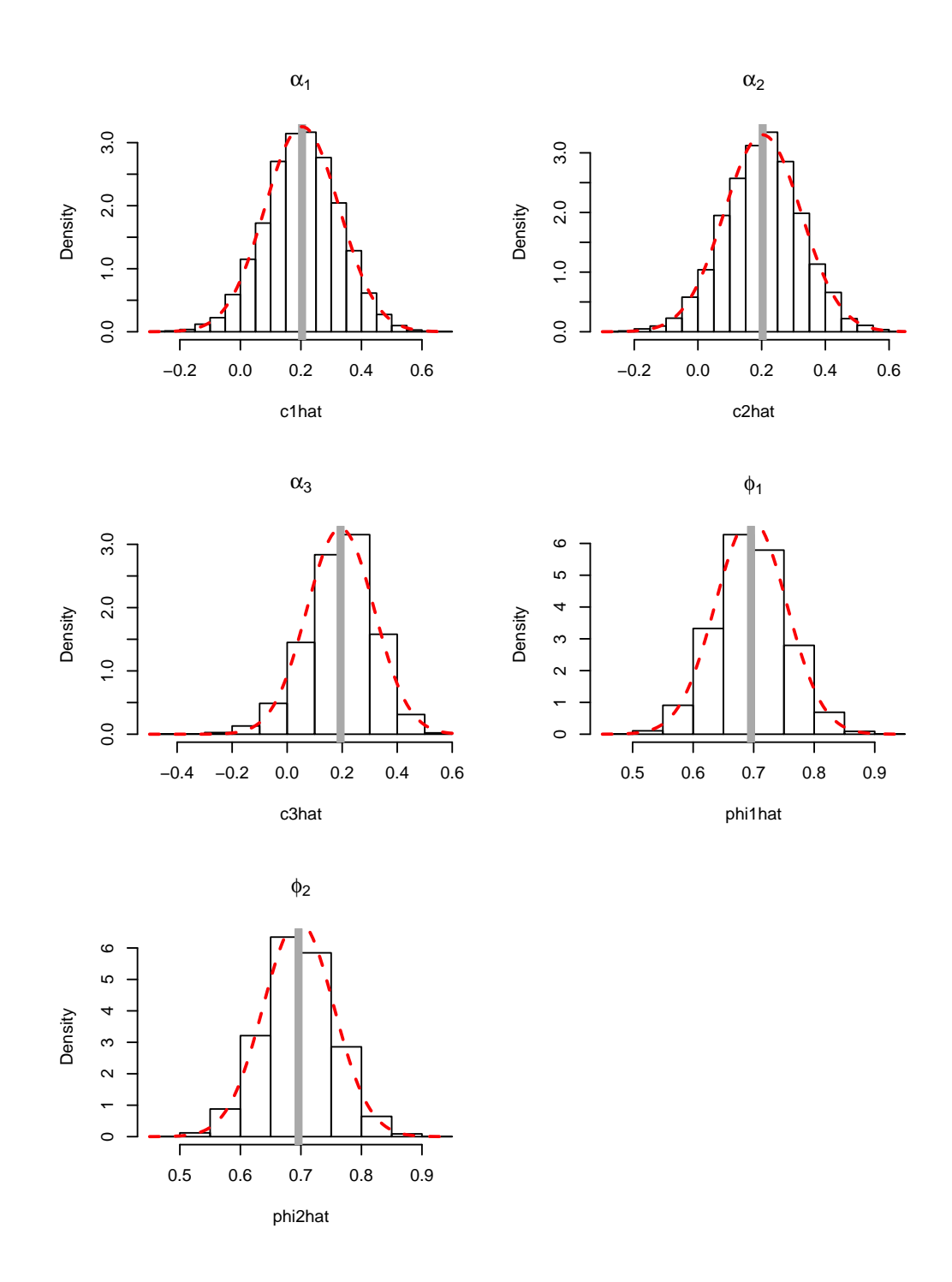

Figura 3.3: Histograma dos parâmetros do modelo  $BGARMA(1,0)$ , de amostras tamanho 300

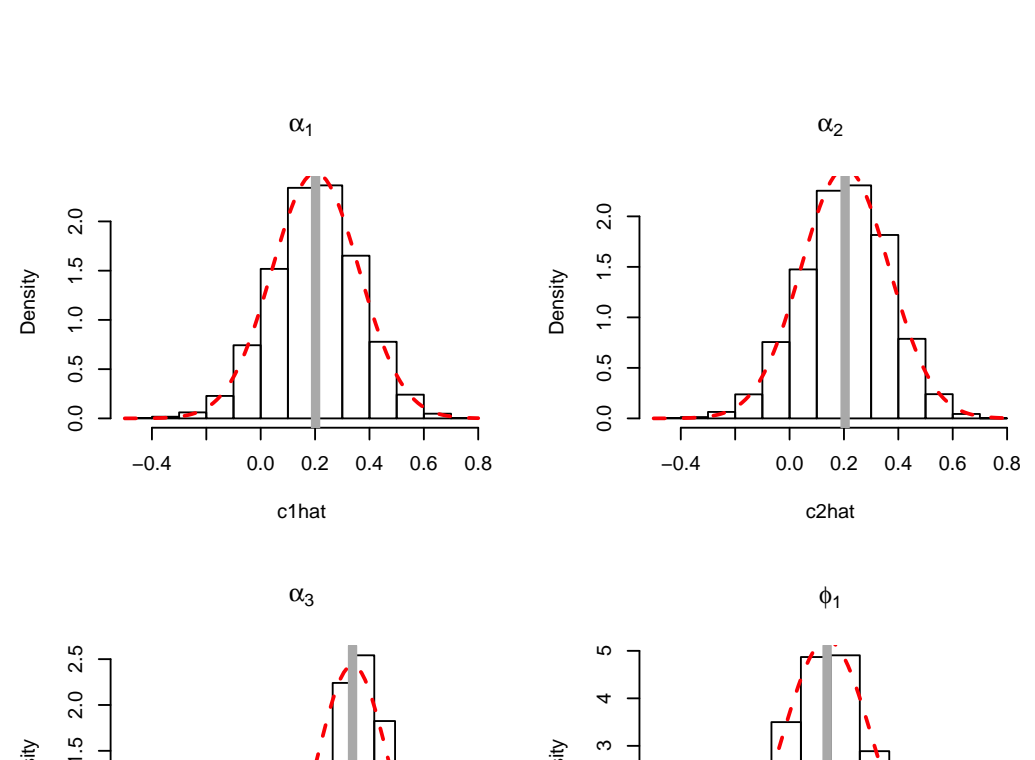

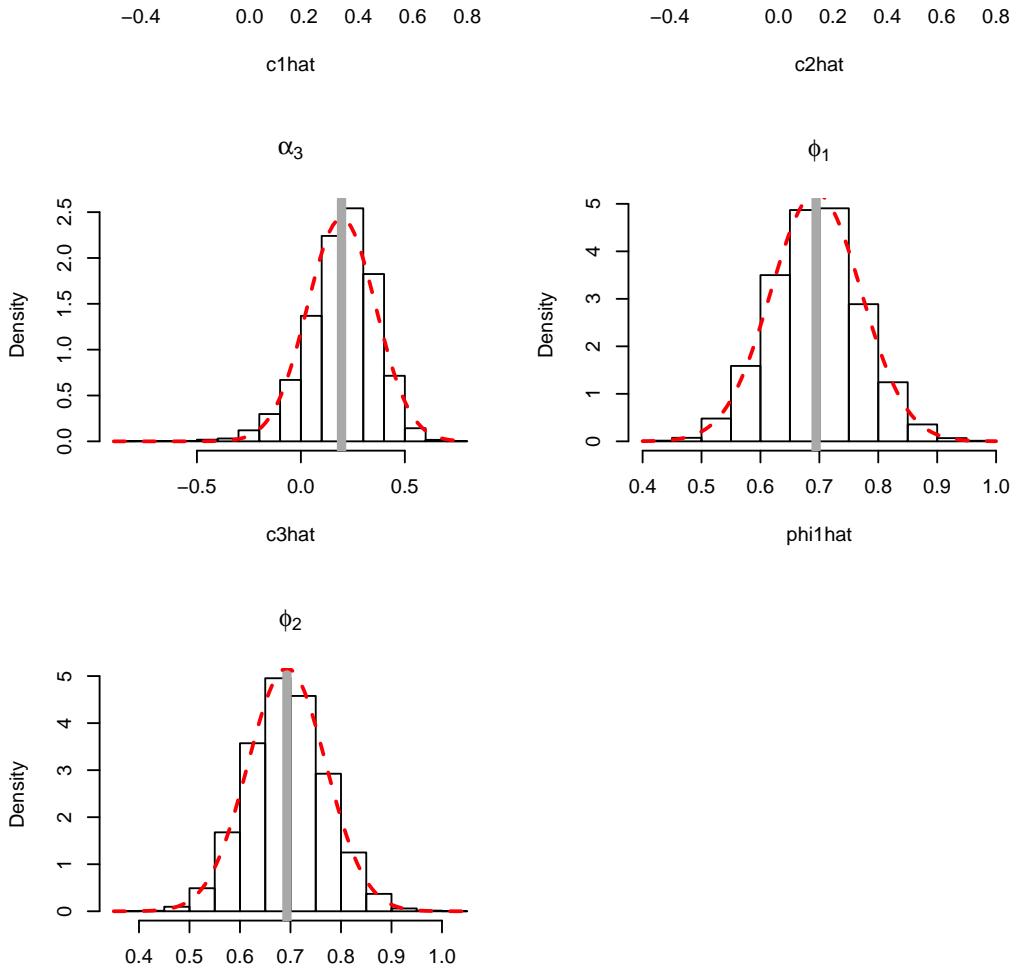

٦

Figura 3.4: Histograma dos parâmetros do modelo  $BGARMA(1,0)$ , de amostras tamanho 500

phi2hat

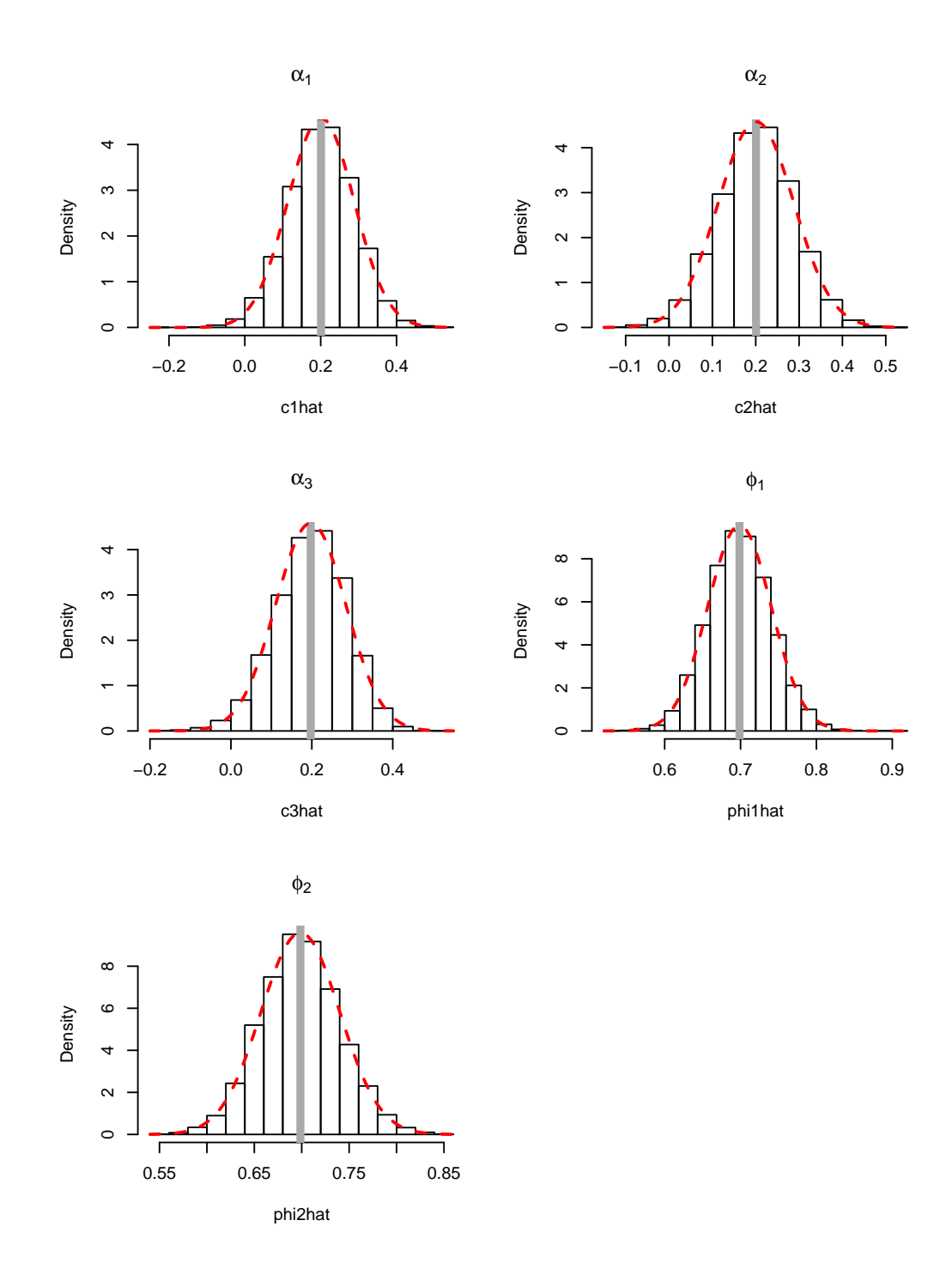

Figura 3.5: Histograma dos parâmetros do modelo  $BGARMA(1,0)$ , de amostras tamanho 1000

Capítulo 3. Experimentos de Monte Carlo para Estudo dos Parâmetros 53

# 3.2.2 Modelo Poisson BGARMA(1,0) estacionário com sazonalidade

| n    | Parâmetros           | Média     | Mediana   | D.P. Médio | Vício      | <b>MSE</b> | Mínimo    | Máximo    |
|------|----------------------|-----------|-----------|------------|------------|------------|-----------|-----------|
|      | $\alpha_1=0,4$       | 0,3688    | 0,3733    | 0,3128     | $-0,0312$  | 0,0987     | $-4,5614$ | 1,2124    |
|      | $\alpha_2=0,4$       | 0,3728    | 0,3828    | 0,2917     | $-0,0272$  | 0,0857     | $-0,6736$ | 1,3951    |
|      | $\alpha_3=0,4$       | 0,4080    | 0,4598    | 0,3992     | 0,0080     | 0,1593     | $-6,0071$ | 1,1618    |
|      | $\delta_1 = 0,05$    | 0,0956    | 0,0842    | 0,2200     | 0,0456     | 0,0504     | $-0,3169$ | 4,9825    |
| 50   | $\delta_2 = 0,05$    | 0,0895    | 0,0816    | 0,1622     | 0,0395     | 0,0278     | $-0,4387$ | 0,7899    |
|      | $\gamma_1=-2$        | $-2,0404$ | $-2,0292$ | 0,2232     | $-0,0404$  | 0,0514     | $-6,9599$ | $-1,5941$ |
|      | $\gamma_2=-2$        | $-2,0325$ | $-2,0169$ | 0,1668     | $-0,0325$  | 0,0288     | $-2,6513$ | $-1,5898$ |
|      | $\phi_1 = 0, 7$      | 0,6916    | 0,6934    | 0,0945     | $-0,0083$  | 0,0090     | 0,3698    | 1,0071    |
|      | $\phi_2 = 0, 7$      | 0,6937    | 0,6949    | 0,1005     | $-0,0062$  | 0,0101     | 0,3408    | 1,1110    |
|      | $\alpha_1 = 0, 4$    | 0,3844    | 0,3861    | 0,1891     | $-0,0155$  | 0,0359     | $-0,4013$ | 1,0742    |
|      | $\alpha_2=0,4$       | 0,3806    | 0,3787    | 0,1881     | $-0,0193$  | 0,0357     | $-0,3570$ | 0,9480    |
|      | $\alpha_3=0,4$       | 0,4167    | 0,4365    | 0,2068     | 0,0167     | 0,04301    | $-0,3789$ | 1,0335    |
|      | $\delta_1 = 0, 05$   | 0,0758    | 0,0738    | 0,1040     | 0,0258     | 0,0115     | $-0,1849$ | 0,4176    |
| 100  | $\delta_2 = 0,05$    | 0,0733    | 0,0701    | 0,1031     | 0,0232     | 0,0111     | $-0,2808$ | 0,5218    |
|      | $\gamma_1=-2$        | $-2,0197$ | $-2,0157$ | 0,1082     | $-0,0197$  | 0,0121     | $-2,5059$ | $-1,6532$ |
|      | $\gamma_2=-2$        | $-2,0177$ | $-2,0083$ | 0,1073     | $-0,0177$  | 0,0118     | $-2,4741$ | $-1,7568$ |
|      | $\phi_1 = 0, 7$      | 0,6957    | 0,6941    | 0,0646     | $-0,0042$  | 0,0041     | 0,4675    | 0,9300    |
|      | $\phi_2 = 0, 7$      | 0,6975    | 0,7003    | 0,0638     | $-0,0024$  | 0,0040     | 0,4861    | 0,9550    |
|      | $\alpha_1=0,4$       | 0,3953    | 0,3994    | 0,1025     | $-0,0047$  | 0,0105     | 0,0342    | 0,6990    |
|      | $\alpha_2=0,4$       | 0,3979    | 0,4026    | 0,1009     | $-0,0020$  | 0,0101     | 0,0664    | 0,7291    |
|      | $\alpha_3=0,4$       | 0,4052    | 0,4101    | 0,1209     | 0,0052     | 0,0146     | 0,0383    | 0,8315    |
|      | $\delta_1 = 0,05$    | 0,0568    | 0,0565    | 0,0545     | 0,0068     | 0,0030     | $-0,0955$ | 0,2342    |
|      |                      |           |           | 0,0561     |            |            |           | 0,2356    |
| 300  | $\delta_2 = 0,05$    | 0,0585    | 0,0557    |            | 0,0085     | 0,0032     | $-0,1216$ |           |
|      | $\gamma_1=-2$        | $-2,0041$ | $-2,0032$ | 0,0580     | $-0,0042$  | 0,0034     | $-2,2343$ | $-1,8354$ |
|      | $\gamma_2=-2$        | $-2,0046$ | $-2,0009$ | 0,0589     | $-0,0046$  | 0,0034     | $-2,2328$ | $-1,8217$ |
|      | $\phi_1 = 0, 7$      | 0,6994    | 0,6997    | 0,0348     | $-0,0006$  | 0,0012     | 0,5938    | 0,8060    |
|      | $\phi_2 = 0, 7$      | 0,6975    | 0,6968    | 0,0336     | $-0,00246$ | 0,0011     | 0,5760    | 0,8073    |
|      | $\alpha_1=0,4$       | 0,3949    | 0,3953    | 0,0786     | $-0,0050$  | 0,0062     | 0,1381    | 0,6390    |
|      | $\alpha_2 = 0, 4, 5$ | 0,3955    | 0,3987    | 0,0772     | $-0,0044$  | 0,0059     | 0,1703    | 0,6565    |
|      | $\alpha_3=0,4$       | 0,4015    | 0,4059    | 0,0909     | 0,0015     | 0,0082     | 0,1053    | 0,6679    |
|      | $\delta_1 = 0,05$    | 0,0510    | 0,0531    | 0,0417     | 0,0011     | 0,0017     | $-0,0836$ | 0,1624    |
| 300  | $\delta_2 = 0,05$    | 0,0525    | 0,0535    | 0,0419     | 0,0025     | 0,0017     | $-0,1194$ | 0,1789    |
|      | $\gamma_1=-2$        | $-2,0037$ | $-2,0032$ | 0,0450     | $-0,0037$  | 0,0020     | $-2,1589$ | $-1,8686$ |
|      | $\gamma_2=-2$        | $-2,0028$ | $-2,0033$ | 0,0444     | $-0,0028$  | 0,0019     | $-2,1490$ | $-1,8778$ |
|      | $\phi_1 = 0, 7$      | 0,7006    | 0,7000    | 0,0261     | 0,0006     | 0,0007     | 0,6130    | 0,7758    |
|      | $\phi_2 = 0, 7$      | 0,7006    | 0,7009    | 0,0265     | 0,0006     | 0,0007     | 0,6038    | 0,7803    |
|      | $\alpha_1=0,4$       | 0,3998    | 0,3993    | 0,0568     | $-0,0001$  | 0,0032     | 0,1904    | 0,5727    |
|      | $\alpha_2=0,4$       | 0,3980    | 0,3975    | 0,0549     | $-0,0020$  | 0,0030     | 0,2206    | 0,6202    |
|      | $\alpha_3=0,4$       | 0,4014    | 0,4032    | 0,0698     | 0,0014     | 0,0049     | 0,1468    | 0,594     |
| 1000 | $\delta_1 = 0, 05$   | 0,0513    | 0,0513    | 0,0301     | 0,0013     | 0,0009     | $-0,0488$ | 0,1396    |
|      | $\delta_2 = 0,05$    | 0,0521    | 0,0512    | 0,0306     | 0,0021     | 0,0009     | $-0,0305$ | 0,1452    |
|      | $\gamma_1=-2$        | $-2,0003$ | $-2,0000$ | 0,0318     | $-0,0003$  | 0,0010     | $-2,0957$ | $-1,8879$ |
|      | $\gamma_2=-2$        | $-2,0019$ | $-2,0027$ | 0,0312     | $-0,0019$  | 0,0009     | $-2,1116$ | $-1,8799$ |
|      | $\phi_1 = 0, 7$      | 0,6995    | 0,6995    | 0,0193     | $-0,0005$  | 0,0003     | 0,6418    | 0,7640    |
|      | $\phi_2 = 0, 7$      | 0,6999    | 0,6997    | 0,0187     | $-0,0001$  | 0,0003     | 0,6390    | 0,7551    |

Tabela 3.2: Resultado de simulação do modelo Poisson  $BGARMA(1,0)$  com sazonalidade.

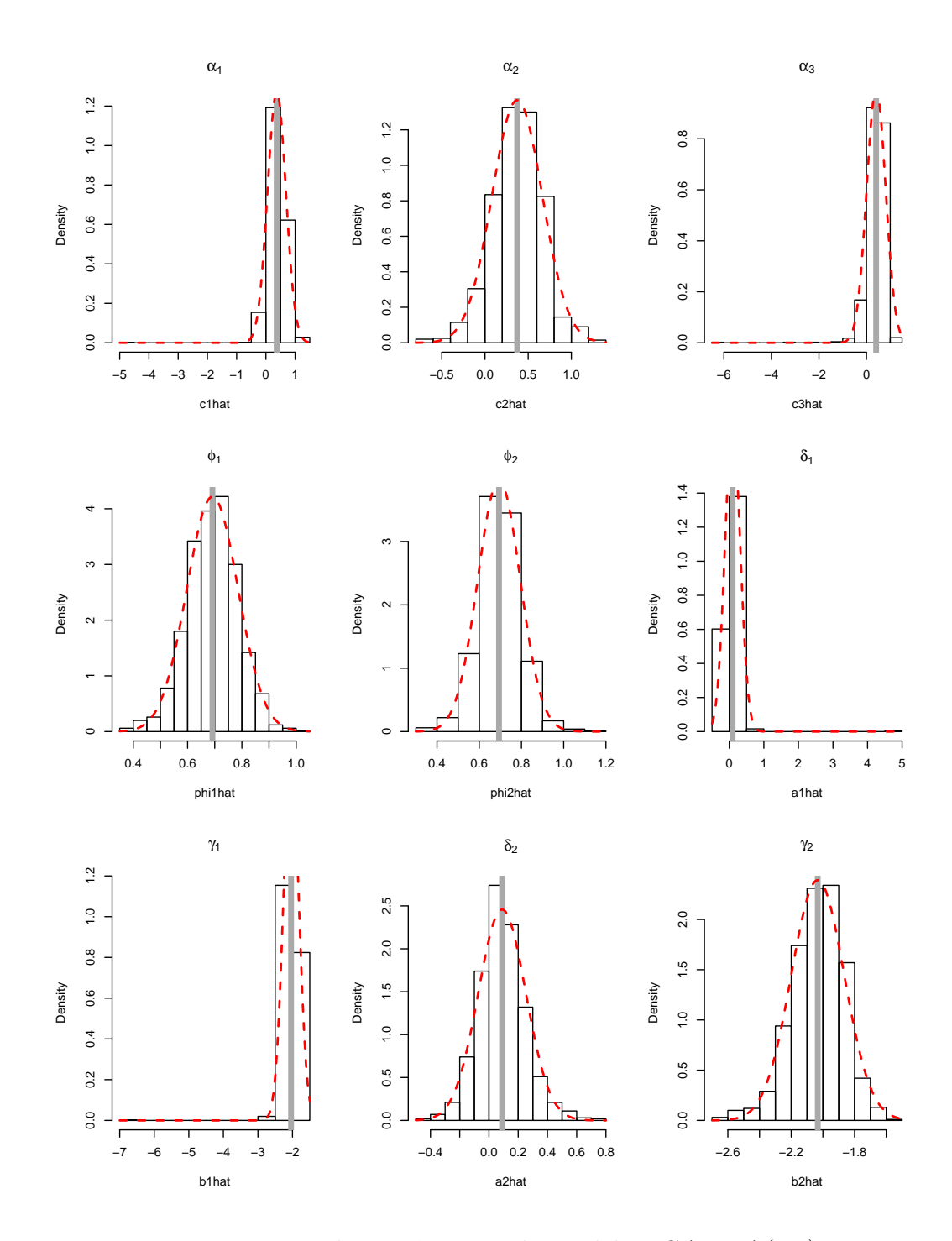

Figura 3.6: Histograma dos parâmetros do modelo  $BGARMA(1,0)$  com sazonalidade, de amostras tamanho 50

Capítulo 3. Experimentos de Monte Carlo para Estudo dos Parâmetros 55

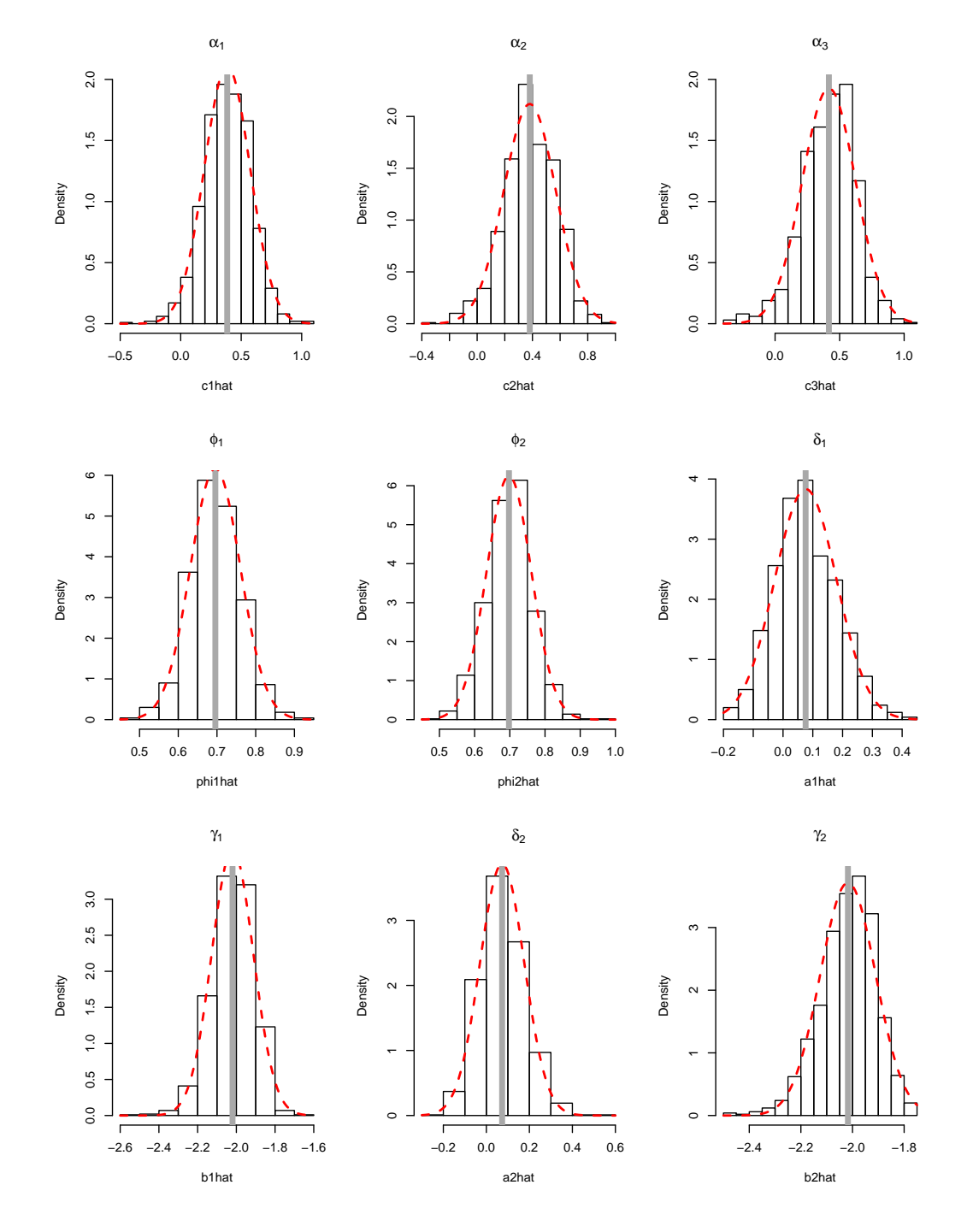

Figura 3.7: Histograma dos parâmetros do modelo  $BGARMA(1,0)$  com sazonalidade, de amostras tamanho 100

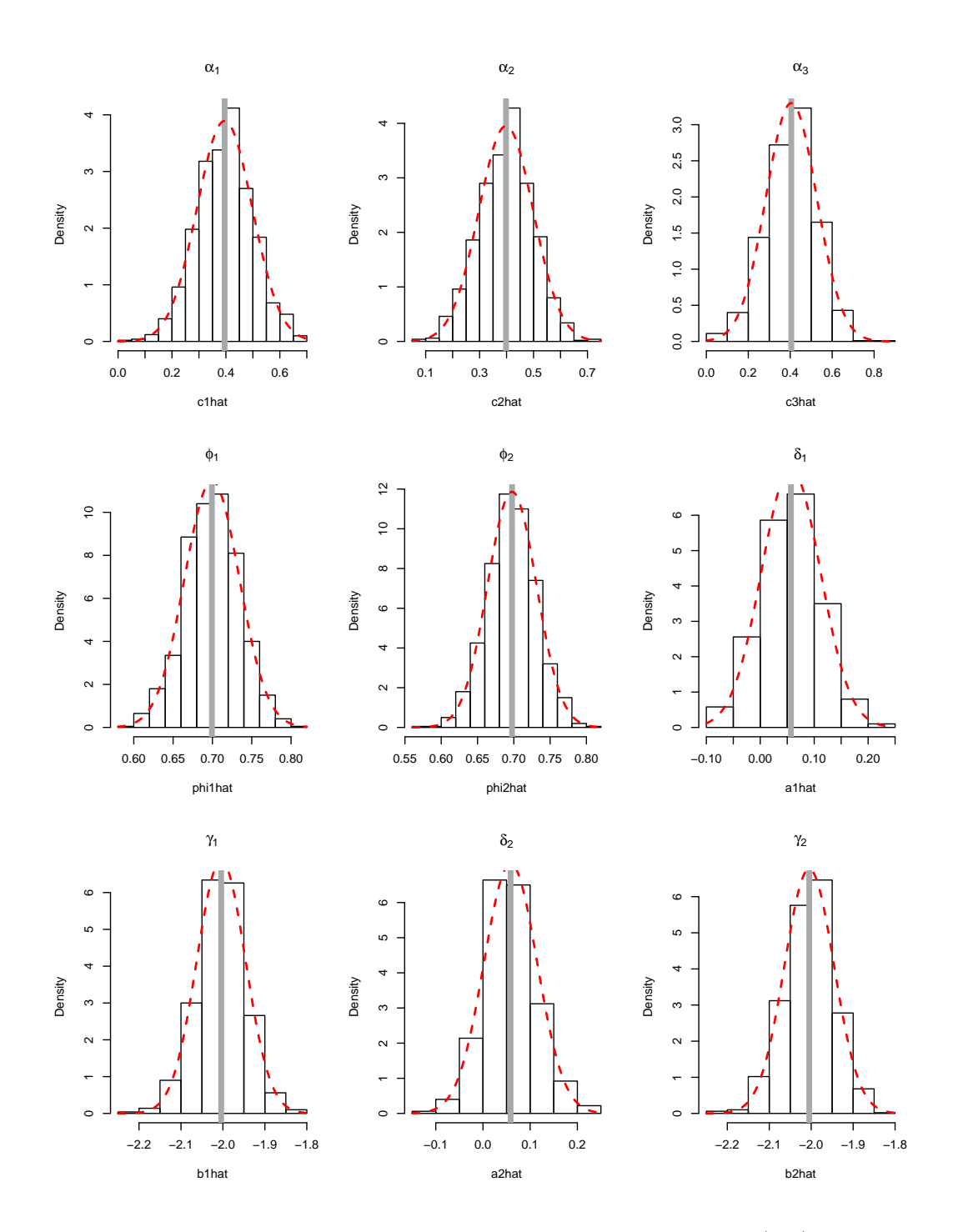

Figura 3.8: Histograma dos parâmetros do modelo  $BGARMA(1,0)$  com sazonalidade, de amostras tamanho 300

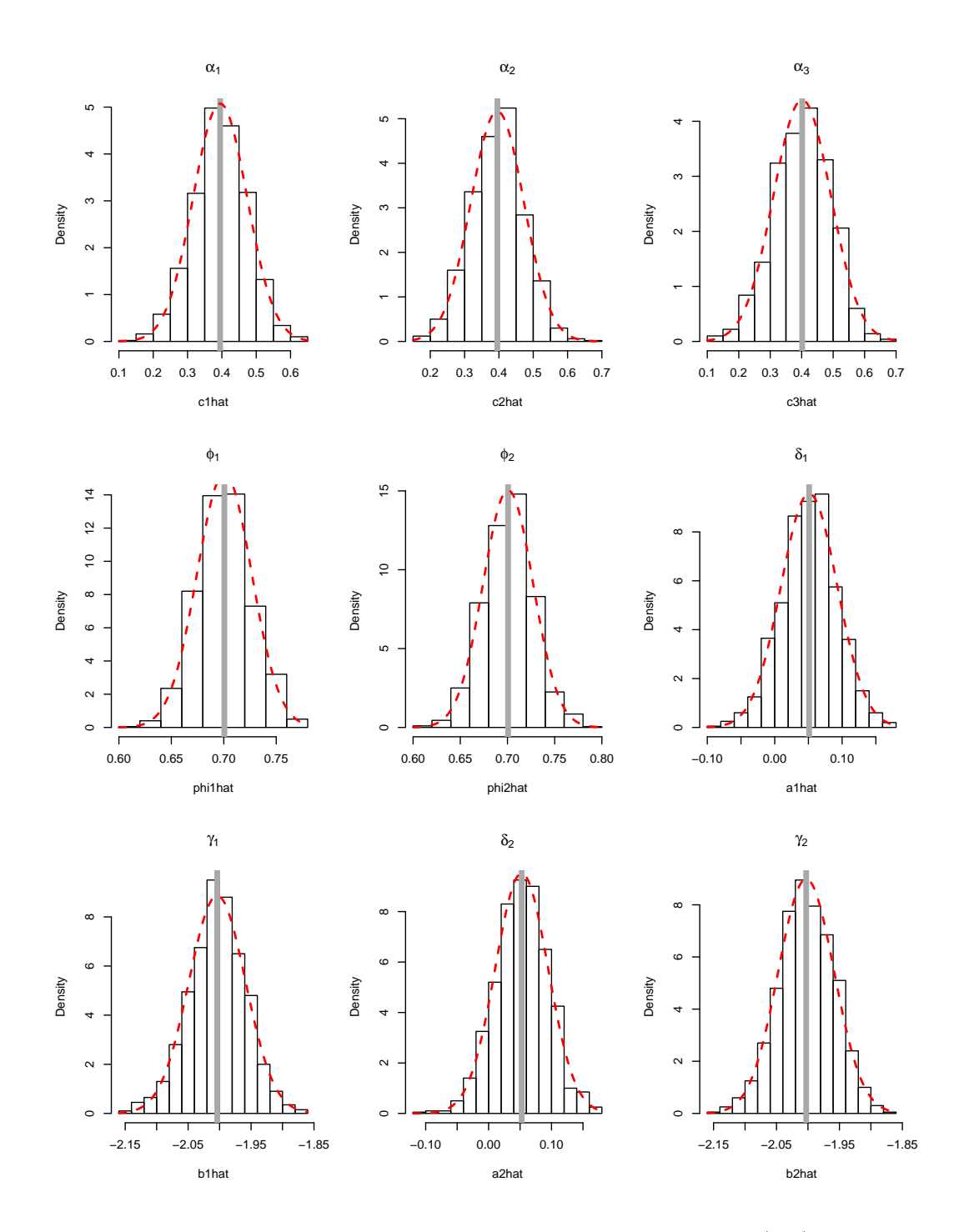

Figura 3.9: Histograma dos parâmetros do modelo  $BGARMA(1,0)$  com sazonalidade, de amostras tamanho 500

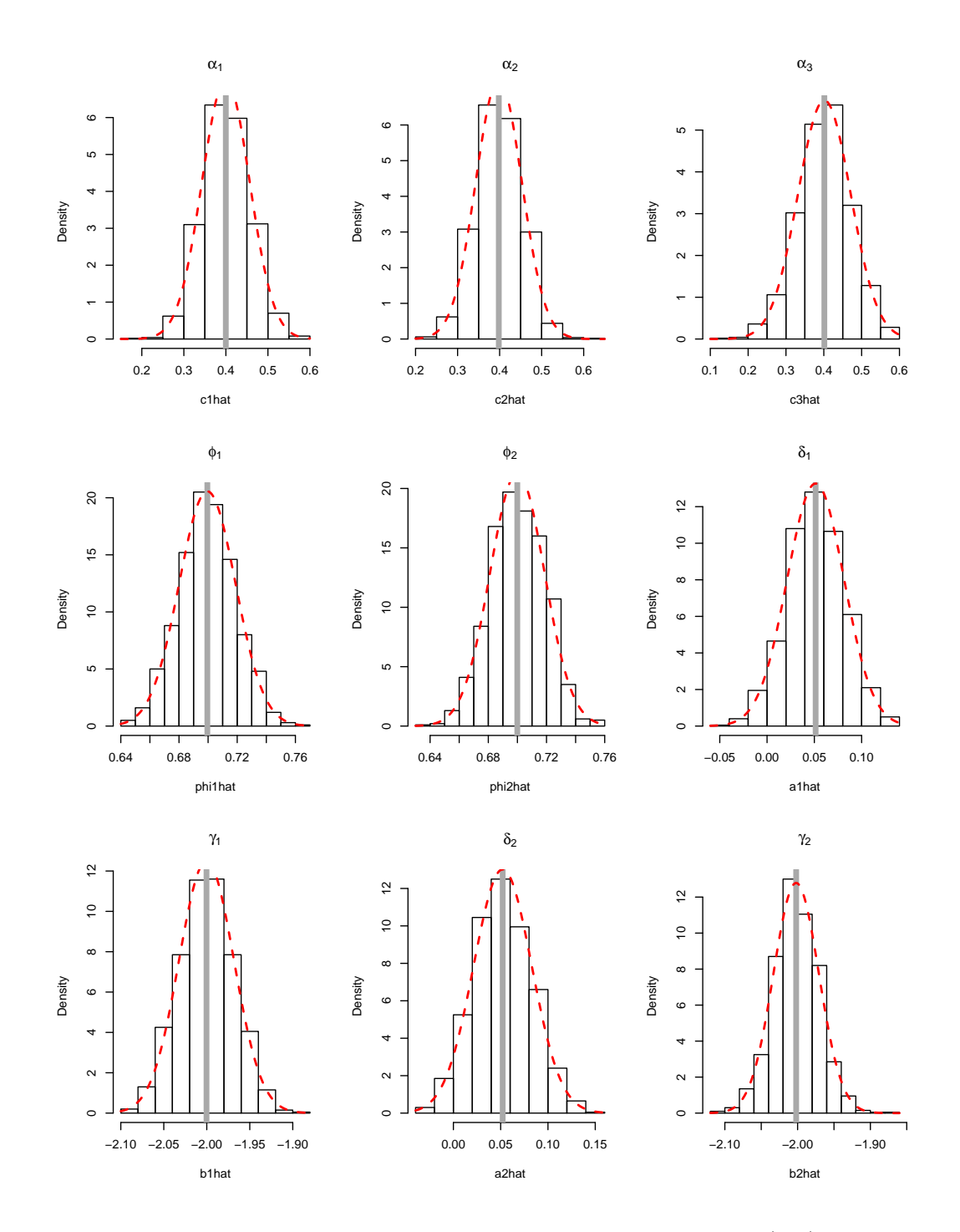

Figura 3.10: Histograma dos parâmetros do modelo  $BGARMA(1,0)$  com sazonalidade, de amostras tamanho 1000

#### 3.3 Modelo Poisson BGARMA(0,1)

A Tabela 3.3 e a Tabela 3.4 apresentam o desvio padrão, o vício, a média e a mediana dos parâmetros estimados, com base no método de máxima verossimilhança proposto no capítulo 2, subseção 2.4.3, para o modelo  $BGRAPHA(0,1)$ estacionário e  $BGARMA(0,1)$  com sazonalidade, respectivamente. Com o estudo de simulação, pode-se dizer que há evidências de que os estimadores possuem boas propriedades estatísticas. Observa-se que os valores dos parâmetros estimados tornam-se próximos do valor real a medida que se aumenta o tamanho da amostra. Ainda, como o vício e o MSE dos estimadores tendem a zero há, portanto, evidências de que os EMV para esse modelo são assintoticamente n˜ao viesados e consistentes.

## 3.3.1 Modelo Poisson BGARMA(0,1) estacionário

Tabela 3.3: Resultado de simulação do modelo Poisson BGARMA(0,1) estaci-<u>onário.</u>

| опагіо.     |                           |        |                     |            |            |            |           |        |
|-------------|---------------------------|--------|---------------------|------------|------------|------------|-----------|--------|
| $\mathbf n$ | Parâmetros                | Média  | Mediana             | D.P. Médio | Vício      | <b>MSE</b> | Mínimo    | Máximo |
|             | $\alpha_1=0,3$            | 0,2274 | 0,2678              | 0,3271     | $-0,0726$  | 0,1121     | $-2,3193$ | 0,9666 |
|             | $\alpha_2=0,3$            | 0,2202 | 0,2586              | 0,3074     | $-0,0798$  | 0,1008     | $-1,5255$ | 1,0397 |
| 50          | $\alpha_3=0,3$            | 0,2915 | 0,3336              | 0,2677     | $-0,0085$  | 0,0716     | $-2,4705$ | 0,8360 |
|             | $\theta_1=01$             | 0,1100 | 0,0982              | 0,1929     | 0,0100     | 0,0373     | $-0,8783$ | 0,7978 |
|             | $\theta_2=0,1$            | 0,1088 | 0,0969              | 0,2115     | 0,0088     | 0,0448     | $-0,7796$ | 0,7901 |
|             | $\alpha_1=0,3$            | 0,2560 | 0,2687              | 0,1963     | $-0,0440$  | 0,0404     | $-0,4613$ | 0,8485 |
|             | $\alpha_2=0,3$            | 0,2571 | 0,2755              | 0,1979     | $-0,0429$  | 0,0410     | $-0,4652$ | 0,7653 |
| 100         | $\alpha_3=0,3$            | 0,2981 | 0,3122              | 0,1716     | $-0,0019$  | 0,0294     | $-0,4494$ | 0,7171 |
|             | $\theta_1=0,1$            | 0,1043 | 0,0973              | 0,1310     | 0,0043     | 0,0172     | $-0,3367$ | 0,5802 |
|             | $\theta_2=0,1$            | 0,1111 | 0,1002              | 0,1287     | 0,0111     | 0,0167     | $-0,3129$ | 0,5727 |
|             | $\alpha_1=0,\overline{3}$ | 0,2871 | 0,2914              | 0,1052     | $-0,0129$  | 0,0112     | $-0,0571$ | 0,6440 |
|             | $\alpha_2=0,3$            | 0,2862 | 0,2872              | 0,1067     | $-0,0138$  | 0,0116     | $-0,0654$ | 0,6319 |
| 300         | $\alpha_3=0,3$            | 0,3038 | 0,3105              | 0,0931     | 0,0038     | 0,0087     | $-0,0871$ | 0,5631 |
|             | $\theta_1=0,1$            | 0,1002 | 0,0980              | 0,0713     | 0,0002     | 0,0051     | $-0,1195$ | 0,3634 |
|             | $\theta_2=0,1$            | 0,1019 | 0,0987              | 0,0719     | 0,0019     | 0,0052     | $-0,1419$ | 0,4195 |
|             | $\alpha_1=0,3$            | 0,2856 | 0,2901              | 0,0822     | $-0,0143$  | 0,0070     | 0,0102    | 0,5486 |
|             | $\alpha_2=0,3$            | 0,2876 | 0,2923              | 0,0847     | $-0,0124$  | 0,0073     | $-0,0813$ | 0,5789 |
| 500         | $\alpha_3=0,3$            | 0,3054 | 0,3039              | 0,0732     | 0,0054     | 0,0054     | 0,0608    | 0,5312 |
|             | $\theta_1=0,1$            | 0,1000 | 0,0990              | 0,0550     | $-0,00002$ | 0,0030     | $-0,0984$ | 0,2942 |
|             | $\theta_2=0,1$            | 0,1025 | 0,0983              | 0,0543     | 0,0025     | 0,0029     | $-0,0413$ | 0,3461 |
| 1000        | $\alpha_1=0,3$            | 0,2976 | $\overline{0,}3006$ | 0,0582     | $-0,0024$  | 0,0034     | 0,0597    | 0,4749 |
|             | $\alpha_2=0,3$            | 0,2960 | 0,2983              | 0,0568     | $-0,0040$  | 0,0032     | 0,0332    | 0,4711 |
|             | $\alpha_3=0,3$            | 0,3028 | 0,3041              | 0,0505     | 0,0028     | 0,0026     | 0,1100    | 0,4526 |
|             | $\theta_1=0,1$            | 0,0991 | 0,0981              | 0,0374     | $-0,0009$  | 0,0014     | $-0,0101$ | 0,2181 |
|             | $\theta_2=0,1$            | 0,0994 | 0,0990              | 0,0375     | $-0,0006$  | 0,0014     | $-0,0034$ | 0,2038 |

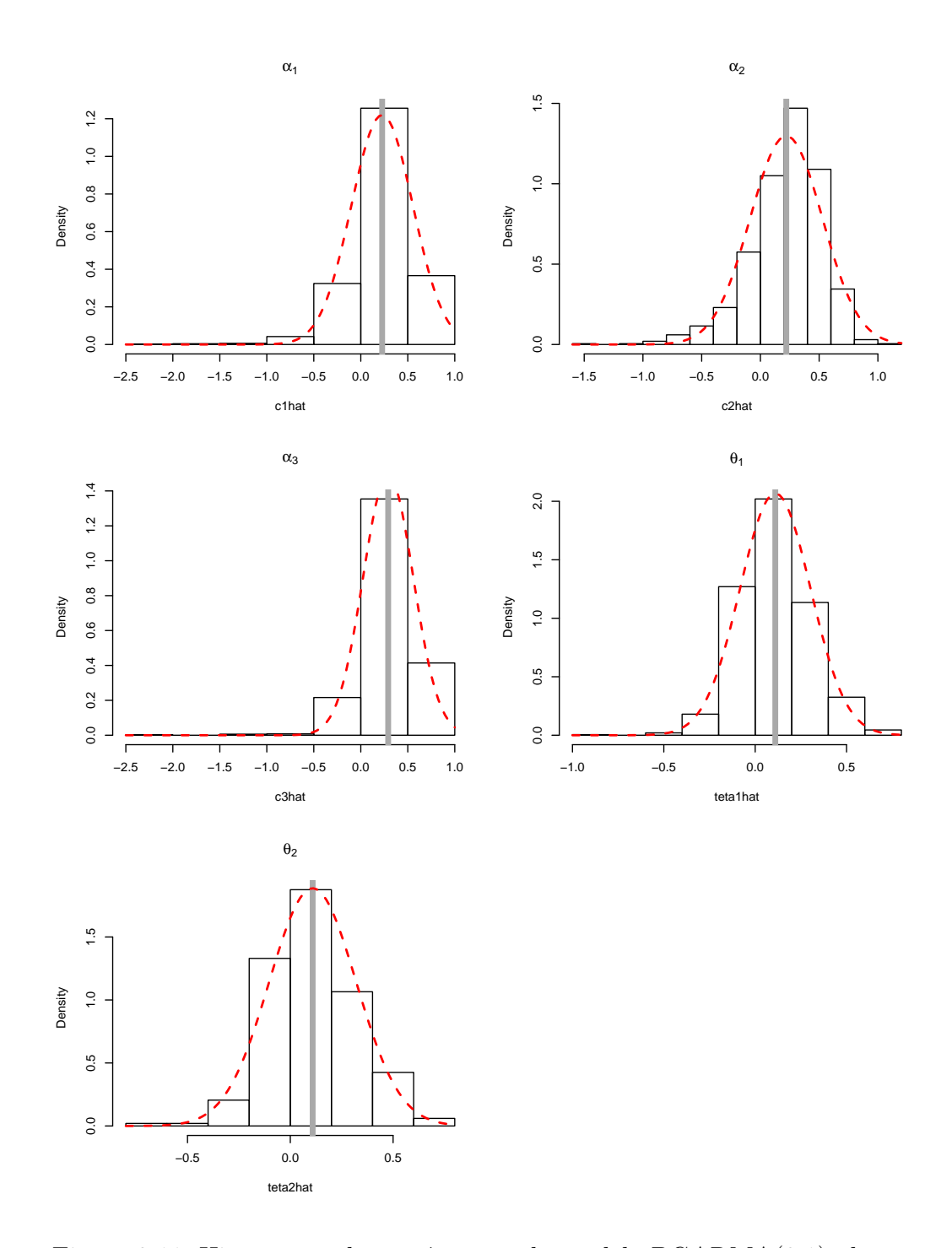

Figura 3.11: Histograma dos parâmetros do modelo  $BGARMA(0,1)$ , de amostras tamanho 50

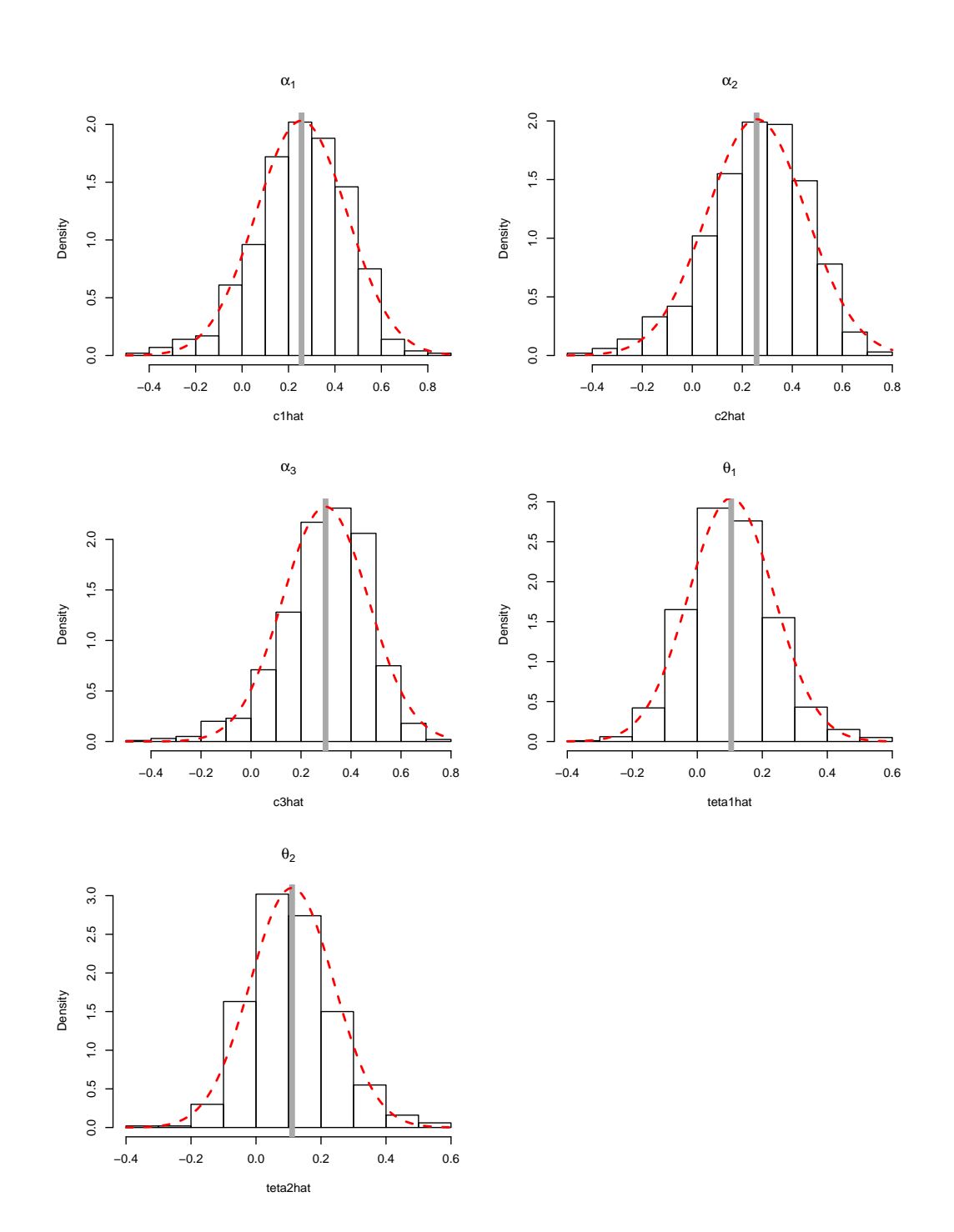

Figura 3.12: Histograma dos parâmetros do modelo  $BGARMA(0,1)$ , de amostras tamanho 100

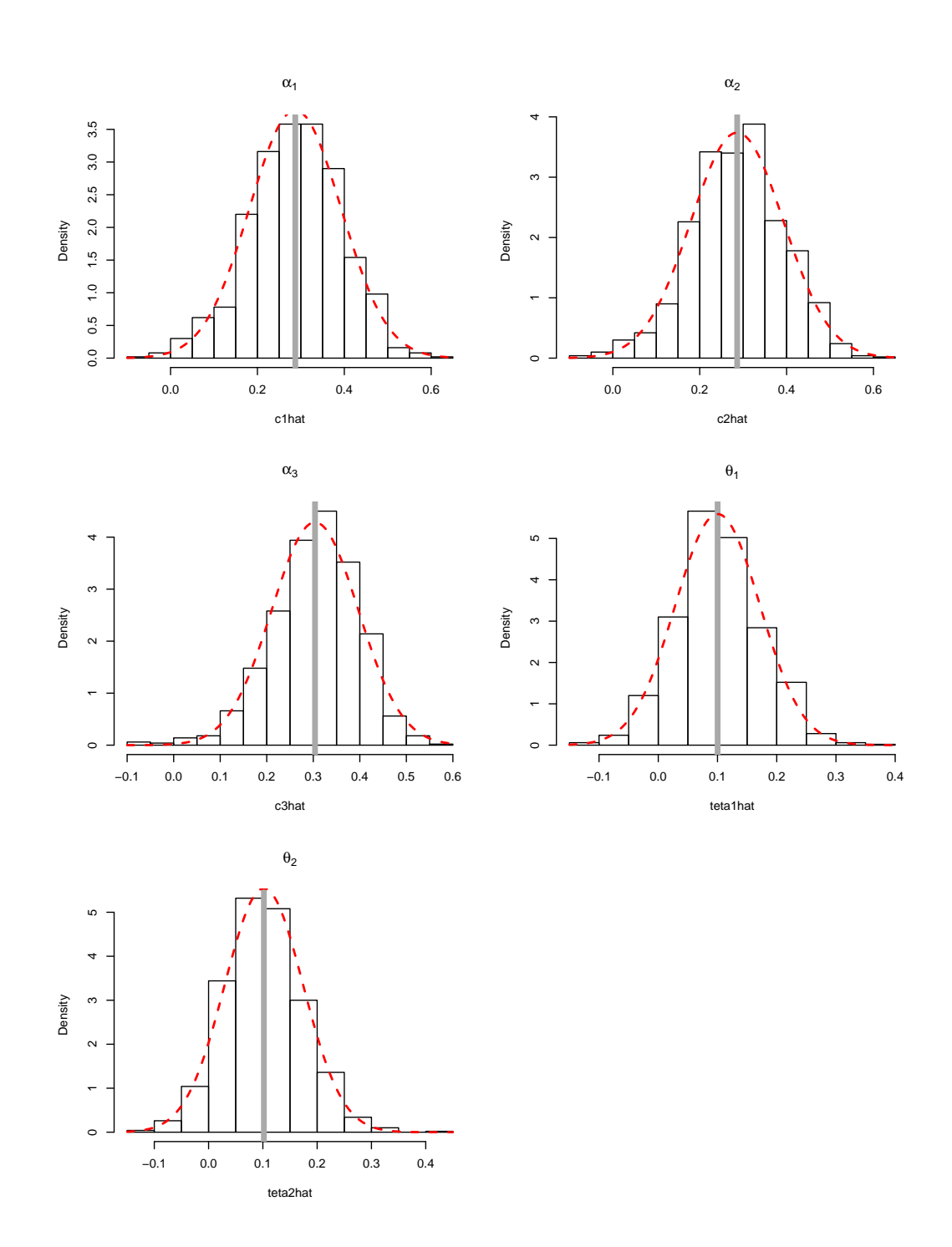

Figura 3.13: Histograma dos parâmetros do modelo  $BGARMA(0,1)$ , de amostras tamanho 300

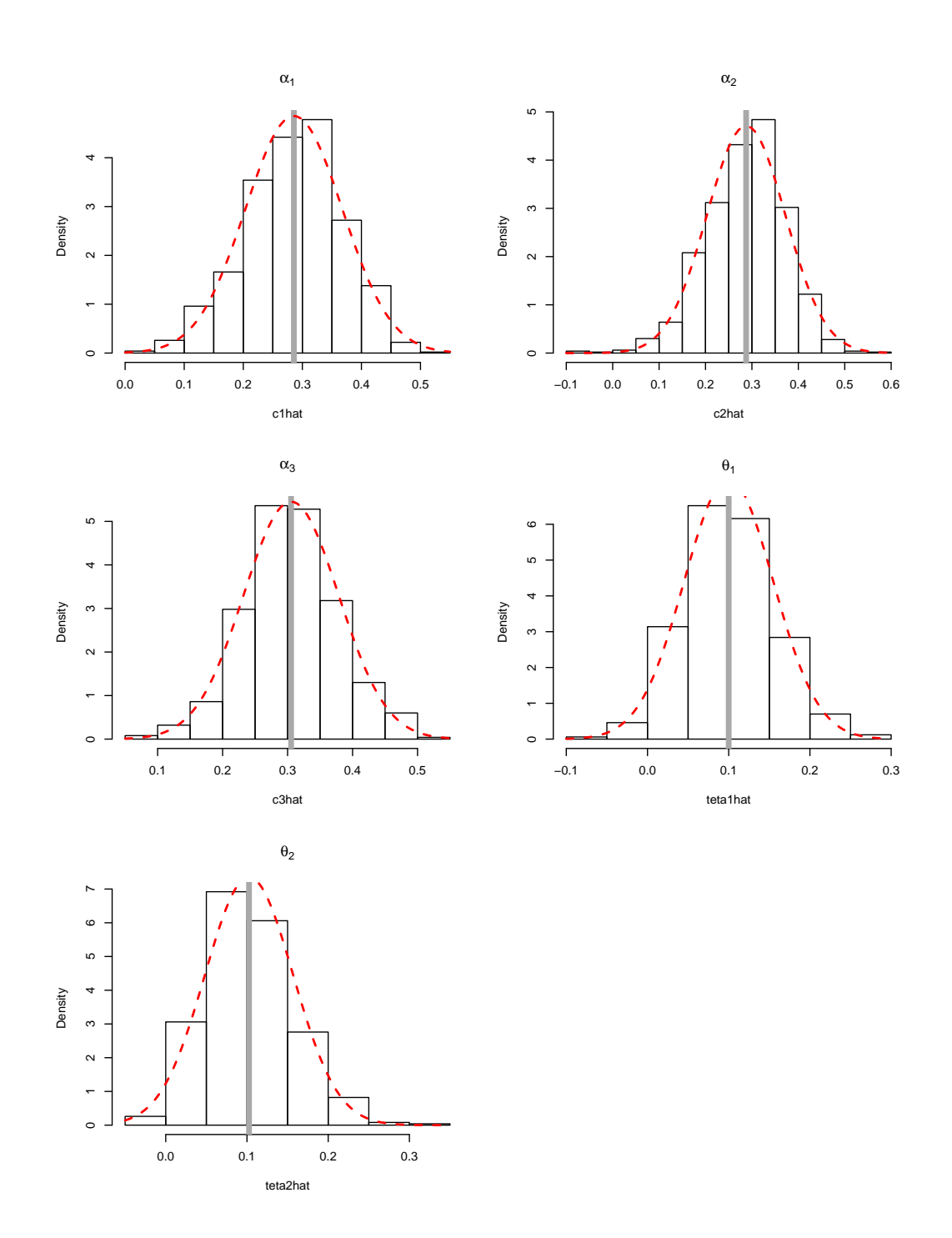

Figura 3.14: Histograma dos parâmetros do modelo  $BGARMA(0,1)$ , de amostras tamanho 500

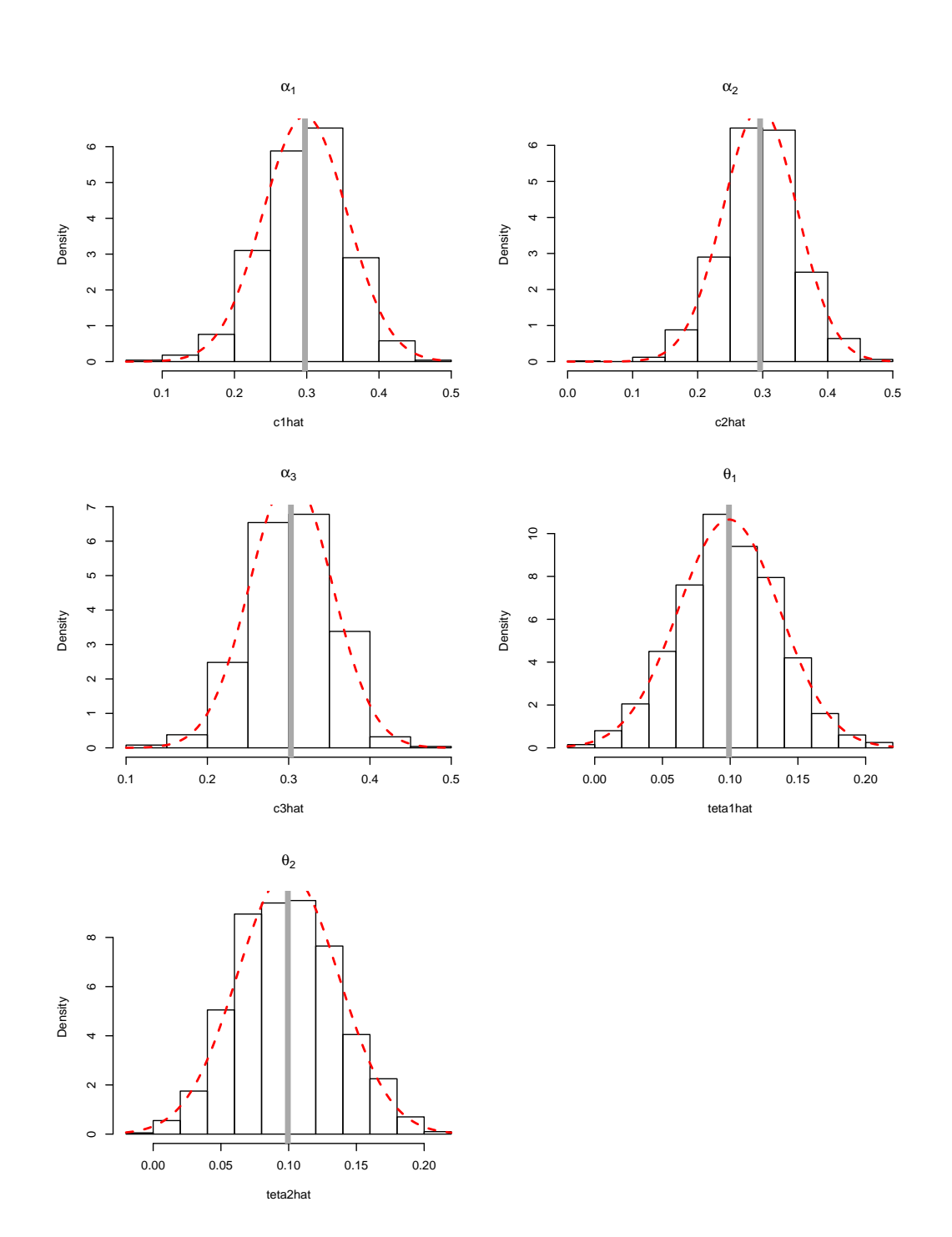

Figura 3.15: Histograma dos parâmetros do modelo  $BGARMA(0,1)$ , de amostras tamanho 1000

Capítulo 3. Experimentos de Monte Carlo para Estudo dos Parâmetros 65

## 3.3.2 Modelo Poisson BGARMA(0,1) estacionário com sazonalidade

| $\mathbf n$ | Parâmetros                        | Média      | Mediana    | D.P. Médio | Vício     | MSE    | Mínimo    | Máximo           |
|-------------|-----------------------------------|------------|------------|------------|-----------|--------|-----------|------------------|
|             | $\alpha_1=0,4$                    | 0,1922     | 0,2163     | 0,3404     | $-0,2077$ | 0,1589 | $-1,5199$ | 1,2339           |
|             | $\alpha_2=0,4$                    | 0,1789     | 0,2114     | 0,3194     | $-0,2211$ | 0,1507 | $-1,0477$ | 1,0838           |
|             | $\alpha_3=0,4$                    | 0,4324     | 0,4509     | 0,2083     | 0,0324    | 0,0444 | $-1,2765$ | 0,9231           |
|             | $\delta_1=0,5$                    | 0,2844     | 0,2783     | 0,3006     | $-0,2156$ | 0,1368 | $-1,2580$ | 1,5457           |
|             | $\delta_2=0,5$                    | 0,2681     | 0,2687     | 0,3235     | $-0,2319$ | 0,1583 | $-1,3494$ | 1,5389           |
| 50          | $\gamma_1 = -2$                   | $-2,1320$  | $-2,1125$  | 0,2005     | $-0,1320$ | 0,0576 | $-3,0921$ | $-1,5699$        |
|             |                                   | $-2,1393$  |            |            |           |        |           | $-1,5345$        |
|             | $\gamma_2=-2$<br>$\theta_1=0,3$   |            | $-2,1232$  | 0,2009     | $-0,1393$ | 0,0597 | $-3,5550$ |                  |
|             |                                   | 0,1759     | 0,1903     | 0,1321     | $-0,1240$ | 0,0328 | $-0,7877$ | 0,5234           |
|             | $\theta_2=0,3$<br>$\phi_1 = 0, 2$ | 0,1767     | 0,1996     | 0,1447     | $-0,1233$ | 0,0361 | $-0,7528$ | 0,5507           |
|             |                                   | 0,3199     | 0,3182     | 0,1476     | 0,1199    | 0,0361 | $-0,2503$ | 0,8269<br>0,8674 |
|             | $\phi_2 = 0, 2$                   | 0,3276     | 0,3197     | 0,1508     | 0,1276    | 0,0390 | $-0,1531$ |                  |
|             | $\alpha_1=0,4$                    | 0,2743     | 0,2743     | 0,2128     | $-0,1256$ | 0,0610 | $-0,4459$ | 0,9191           |
|             | $\alpha_2=0,4$                    | 0,2885     | 0,2995     | 0,2228     | $-0,1114$ | 0,0620 | $-0,4776$ | 0,8743           |
|             | $\alpha_3=0,4$                    | 0,4247     | 0,4322     | 0,1363     | 0,0247    | 0,0192 | $-0,1336$ | 0,7927           |
|             | $\delta_1=0,5$                    | 0,3500     | 0,3369     | 0,2110     | $-0,1499$ | 0,0669 | $-0,3350$ | 0,9912           |
|             | $\delta_2=0,5$                    | 0,3591     | 0,3557     | 0,2064     | $-0,1409$ | 0,0624 | $-0,1895$ | 1,0606           |
| 100         | $\gamma_1 = -2$                   | $-2,07989$ | $-2,07651$ | 0,1207     | $-0,0798$ | 0,0209 | $-2,5730$ | $-1,6988$        |
|             | $\gamma_2=-2$                     | $-2,0687$  | $-2,0592$  | 0,1258     | $-0,0687$ | 0,0205 | $-2,5423$ | $-1,7647$        |
|             | $\theta_1=0,3$                    | 0,2324     | 0,2366     | 0,0819     | $-0,0675$ | 0,0112 | $-0,1803$ | 0,4884           |
|             | $\theta_2=0,3$                    | 0,2348     | 0,2421     | 0,0841     | $-0,0652$ | 0,0113 | $-0,1004$ | 0,4484           |
|             | $\phi_1 = 0, 2$                   | 0,2739     | 0,2728     | 0,1043     | 0,0739    | 0.0163 | $-0,0740$ | 0,6730           |
|             | $\phi_2 = 0, 2$                   | 0,2671     | 0,2661     | 0,1073     | 0,0671    | 0,0160 | $-0,0544$ | 0,6557           |
|             | $\alpha_1=0,4$                    | 0,3478     | 0,3466     | 0,1255     | $-0,0522$ | 0.0185 | $-0,0473$ | 0,7252           |
|             | $\alpha_2=0,4$                    | 0,3434     | 0,3411     | 0,1281     | $-0,0565$ | 0,0196 | $-0,0865$ | 0,8088           |
|             | $\alpha_3=0,4$                    | 0,4150     | 0,4198     | 0,0818     | 0,0150    | 0,0069 | 0,1088    | 0,6923           |
|             | $\delta_1=0,5$                    | 0,4394     | 0,4366     | 0,1219     | $-0,0605$ | 0,0185 | 0,0393    | 0,8267           |
|             | $\delta_2=0,5$                    | 0,4413     | 0,4376     | 0,1237     | $-0,0586$ | 0,0187 | 0,0467    | 0,8249           |
| 300         | $\gamma_1=-2$                     | $-2,0310$  | $-2,0315$  | 0,06954    | $-0,0311$ | 0,0057 | $-2,2323$ | $-1,8172$        |
|             | $\gamma_2=-2$                     | $-2,0334$  | $-2,0349$  | 0,0701     | $-0,0334$ | 0,0060 | $-2,2673$ | $-1,8418$        |
|             | $\theta_1=0,3$                    | 0,2737     | 0,2753     | 0,04321    | $-0,0262$ | 0,0025 | 0,1352    | 0,4126           |
|             | $\theta_2=0,3$                    | 0,2743     | 0,2757     | 0,0425     | $-0,0256$ | 0,0024 | 0,0979    | 0,3966           |
|             | $\phi_1 = 0, 2$                   | 0,2311     | 0,2330     | 0,0613     | 0,0311    | 0,0047 | 0,0304    | 0,4069           |
|             | $\phi_2 = 0, 2$                   | 0,2317     | 0,2321     | 0,0621     | 0,0317    | 0,0049 | 0,0234    | 0,4415           |
|             | $\alpha_1=0,4$                    | 0,3761     | 0,3674     | 0,0721     | $-0,0308$ | 0,0045 | 0,0379    | 0,731            |
|             | $\alpha_2=0,4$                    | 0,3642     | 0,3679     | 0,0974     | $-0,0358$ | 0,0108 | 0,0794    | 0,7037           |
|             | $\alpha_3=0,4$                    | 0,3657     | 0,3677     | 0,09792    | $-0,0342$ | 0,0107 | 0,0267    | 0,6547           |
|             | $\delta_1=0,5$                    | 0,4141     | 0,4152     | 0,0613     | 0,0141    | 0,0039 | 0,1838    | 0,5959           |
|             | $\delta_2=0,5$                    | 0,4672     | 0,4664     | 0,0965     | $-0,0328$ | 0,0104 | 0,0796    | 0,7426           |
| 500         | $\gamma_1 = -2$                   | 0,4655     | 0,4645     | 0,1013     | $-0,0344$ | 0,0114 | 0,1595    | 0,8268           |
|             | $\gamma_2=-2$                     | $-2,0205$  | $-2,0200$  | 0,0544     | $-0,0205$ | 0,0034 | $-2,2070$ | $-1,8440$        |
|             | $\theta_1=0,3$                    | $-2,01981$ | $-2,0184$  | 0,0546     | $-0,0198$ | 0,0034 | $-2,2076$ | $-1,8462$        |
|             | $\theta_2=0,3$                    | 0,2848     | 0,2859     | 0,0344     | $-0,0152$ | 0,0014 | 0,1540    | 0,3847           |
|             | $\phi_1 = 0, 2$                   | 0,2843     | 0,2849     | 0,0339     | $-0,0157$ | 0,0014 | 0,1384    | 0,4065           |
|             | $\phi_2 = 0, 2$                   | 0,2187     | 0,2184     | 0,0490     | 0,0187    | 0,0027 | 0,0471    | 0,4270           |
|             | $\alpha_1=0,4$                    | 0,3791     | 0,3786     | 0,0710     | $-0,0209$ | 0,0055 | 0,1469    | 0,6204           |
| 1000        | $\alpha_2=0,4$                    | 0,3842     | 0,3864     | 0,0711     | $-0,0157$ | 0,0053 | 0,1734    | 0,5874           |
|             | $\alpha_3=0,4$                    | 0,4114     | 0,4137     | 0,0413     | 0,0114    | 0,0018 | 0,2721    | 0,5369           |
|             | $\delta_1=0,5$                    | 0,4844     | 0,4846     | 0,0683     | $-0,0156$ | 0,0049 | 0,2583    | 0,6721           |
|             | $\delta_2=0,5$                    | 0,4827     | 0,4828     | 0,0687     | $-0,0172$ | 0,0050 | 0,2654    | 0,7228           |
|             | $\gamma_1=-2$                     | $-2,0119$  | -2,0107    | 0,0392     | $-0,0119$ | 0,0017 | $-2,1407$ | $-1,8959$        |
|             | $\gamma_2=-2$                     | $-2,0109$  | $-2,0113$  | 0,03891    | $-0,0108$ | 0,0016 | $-2,1373$ | $-1,9094$        |
|             | $\theta_1=0,3$                    | 0,2919     | 0,2925     | 0,0233     | $-0,0080$ | 0,0006 | 0,2149    | 0,3747           |
|             | $\theta_2=0,3$                    | 0,2917     | 0,2918     | 0,0246     | $-0,0083$ | 0,0006 | 0,2055    | 0,3664           |
|             | $\phi_1 = 0, 2$                   | 0,2104     | 0,2105     | 0,0353     | 0,0104    | 0,0013 | 0,0919    | 0,3356           |
|             | $\phi_2 = 0, 2$                   | 0,2084     | 0,2082     | 0,0368     | 0,0084    | 0,0014 | 0,0753    | 0,3311           |

Tabela 3.4: Resultado de simulação do modelo Poisson  $BGARMA(0,1)$  com sazonalidade.

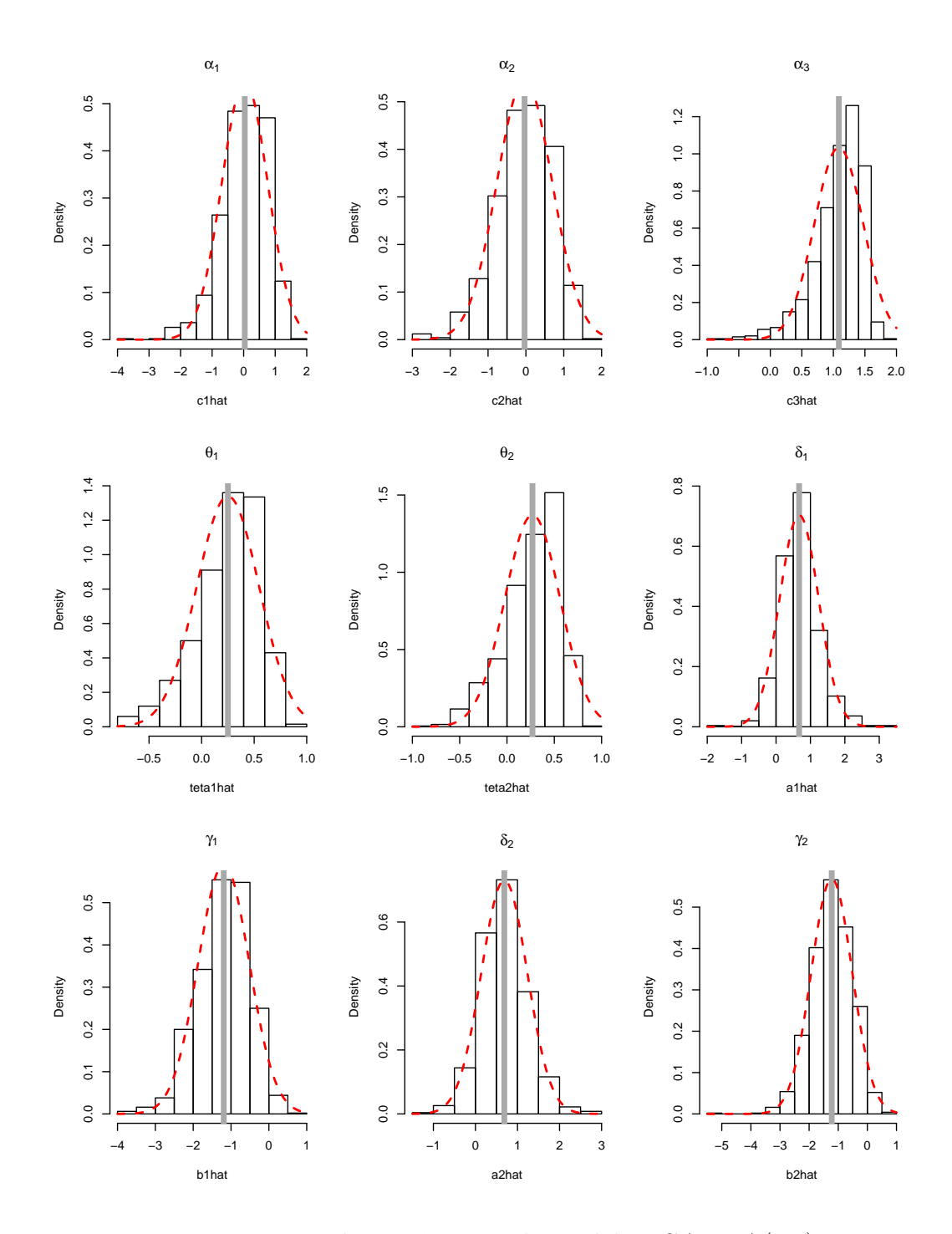

Figura 3.16: Histograma dos parâmetros do modelo  $BGARMA(0,1)$  com sazonalidade, de amostras tamanho 50

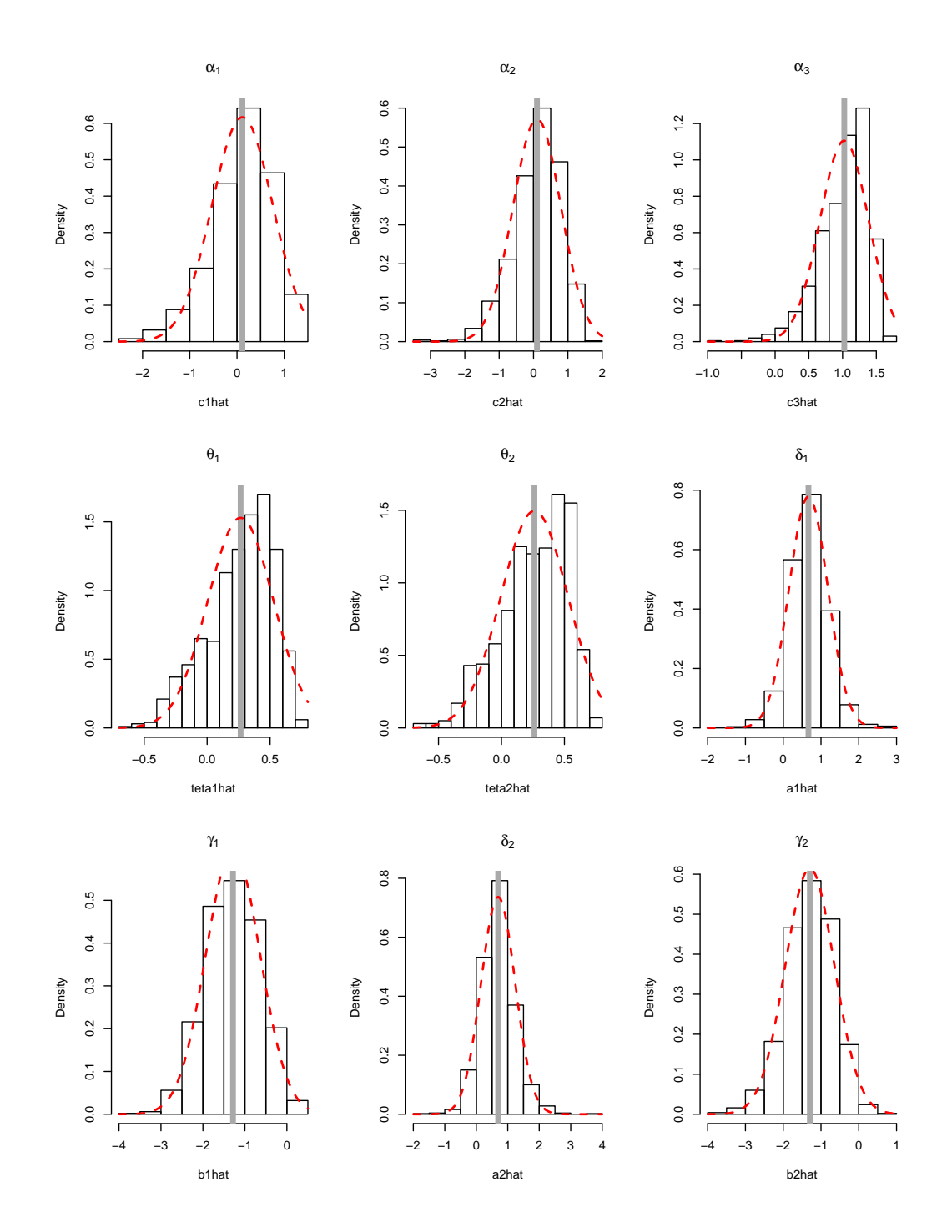

Figura 3.17: Histograma dos parâmetros do modelo  $BGARMA(0,1)$  com sazonalidade, de amostras tamanho 100

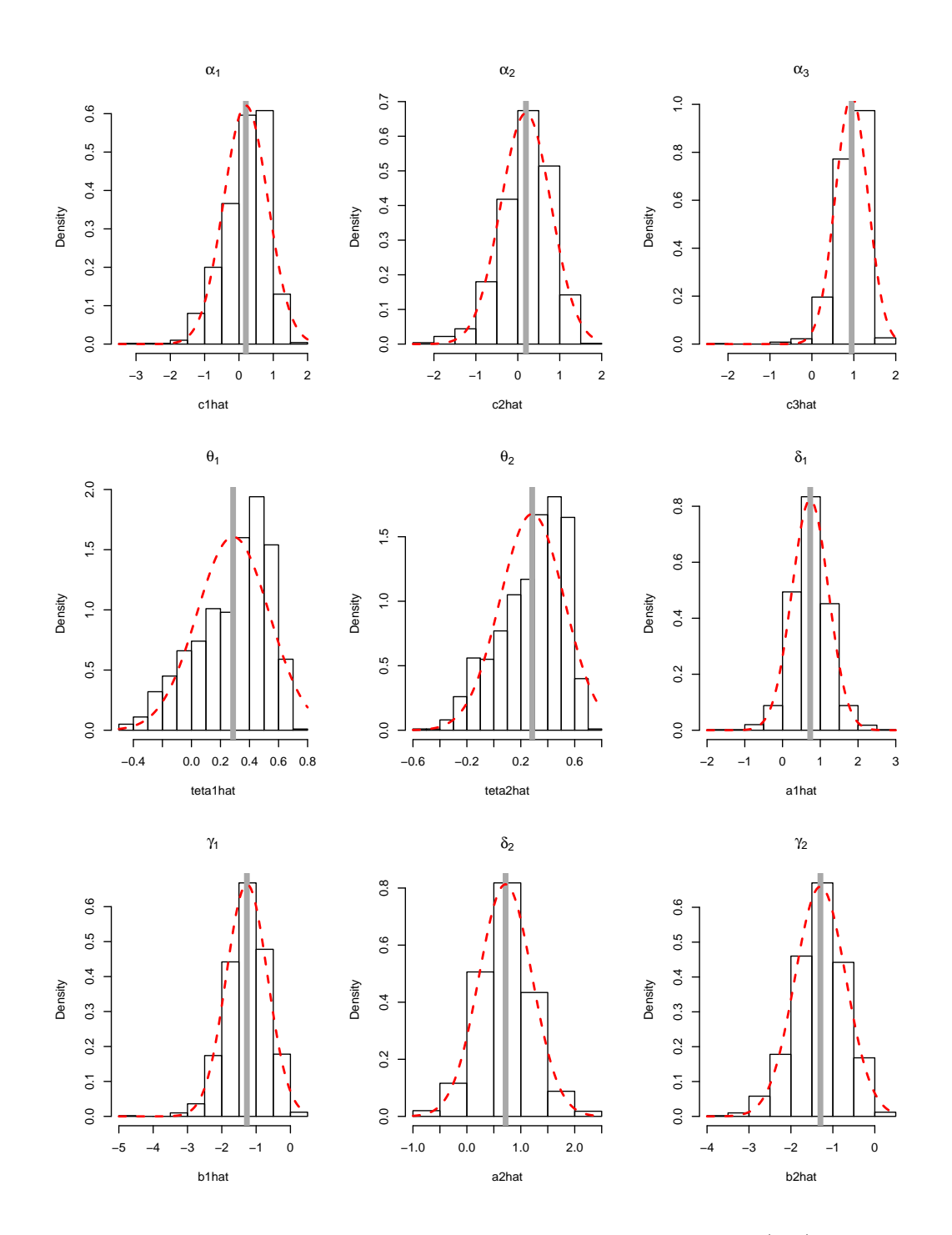

Figura 3.18: Histograma dos parâmetros do modelo  $BGARMA(0,1)$  com sazonalidade, de amostras tamanho 300

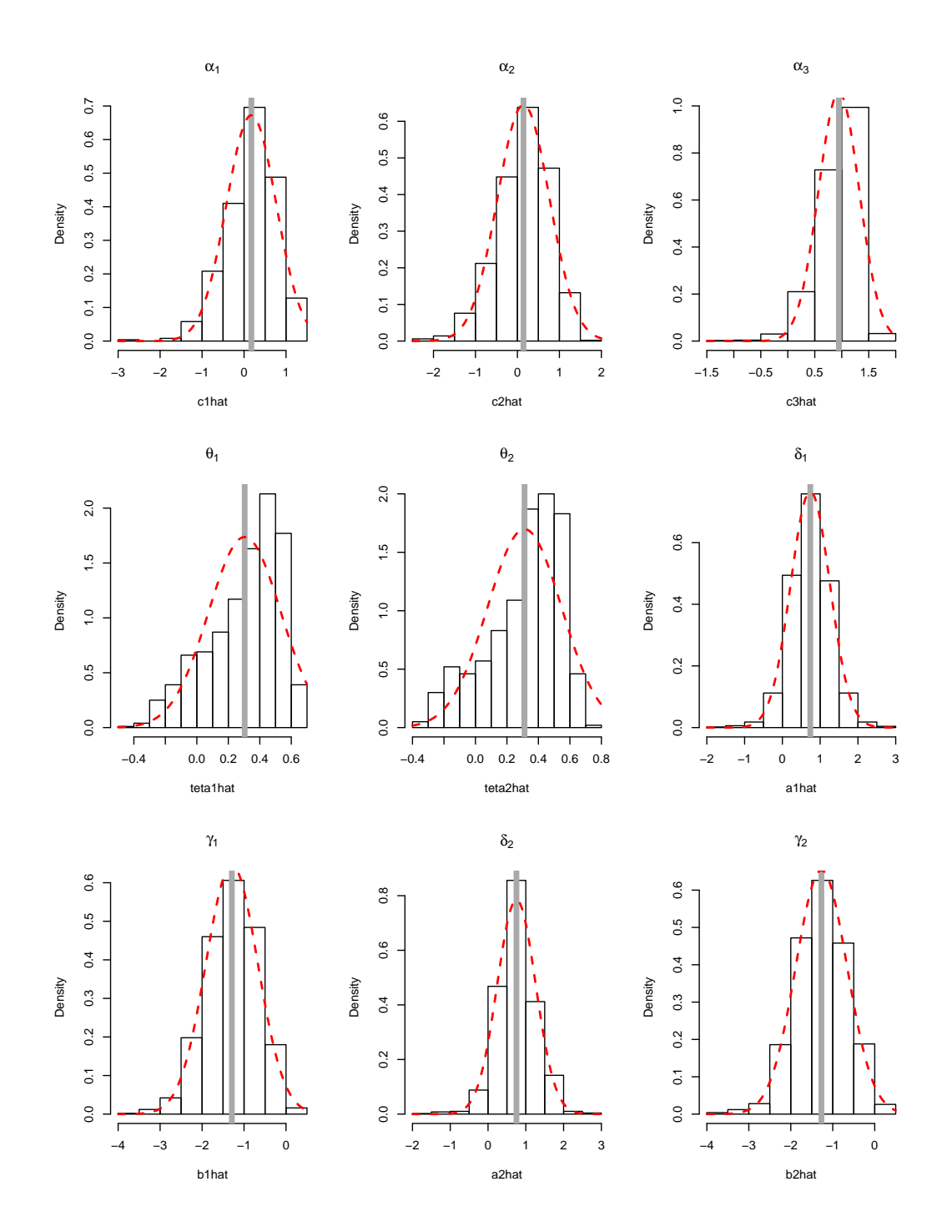

Figura 3.19: Histograma dos parâmetros do modelo  $BGARMA(0,1)$  com sazonalidade, de amostras tamanho 500

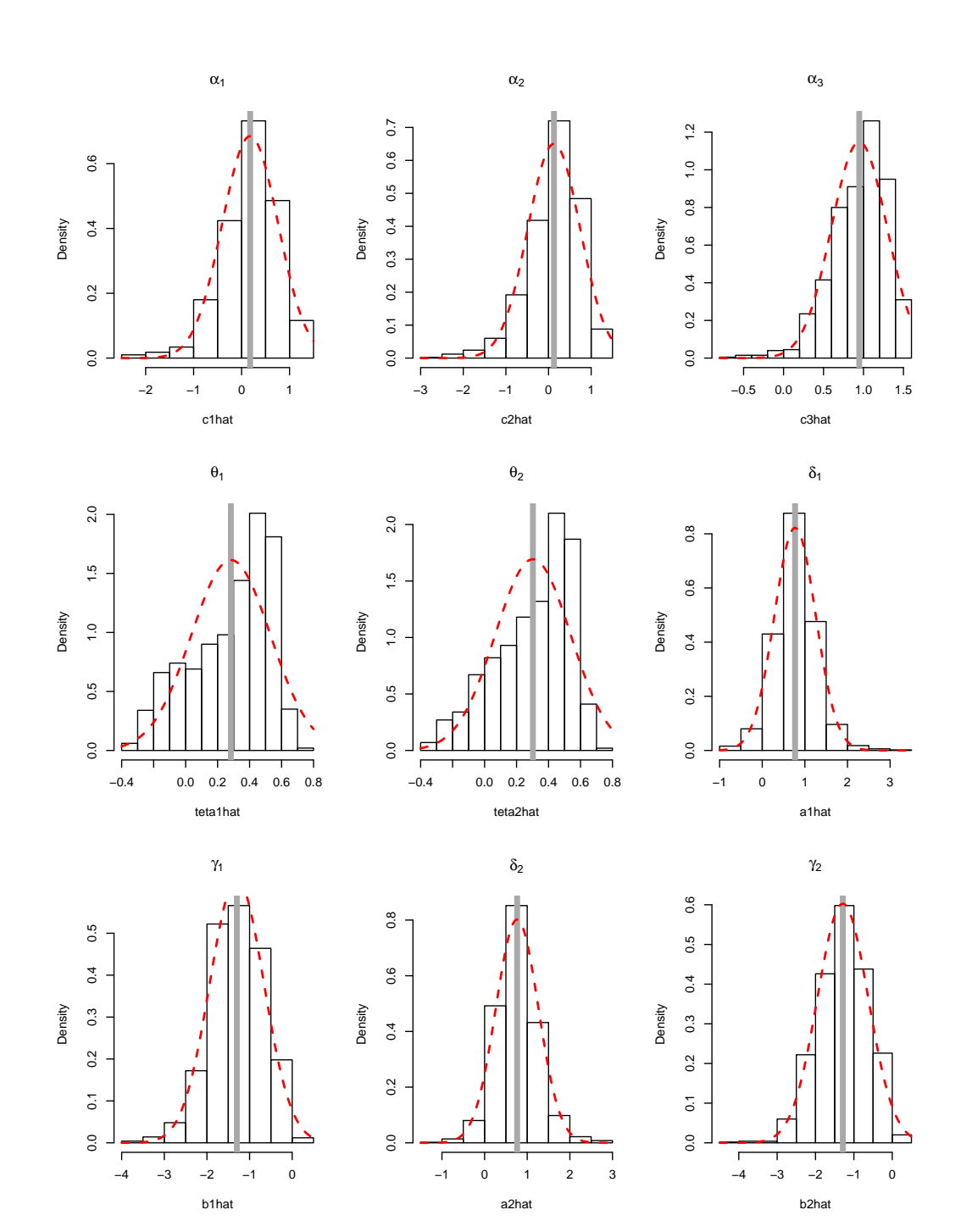

Figura 3.20: Histograma dos parâmetros do modelo  $BGARMA(0,1)$  com sazonalidade, de amostras tamanho 1000

## 3.4 Modelo Poisson BGARMA(1,1)

A Tabela 3.5 e a Tabela 3.6 apresentam o desvio padrão, o vício, a média e a mediana dos parâmetros estimados, com base no método de máxima verossimilhança proposto no capítulo 2, subseção 2.4.3, para o modelo  $BGRAPH(A(1,1))$ estacionário e  $BGARMA(1,1)$  com sazonalidade, respectivamente. Com o estudo de simulação, pode-se dizer que há evidências de que os estimadores possuem boas propriedades estatísticas. Observa-se que os valores dos parâmetros estimados tornam-se próximos do valor real a medida que se aumenta o tamanho da amostra. Ainda, como o vício e o MSE dos estimadores tendem a zero há, portanto, evidências de que os EMV para esse modelo são assintoticamente n˜ao viesados e consistentes.

## 3.4.1 Modelo Poisson BGARMA(1,1) estacionário

Tabela 3.5: Resultado de simulação do modelo Poisson BGARMA(1,1) estaci-<u>onário</u>

| onario      |                              |                     |         |            |            |            |            |        |
|-------------|------------------------------|---------------------|---------|------------|------------|------------|------------|--------|
| $\mathbf n$ | Parâmetros                   | Média               | Mediana | D.P. Médio | Vício      | <b>MSE</b> | Mínimo     | Máximo |
|             | $\alpha_1=0,2$               | 0,1403              | 0,1703  | 0,4743     | $-0.0596$  | 0,2283     | $-2,9583$  | 1,3010 |
|             | $\alpha_2=0,2$               | 0,1396              | 0.1538  | 0,4502     | $-0.0603$  | 0,2061     | $-1,6731$  | 1,4524 |
|             | $\alpha_3=0,2$               | 0,0524              | 0,2574  | 1,0078     | $-0,1475$  | 1,0365     | $-8,1161$  | 1,3641 |
| 50          | $\theta_1=0,1$               | 0,0156              | 0,0308  | 0,1193     | $-0,0844$  | 0,0214     | $-1,0305$  | 0,5361 |
|             | $\theta_2=0,1$               | 0,0179              | 0,0306  | 0,1202     | $-0,0821$  | 0,0211     | $-0,7809$  | 0,5434 |
|             | $\phi_1 = 0, 7$              | 0,7185              | 0,7084  | 0,2155     | 0,0185     | 0,0467     | 0,0034     | 1,8809 |
|             | $\phi_2 = 0, 7$              | 0,7197              | 0,7167  | 0,2040     | 0,0197     | 0,0419     | 0,1284     | 1,4818 |
|             | $\alpha_1 = 0, 2$            | 0,1658              | 0,1713  | 0,3008     | $-0.0342$  | 0.0915     | $-0,7409$  | 1,0082 |
|             | $\alpha_2=0,2$               | 0,1575              | 0,1714  | 0,2948     | $-0.0425$  | 0,0886     | $-0,7574$  | 1,0418 |
|             | $\alpha_3=0,2$               | 0,1577              | 0,2062  | 0,3780     | $-0,0422$  | 0,1446     | $-4,9353$  | 0,8458 |
| 100         | $\theta_1=0,1$               | 0,0351              | 0,0411  | 0,0869     | $-0,0649$  | 0,0118     | $-0,5372$  | 0,3506 |
|             | $\theta_2=0,1$               | 0,0357              | 0,0402  | 0,0909     | $-0.0643$  | 0.0124     | $-0.3462$  | 0,5150 |
|             | $\phi_1 = 0, 7$              | 0,7197              | 0,7172  | 0,1416     | 0,0197     | 0,0204     | 0,2898     | 1,1290 |
|             | $\phi_2 = 0, 7$              | 0,7239              | 0,726   | 0,1397     | 0,0239     | 0,0201     | 0,2193     | 1,1617 |
|             | $\alpha_1=0,2$               | $0,\overline{1757}$ | 0,1755  | 0,1721     | $-0,0243$  | 0,0302     | $-0,4806$  | 0,7338 |
|             | $\alpha_2=0,2$               | 0,1768              | 0,1871  | 0,1685     | $-0,0231$  | 0,0289     | $-0,4036$  | 0,6945 |
| 300         | $\alpha_3=0,2$               | 0,1825              | 0,1909  | 0,1634     | $-0.0175$  | 0,0269     | $-0,5271$  | 0,5769 |
|             | $\theta_1=0,1$               | 0,0609              | 0,0622  | 0,0575     | $-0,0391$  | 0,0048     | $-0,1225$  | 0,2544 |
|             | $\theta_2=0,1$               | 0,0600              | 0,0614  | 0,0595     | $-0,0399$  | 0,0051     | $-0,19271$ | 0,2737 |
|             | $\phi_1 = 0.7$               | 0,7161              | 0.7153  | 0,0825     | 0.0161     | 0.0071     | 0.4178     | 1,0006 |
|             | $\phi_2 = 0, 7$              | 0,7171              | 0,71726 | 0,0812     | 0.0171     | 0,0069     | 0.4144     | 0,9618 |
|             | $\alpha_1=0,2$               | 0,1820              | 0,1852  | 0,1288     | $-0.01794$ | 0,0169     | $-0,2182$  | 0,5602 |
|             | $\alpha_2=0,2$               | 0,1770              | 0,1783  | 0,1289     | $-0.0229$  | 0.0171     | $-0,32181$ | 0,5493 |
| 500         | $\alpha_3=0,2$               | 0,1853              | 0,1946  | 0,1230     | $-0.0147$  | 0.0153     | $-0,24821$ | 0,5918 |
|             | $\theta_1=0,1$               | 0,0705              | 0,0731  | 0,0463     | $-0,0294$  | 0,0030     | $-0,0757$  | 0,2293 |
|             | $\theta_2=0,1$               | 0,0726              | 0,0756  | 0,0468     | $-0,0273$  | 0,0029     | $-0.0914$  | 0,2222 |
|             | $\phi_1 = 0, 7$              | 0,7133              | 0,7154  | 0,0629     | 0,0133     | 0,0041     | 0,5027     | 0,9209 |
|             | $\phi_2 = 0,7$               | 0,7150              | 0,7167  | 0,0625     | 0,0151     | 0,0041     | 0,5206     | 0,9425 |
|             | $\overline{\alpha_1} = 0, 2$ | 0,18824             | 0,1858  | 0,0940     | $-0.0117$  | 0,0089     | $-0.1432$  | 0,5045 |
|             | $\alpha_2=0,2$               | 0,1866              | 0,1862  | 0,0927     | $-0,0134$  | 0,0088     | $-0,10062$ | 0,4749 |
| 1000        | $\alpha_3=0,2$               | 0,1884              | 0,1914  | 0,0861     | $-0,0116$  | 0,0075     | $-0,1707$  | 0,4176 |
|             | $\theta_1=0,1$               | 0,0800              | 0,0805  | 0,0361     | $-0.0199$  | 0,0017     | $-0.0579$  | 0,2074 |
|             | $\theta_2=0,1$               | 0,0818              | 0,0819  | 0,0362     | $-0,0182$  | 0,0016     | $-0,0493$  | 0,1749 |
|             | $\phi_1 = 0, 7$              | 0,7089              | 0,7101  | 0,0468     | 0,0089     | 0,0023     | 0,5131     | 0,8572 |
|             | $\phi_2 = 0, 7$              | 0,7098              | 0,7102  | 0,0454     | 0,0098     | 0,0021     | 0,5658     | 0,8641 |
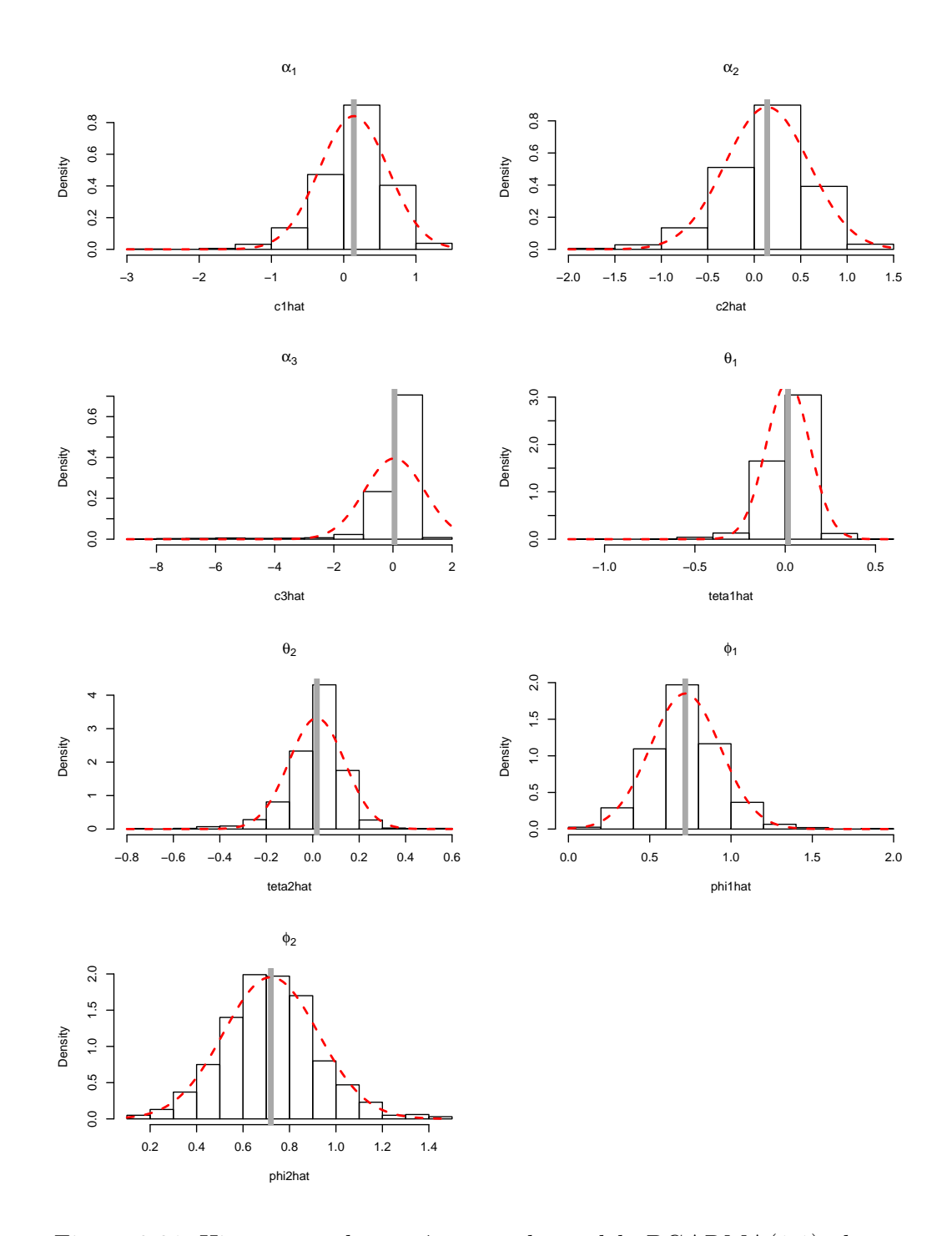

Figura 3.21: Histograma dos parâmetros do modelo  $BGARMA(1,1)$ , de amostras tamanho 50

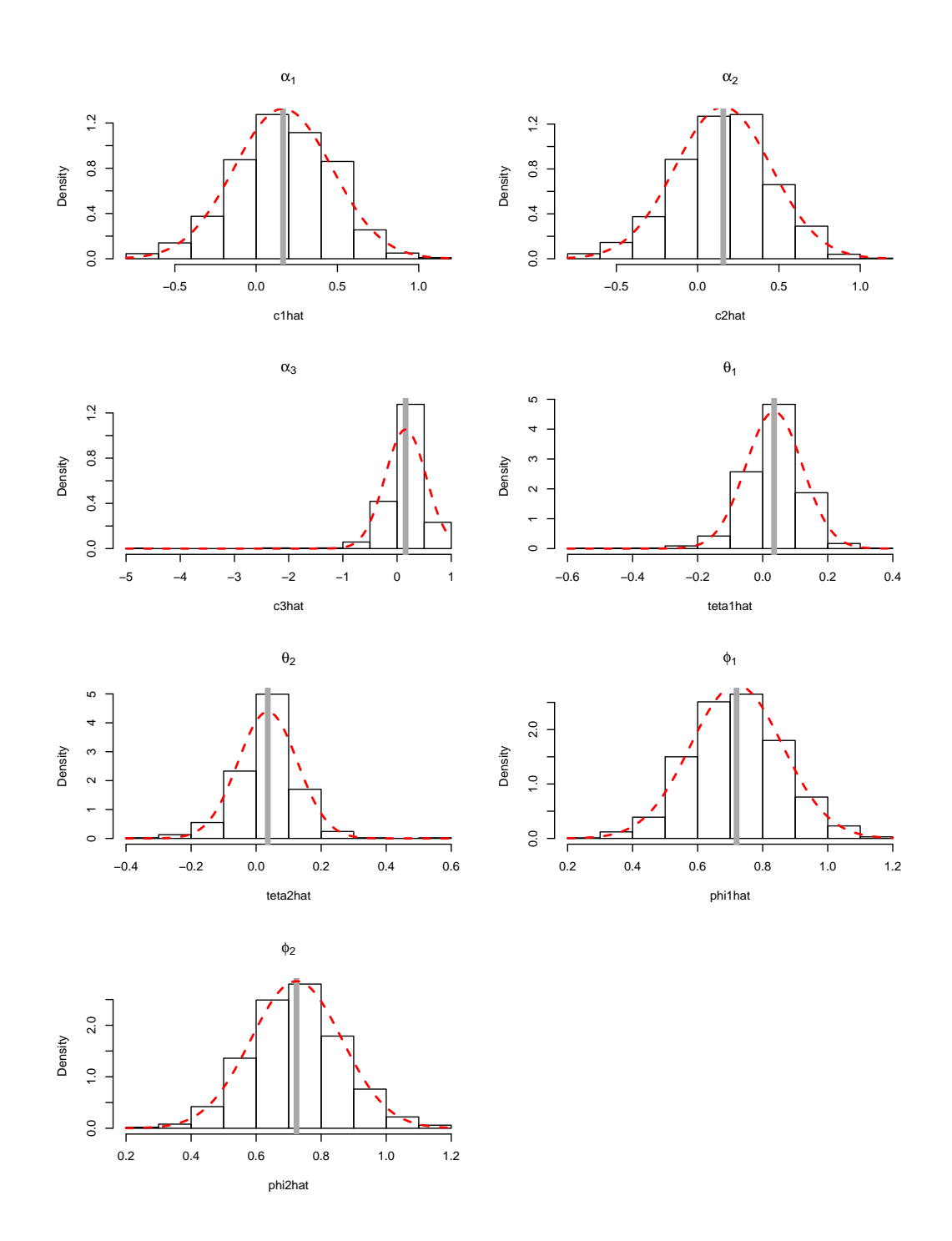

Figura 3.22: Histograma dos parâmetros do modelo  $BGARMA(1,1)$ , de amostras tamanho 100

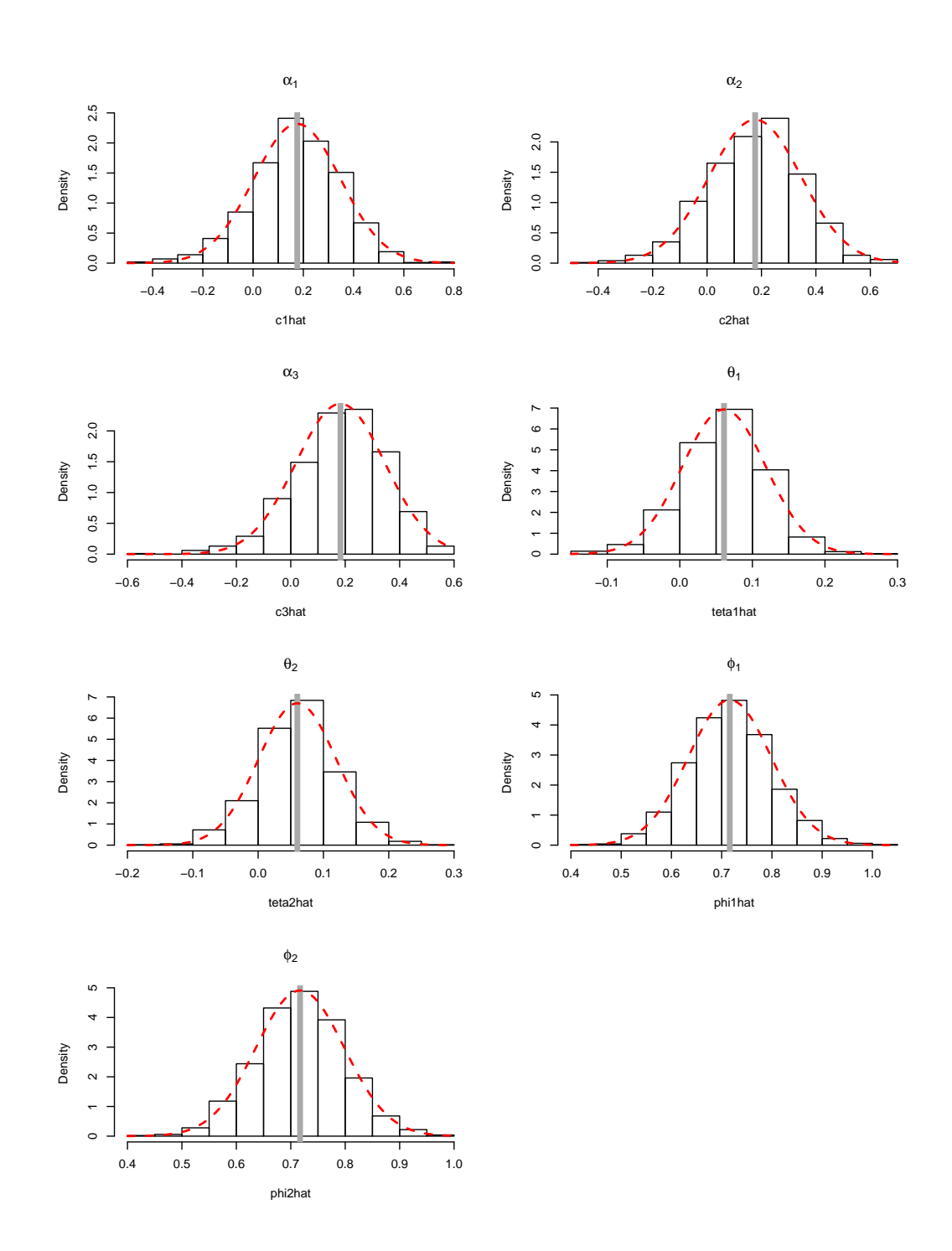

Figura 3.23: Histograma dos parâmetros do modelo  $BGARMA(1,1)$ , de amostras tamanho 300

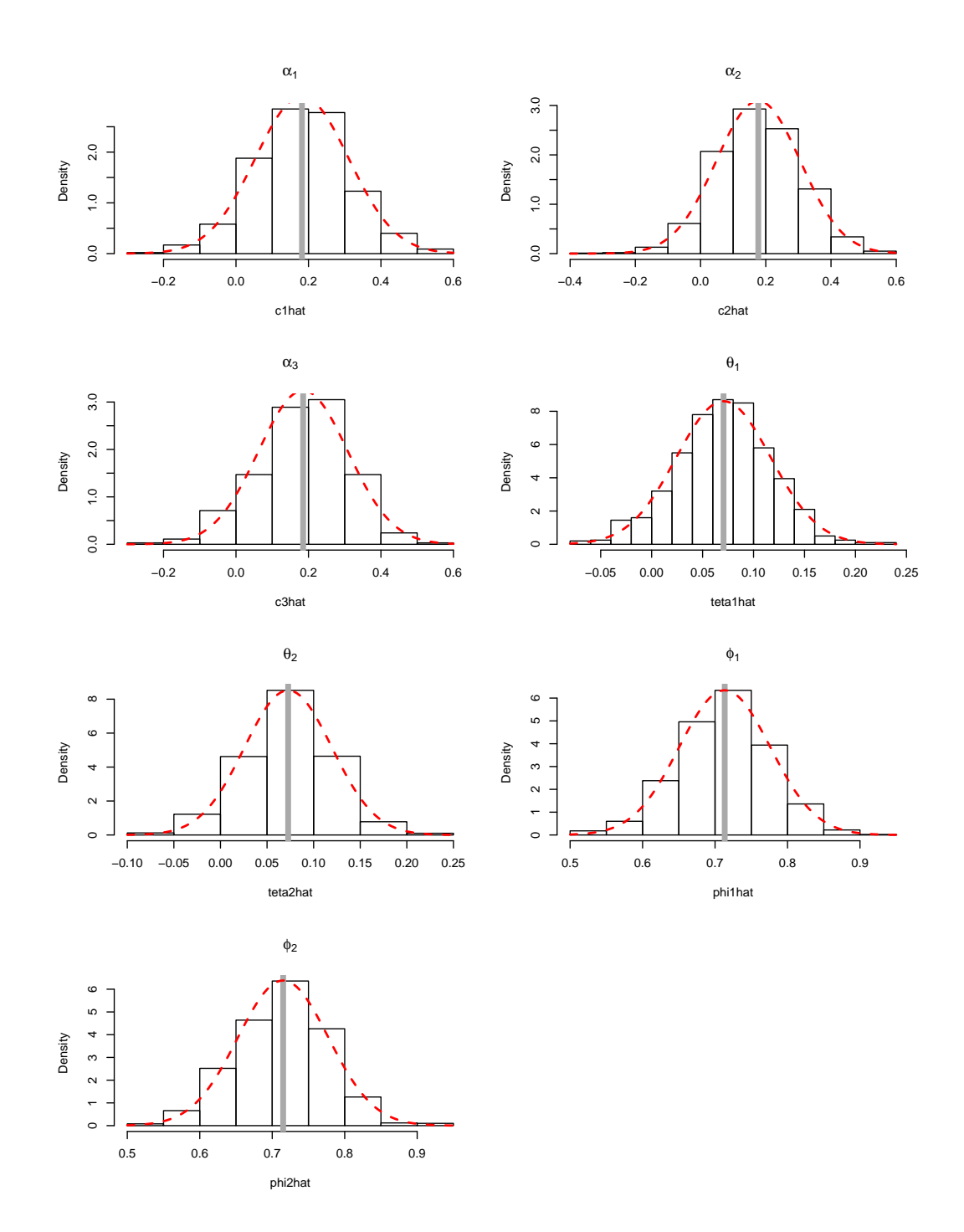

Figura 3.24: Histograma dos parâmetros do modelo  $BGARMA(1,1)$ , de amostras tamanho 500

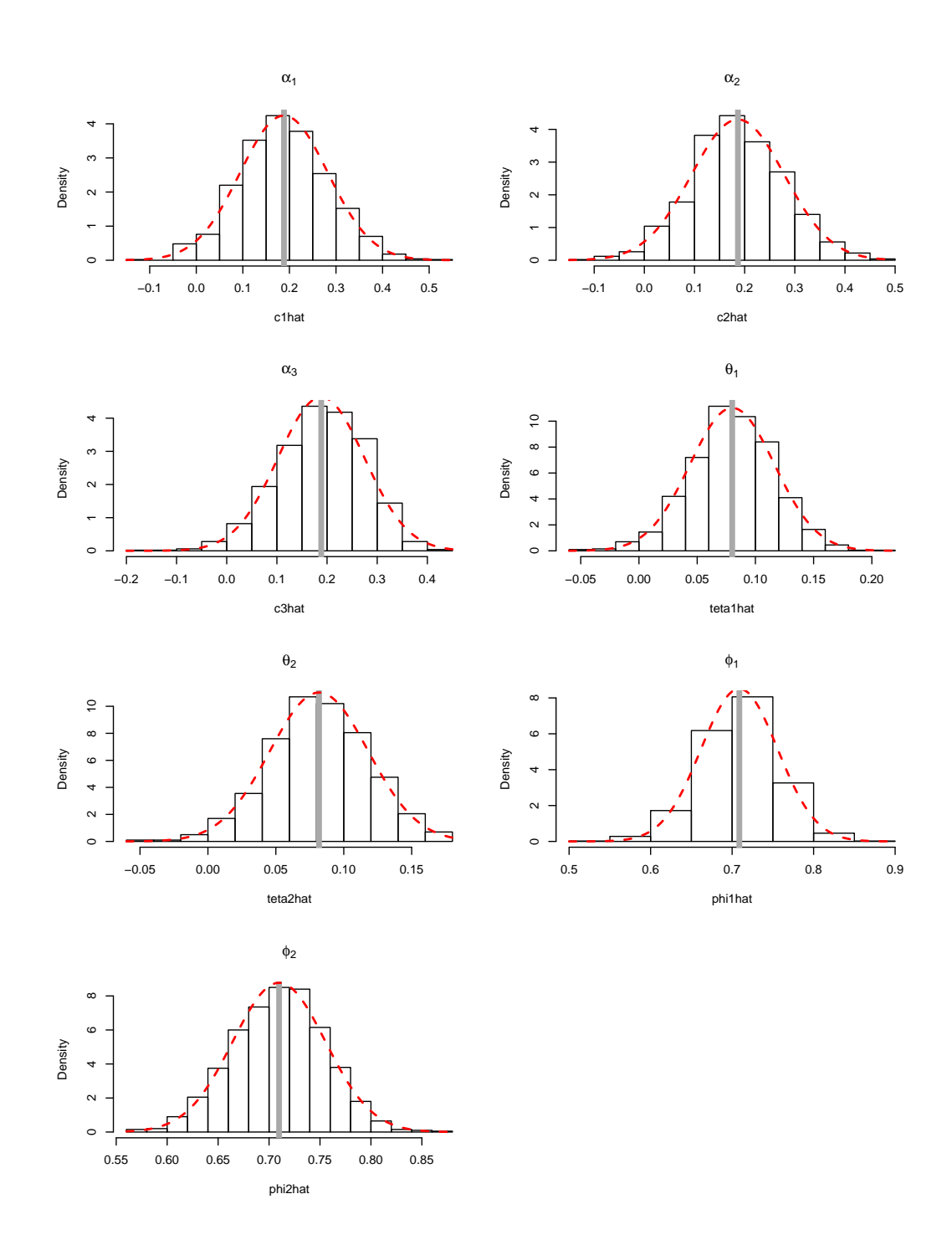

Figura 3.25: Histograma dos parâmetros do modelo  $BGARMA(1,1)$ , de amostras tamanho 1000

Capítulo 3. Experimentos de Monte Carlo para Estudo dos Parâmetros 77

# 3.4.2 Modelo Poisson BGARMA(1,1) estacionário com sazonalidade

| $\mathbf n$ | oazonanuau<br>Parâmetros | Média               | Mediana    | D.P. Médio | Vício      | MSE     | Mínimo     | Máximo    |
|-------------|--------------------------|---------------------|------------|------------|------------|---------|------------|-----------|
|             | $\alpha_1=0,4$           | 0,1922              | 0,2163     | 0,3405     | $-0,2077$  | 0,1589  | $-1,5199$  | 1,2339    |
|             | $\alpha_2=0,4$           | 0,1789              | 0,2114     | 0,3194     | $-0,2211$  | 0,1508  | $-1,0477$  | 1,0838    |
|             | $\alpha_3=0,4$           | 0,4324              | 0,4509     | 0,2083     | 0,0324     | 0,0444  | $-1,2764$  | 0,9231    |
|             | $\delta_1=0,5$           | 0,2844              | 0,2783     | 0,3006     | $-0,2156$  | 0,1368  | $-1,2580$  | 1,5457    |
|             | $\delta_2=0,5$           |                     | 0,2687     |            | $-0,2319$  |         | $-1,3495$  | 1,5389    |
| 50          |                          | 0,2681<br>$-2,1320$ |            | 0,3235     |            | 0,1583  |            |           |
|             | $\gamma_1=-2$            |                     | $-2,1125$  | 0,2005     | $-0,1320$  | 0,0576  | $-3,0921$  | $-1,5699$ |
|             | $\gamma_2=-2$            | $-2,1393$           | $-2,1234$  | 0,2009     | $-0,1393$  | 0,0597  | $-3,5551$  | $-1,5345$ |
|             | $\theta_1=0,3$           | 0,1759              | 0,1903     | 0,1321     | $-0,1240$  | 0,0328  | $-0,7877$  | 0,5234    |
|             | $\theta_2=0,3$           | 0,1767              | 0,1996     | 0,1447     | $-0,1233$  | 0,0361  | $-0,7528$  | 0,5507    |
|             | $\phi_1 = 0, 2$          | 0,3199              | 0,3183     | 0,1476     | 0,1199     | 0,0361  | $-0,2504$  | 0,8269    |
|             | $\phi_2 = 0, 2$          | 0,3276              | 0,3198     | 0,1508     | 0,1276     | 0,0390  | $-0,1531$  | 0,8673    |
|             | $\alpha_1=0,4$           | 0,2743              | 0,2743     | 0,2127     | $-0,1256$  | 0,0610  | $-0,4459$  | 0,9191    |
|             | $\alpha_2=0,4$           | 0,2885              | 0,2995     | 0,2228     | $-0,1114$  | 0,0620  | $-0,4777$  | 0,8743    |
|             | $\alpha_3=0,4$           | 0,4247              | 0,4322     | 0,1363     | 0,0246     | 0,0192  | $-0,1336$  | 0,7927    |
|             | $\delta_1=0,5$           | 0,3500              | 0,3369     | 0,2110     | $-0,1499$  | 0,0669  | $-0,3350$  | 0,9912    |
|             | $\delta_2=0,5$           | 0,3591              | 0,3558     | 0,2064     | $-0,1409$  | 0,0624  | $-0,1895$  | 1,0606    |
| 100         | $\gamma_1=-2$            | $-2,0798$           | $-2,0765$  | 0,1207     | $-0,0799$  | 0,0209  | $-2,5731$  | $-1,6988$ |
|             | $\gamma_2=-2$            | $-2,0687$           | $-2,0592$  | 0,1257     | $-0,06867$ | 0,0205  | $-2,5423$  | $-1,7647$ |
|             | $\theta_1=0,3$           | 0,2324              | 0,2366     | 0,0819     | $-0,06754$ | 0,0112  | $-0,1803$  | 0,4884    |
|             | $\theta_2=0,3$           | 0,2348              | 0,2421     | 0,0841     | $-0,0652$  | 0,0113  | $-0,1004$  | 0,4484    |
|             | $\phi_1 = 0, 2$          | 0,2739              | 0,2727     | 0,1043     | 0,0739     | 0,01635 | $-0,07403$ | 0,6730    |
|             | $\phi_2 = 0, 2$          | 0,2671              | 0,2661     | 0,1073     | 0,0671     | 0,0160  | $-0,0545$  | 0,6557    |
|             | $\alpha_1=0,4$           | 0,3478              | 0,3467     | 0,1256     | $-0,0522$  | 0.0185  | $-0,0472$  | 0,7252    |
|             | $\alpha_2=0,4$           | 0,3434              | 0,3411     | 0,1281     | $-0,0565$  | 0,0195  | $-0.0866$  | 0,8088    |
|             | $\alpha_3=0,4$           | 0,4150              | 0,4198     | 0,0818     | 0,0150     | 0,0069  | 0.1088     | 0,6923    |
|             | $\delta_1=0,5$           | 0,4394              | 0,4366     | 0,1219     | $-0,0605$  | 0,0185  | 0,03939    | 0,8267    |
|             | $\delta_2=0,5$           | 0,4413              | 0,4376     | 0,1237     | $-0,0586$  | 0,0187  | 0,0467     | 0,8249    |
| 300         | $\gamma_1=-2$            | $-2,0310$           | $-2,0315$  | 0,0695     | $-0,0311$  | 0,0058  | $-2,2323$  | $-1,8172$ |
|             | $\gamma_2=-2$            | $-2,0334$           | $-2,0348$  | 0,0701     | $-0,0334$  | 0,0060  | $-2,2673$  | $-1,8418$ |
|             | $\theta_1=0,3$           | 0,2737              | 0,2754     | 0,0432     | $-0,0262$  | 0,0025  | 0,1353     | 0,4127    |
|             | $\theta_2=0,3$           | 0,2743              | 0,2757     | 0,0425     | $-0,0256$  | 0,0025  | 0,0979     | 0,3966    |
|             | $\phi_1 = 0, 2$          | 0,2311              | 0,2330     | 0,0613     | 0,0311     | 0,0047  | 0,0304     | 0,4069    |
|             | $\phi_2 = 0, 2$          | 0,2317              | 0,2321     | 0,0621     | 0,0317     | 0,0049  | 0,0234     | 0,4414    |
|             | $\alpha_1=0,4$           | 0,3761              | 0,3675     | 0,0721     | $-0,0308$  | 0,0044  | 0,0379     | 0,7315    |
|             | $\alpha_2=0,4$           | 0,3642              | 0,3679     | 0,0974     | $-0,0358$  | 0,0108  | 0,0794     | 0,7037    |
|             | $\alpha_3=0,4$           | 0,3657              | 0,3677     | 0,0979     | $-0,0342$  | 0,0107  | 0,0267     | 0,6547    |
|             | $\delta_1=0,5$           | 0,4141              | 0,4152     | 0,0613     | 0,0141     | 0,0039  | 0,1838     | 0,5959    |
|             | $\delta_2=0,5$           | 0,4672              | 0,4664     | 0,0965     | $-0,0328$  | 0,0104  | 0,0796     | 0,7426    |
| 500         | $\gamma_1 = -2$          | 0,4655              | 0,4644     | 0,1013     | $-0,0344$  | 0,0114  | 0,1595     | 0,8268    |
|             | $\gamma_2=-2$            | $-2,0205$           | $-2,0200$  | 0,0544     | $-0,0205$  | 0,0033  | $-2,2070$  | $-1,8440$ |
|             | $\theta_1=0,3$           | $-2,0198$           | $-2,0184$  | 0,0546     | $-0,0198$  | 0,0033  | $-2,2075$  | $-1,8462$ |
|             | $\theta_2=0,3$           | 0,2848              | 0,2859     | 0,0344     | $-0,0152$  | 0,0014  | 0,1540     | 0,3847    |
|             | $\phi_1 = 0, 2$          | 0,2843              | 0,2849     | 0,0339     | $-0,0156$  | 0,0014  | 0,1384     | 0,4065    |
|             | $\phi_2 = 0, 2$          | 0,2187              | 0,2184     | 0,0490     | 0,0187     | 0,0027  | 0,0471     | 0,4270    |
|             | $\alpha_1=0,4$           | 0,3791              | 0,3785     | 0.0711     | $-0,0208$  | 0,0055  | 0,1469     | 0,6204    |
|             | $\alpha_2=0,4$           | 0,3842              | 0,3864     | 0,0711     | $-0,0157$  | 0,0053  | 0,1734     | 0,5874    |
|             | $\alpha_3=0,4$           | 0,4114              | 0,4137     | 0,04131    | 0,0114     | 0,0018  | 0,2721     | 0,5369    |
|             | $\delta_1=0,5$           | 0,4844              | 0,4846     | 0,06839    | $-0,0156$  | 0,0049  | 0,2583     | 0,6721    |
|             | $\delta_2=0,5$           | 0,4827              | 0,4827     | 0,0687     | $-0,0172$  | 0,0050  | 0,2653     | 0,7227    |
| 1000        | $\gamma_1 = -2$          | $-2,0119$           | $-2,0107$  | 0,0392     | $-0,0119$  | 0,0017  | $-2,1407$  | $-1,8959$ |
|             | $\gamma_2=-2$            | $-2,0109$           | $-2,0113$  | 0,0389     | $-0,01087$ | 0,0016  | $-2,1373$  | $-1,9094$ |
|             | $\theta_1=0,3$           | 0,2919              | 0,2925     | 0,0233     | $-0,0080$  | 0,0006  | 0,2149     | 0,3747    |
|             | $\theta_2=0,3$           | 0,2917              | 0,2918     | 0,0246     | $-0,0083$  | 0,0006  | 0,2055     | 0,3664    |
|             | $\phi_1 = 0, 2$          | 0,2104              | $0,\!2105$ | 0,0353     | 0,0104     | 0,0013  | 0,0919     | 0,3356    |
|             | $\phi_2 = 0, 2$          | 0,2084              | 0,2082     | 0,0368     | 0,0084     | 0,0014  | 0,0753     | 0,3311    |

Tabela 3.6: Resultado de simulação do modelo Poisson BGARMA $(1,1)$  com sazonalidade

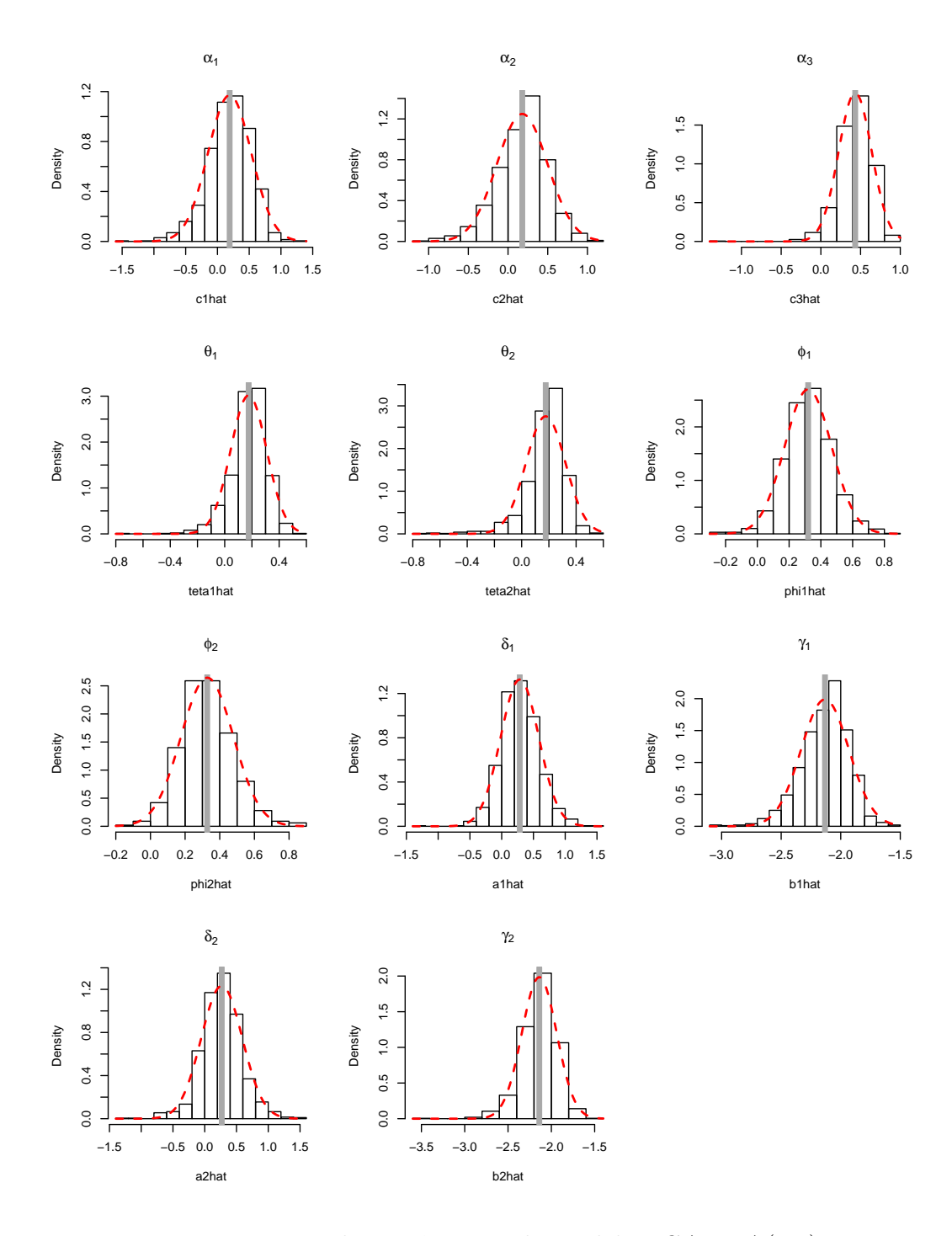

Figura 3.26: Histograma dos parâmetros do modelo  $BGARMA(1,1)$  com sazonalidade, de amostras tamanho 50

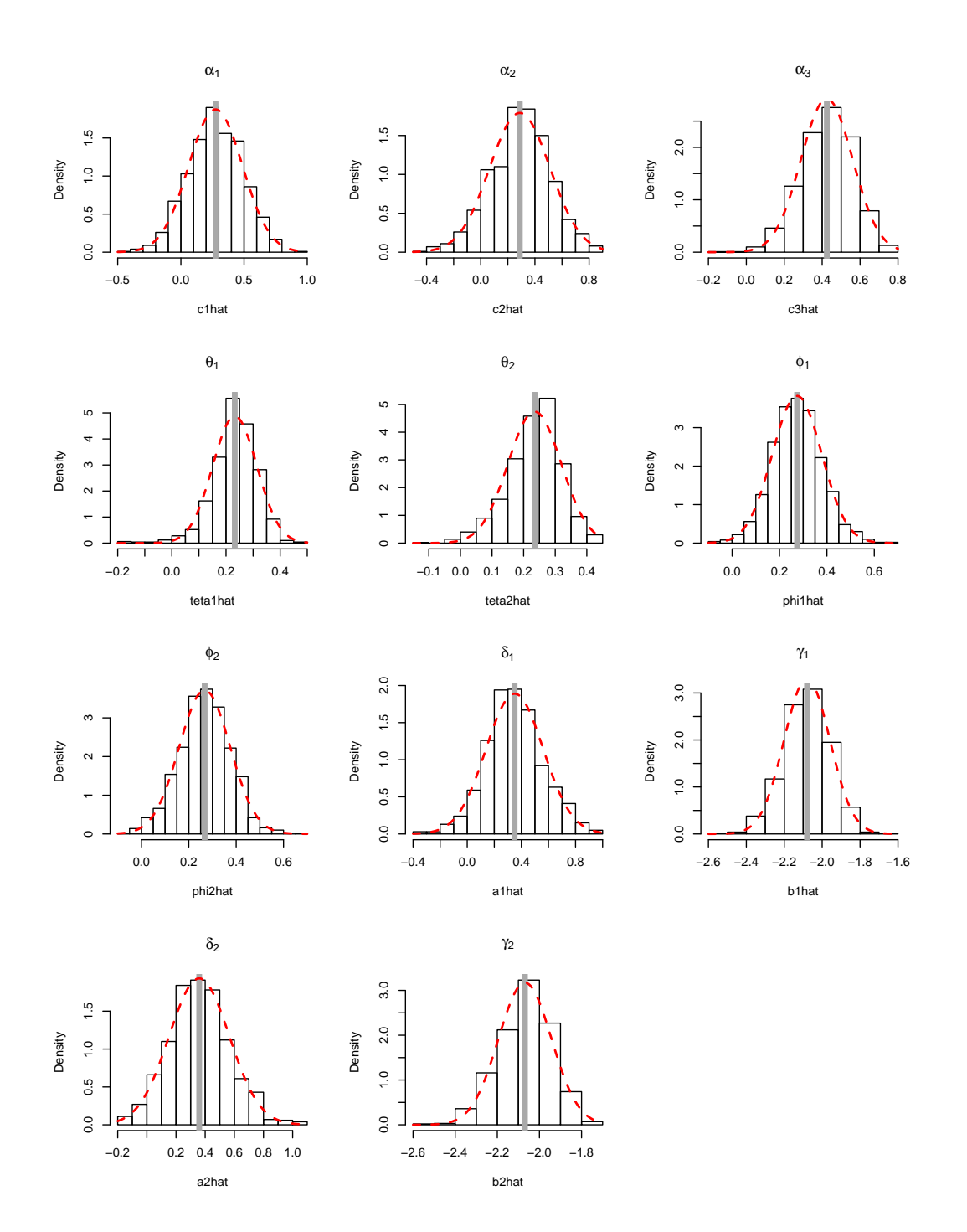

Figura 3.27: Histograma dos parâmetros do modelo  $BGARMA(1,1)$  com sazonalidade, de amostras tamanho 100

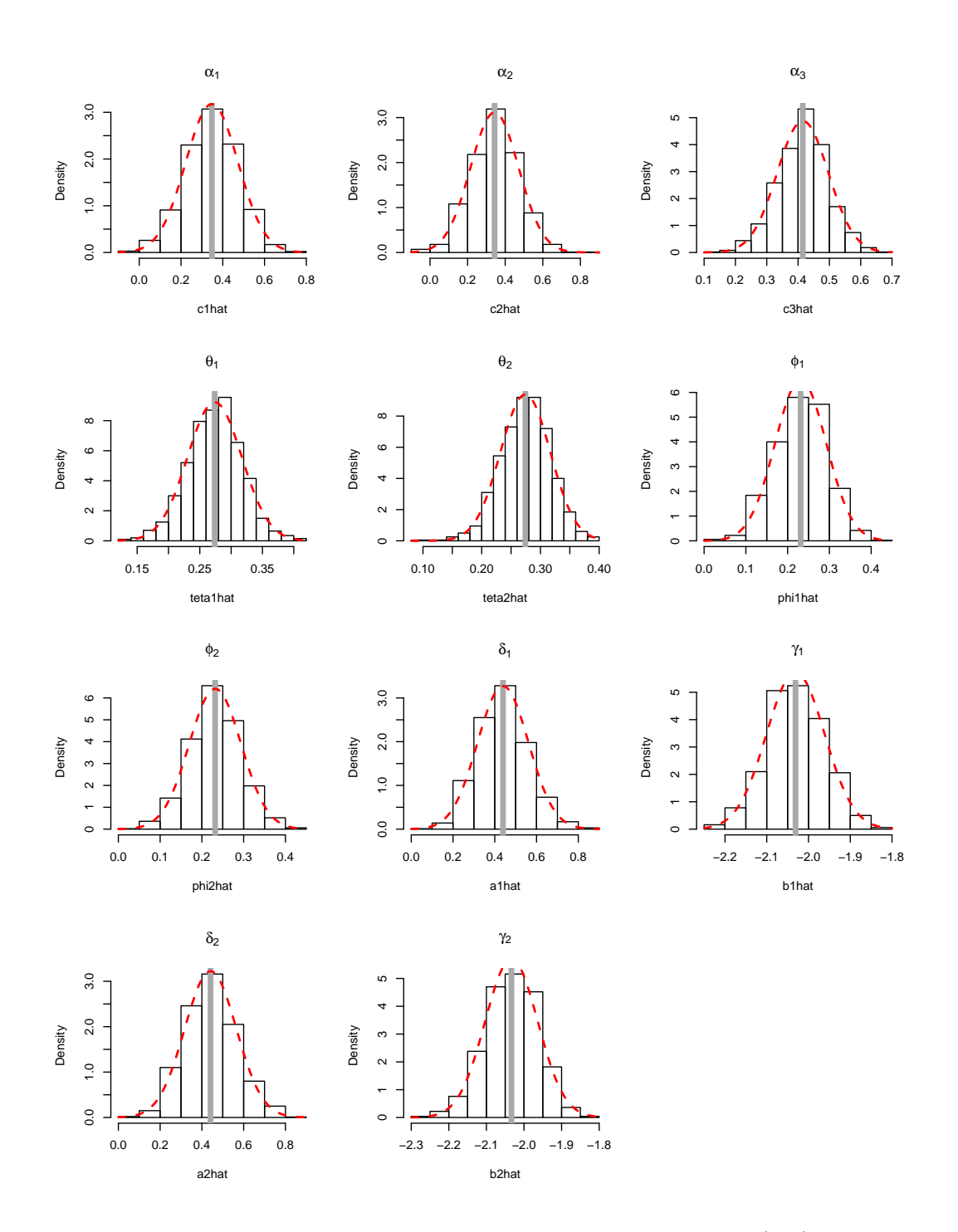

Figura 3.28: Histograma dos parâmetros do modelo  $BGARMA(1,1)$  com sazonalidade, de amostras tamanho 300

Capítulo 3. Experimentos de Monte Carlo para Estudo dos Parâmetros 81

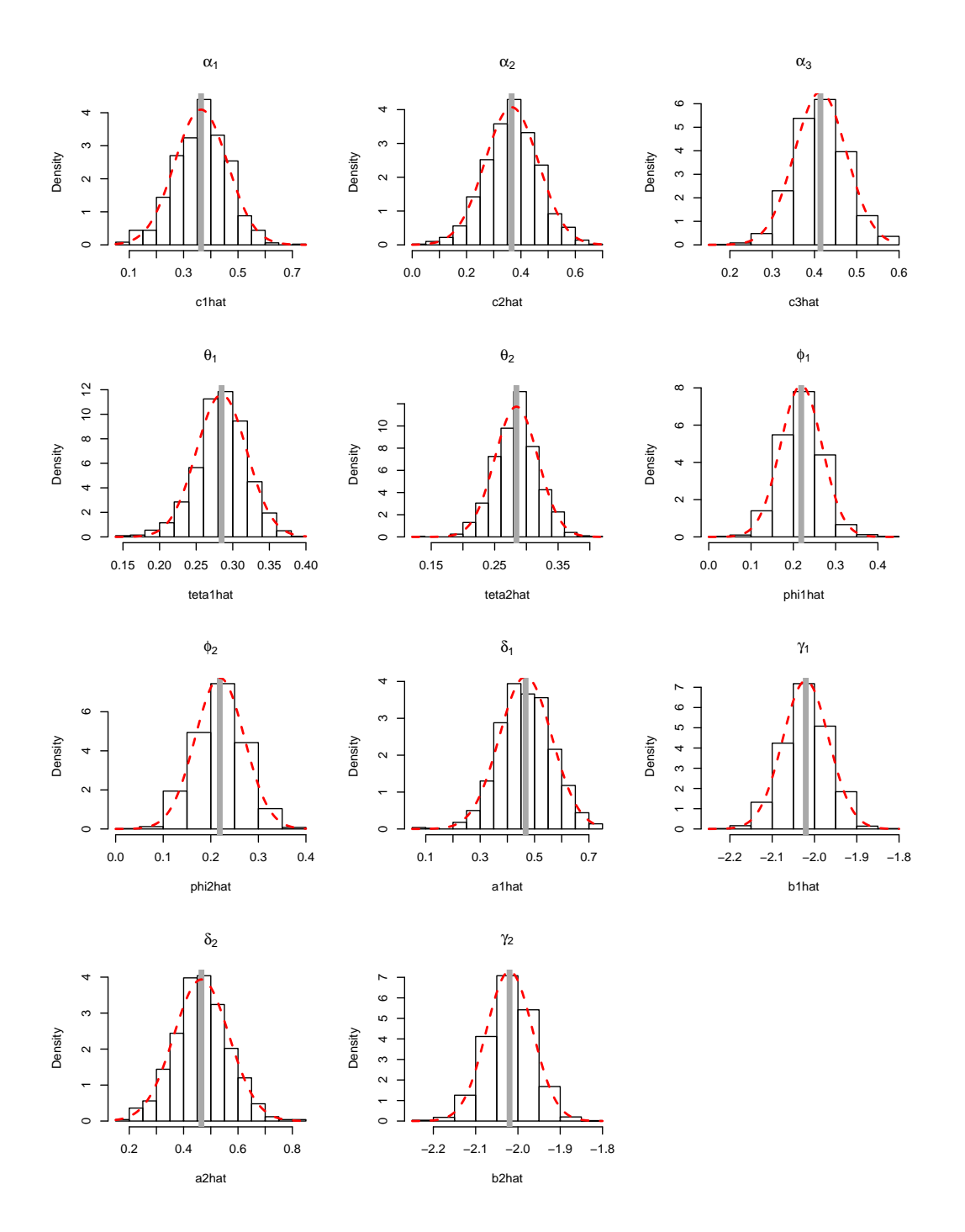

Figura 3.29: Histograma dos parâmetros do modelo  $BGARMA(1,1)$  com sazonalidade, de amostras tamanho 500

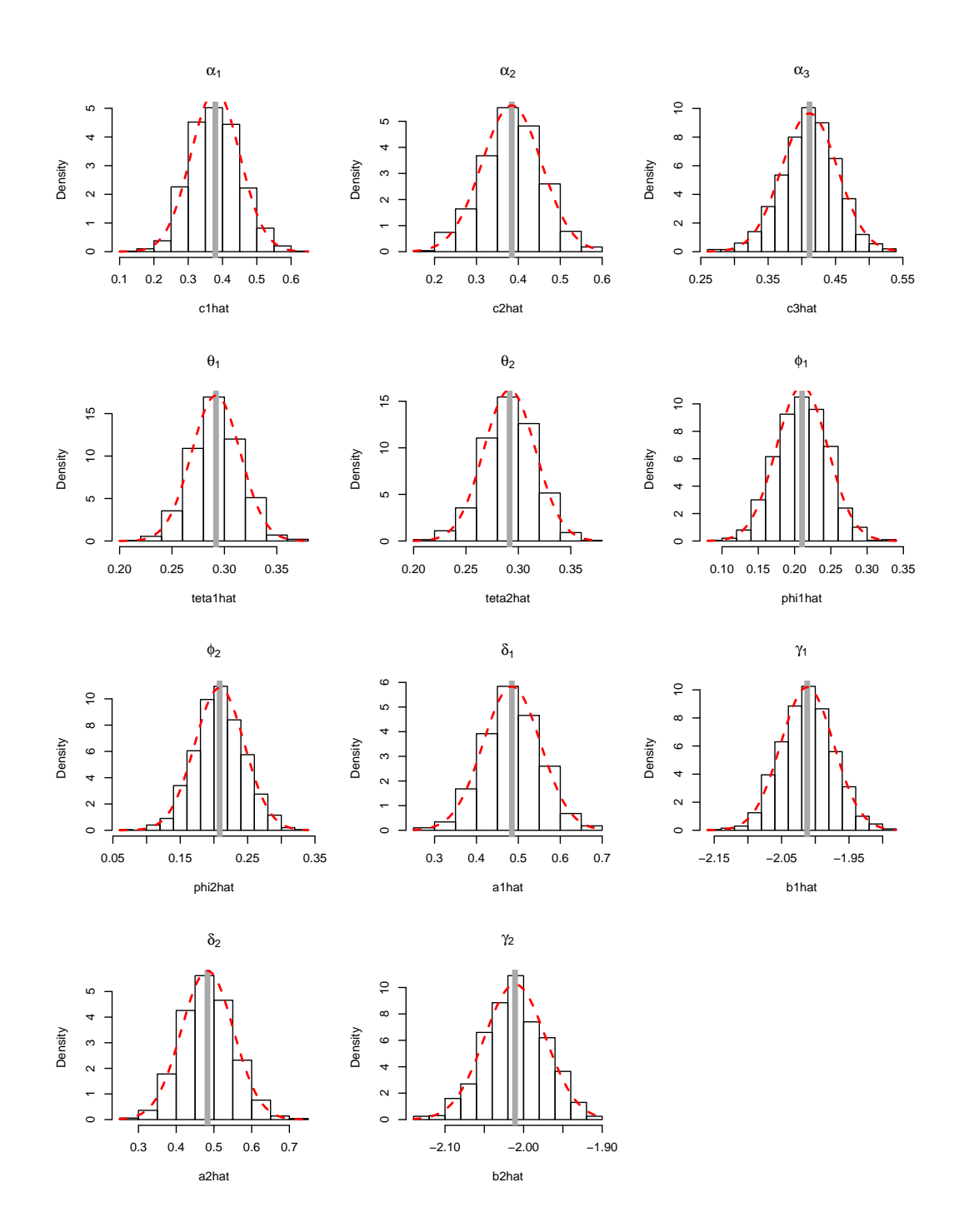

Figura 3.30: Histograma dos parâmetros do modelo  $BGARMA(1,1)$  com sazonalidade, de amostras tamanho 1000

# Aplicação a Dados Reais e Comparação entre Modelos

#### 4.1 Introdução

No intuito de investigar o desempenho e a aderˆencia dos modelos apresentados no Capítulo 2, duas séries bivariadas de dados reais serão estimadas. O primeiro par de séries é referente ao número de óbitos de crianças com menos de 1 ano na cidade de Niterói, entre Janeiro de 1979 e Dezembro de 1995, perfazendo 96 observações. Será realizada a modelagem conjunta da série de número do óbitos de crianças com menos de 27 dias de idade e a série de número de óbitos de crianças com idade que varia entre 28 dias a 11 meses e 29 dias de vida. O segundo par de séries refere-se ao número de acidentes rodoviários diários na área de Schiphol na Holanda durante o ano de 2001. No total, são 365 observações da série de números de acidentes que ocorreram durante o dia e o número de acidentes que ocorreram à noite, entre as 22 horas e as 6 horas da manhã. A investigação e os resultados das modelagens dessas duas séries bivariadas serão vistas nas seções a seguir.

Os resultados estatísticos obtidos através do modelo Poisson BGARMA serão discutidos e comparados com aqueles resultantes do ajuste dessas mesmas séries ao modelo VAR $(1)$ , que será apresentado na seção a seguir.

#### 4.2

#### Um Modelo VAR para comparação

Nesta seção serão abordadas algumas propriedades importantes do modelo VAR. Além disso, as principais utilizações deste modelo são para previsão e análise estrutural.

Considere um conjunto de séries temporais multivariadas observadas no tempo  $y_1, y_2, ..., y_T$  com  $y_t = (y_{1t}, y_{2t}, ..., y_{kt})$ . Um modelo VAR(p) pode ser expresso matematicamente pela seguinte formulação:

$$
y_t = v + A_1 y_{t-1} + A_1 y_{t-2} + \dots + u_t; t = 0, 1, 2, \dots
$$
\n
$$
(4-1)
$$

Onde,  $y_t = (y_{1t}, y_{2t}, ..., y_{kt})$ <sup>,</sup> é um vetor aleatório (K x 1) de variáveis endógenas;  $v = (v_1, v_2, ..., v_k)$ <sup>,</sup> é um vetor fixo de interceptos (K x 1), os quais permitem a possibilidade de média  $E(y_t)$  não nula;  $A_i$  são matrizas fixas de coeficientes, os quais são interpretados como a sensibilidade de uma variável do modelo com relação a uma defasagem de outra variável;  $u_t = (u_{1t}, u_{2t}, ..., u_{kt})$ é um vetor K-dimensional de ruído branco, ou seja,  $E(u_t) = 0$ ,  $E(u_t u_t) = \Sigma_u$  $E(u_t u_s) = 0.$ 

Cada equação do modelo possui um termo específico, o qual pode ser interpretado como o choque correspondente à K-ésima equação. Este termo é o termo de erro  $u_{i_t}$ .

Qualquer modelo VAR(p) pode ser representado por um modelo Kpdimensional VAR(1), dado por:

$$
Y_t = \mathbf{v} + \mathbf{A}Y_{t-1} + U_t, \tag{4-2}
$$

onde,

$$
Y_t = \begin{bmatrix} y_t \\ y_{t-1} \\ \vdots \\ y_{t-p+1} \end{bmatrix}, \quad \mathbf{v} = \begin{bmatrix} v \\ 0 \\ \vdots \\ 0 \end{bmatrix}, \qquad \mathbf{A} = \begin{bmatrix} A_1 & A_2 & \dots & A_{p-1} & A_p \\ I_k & 0 & \dots & 0 & 0 \\ 0 & I_k & & 0 & 0 \\ \vdots & \vdots & \ddots & \vdots & \vdots \\ 0 & 0 & \dots & I_k & 0 \end{bmatrix} \quad \text{e} \quad U_t = \begin{bmatrix} u_t \\ 0 \\ \vdots \\ 0 \end{bmatrix},
$$

Onde as dimensões são  $Y_t \sim (K_p) \times 1$ ,  $\mathbf{v} \sim (K_p \times K_p)$  e  $U_t \sim (K_p \times 1)$ .

A matriz  $Y_t$  é estável para  $||Z|| \leq 1$ ,  $det(I_{K_p} - \mathbf{A}_Z) \neq 0$ . A média do modelo  $Var(p)$  é dada por:

$$
\mu := E(Y_t) = (I_{k_p} - \mathbf{A})^{-1} v
$$

E as auto-covariâncias são:

$$
\Gamma_Y(h) = \sum_{i=0}^{\infty} \mathbf{A}^{h+i} \Sigma_U(\mathbf{A})^n
$$

Onde,  $\Sigma_U = E(U_t U_t)$  $\binom{1}{t}$ .

Usando a matriz J com dimensão  $(K \times k_t)$  dada por:

$$
J = [I_k \quad \vdots \quad 0 \quad \vdots \quad \dots \quad 0]
$$

O processo  $y_t$  é obtido como  $y_t = JY_t$ . Pelo fato de  $Y_t$  ser um processo bem definido, isto implica que  $y_t$  também seja. Então temos  $E(y_t) = J\mu$ , constante para todo t e  $\Gamma_y(h) = J \Gamma_y(h) J$  também invariante no tempo.

Seja o polinômio característico do processo  $VAR(p)$ , dado por  $det(I_{K_p} - A_z - \ldots - A_p Z^p)$ . Dizemos que o processo é estável se, para

 $|Z| \leq 1$ ,  $det(I_{K_p} - A_z - \ldots - A_p Z^p) \neq 0$ . Esta é a condição de estabilidade do processo.

#### Estimação

Na estimação do modelo VAR, o sistema apresenta uma estrutura fixa, com as mesmas variáveis em todas as equações e com o mesmo número de defasagens, sendo conhecido como "VAR puro". O estimador para a representação padrão de um processo  $VAR(p)$  é definido por mínimos quadrados multivariados (ou m´ınimos quadrados generalizados) expresso da seguinte forma:

$$
\hat{\beta} = (X'X)^{-1}X'Y
$$

Este resultado é amplamente conhecido na literatura e bastante utilizado.

#### Previsão

Um dos principais objetivos da análise de séries temporais multivariadas ´e gerar previs˜ao. No contexto do modelo VAR, interessa-nos o modelo que minimiza o Erro Quadrático Médio (EQM) de previsão, que também é largamente utilizado como a função-perda na fase de estimação. Além disso, o EQM é um estimador não-viciado da variância dos erros de previsão, útil para a construção de intervalos e regiões de previsão.

A equação de previsão num horizonte h com origem em t é dada pelo valor esperado condicional:

$$
E_t(y_{t+h}) = E(y_{t+h}|\Omega_t) = E(y_{t+h}|[y_s|s \le t])
$$
\n(4-3)

Supondo a normalidade dos termos de erro do modelo, isto é,  $u_t$  são normais multivariados com  $u_t$  e  $u_s$  independentes para  $t \neq s$ . Sob estas condições, os erros de previsão também são normalmente distribuídos como transformações lineares de vetores normais:

$$
y_{t+h} - y_t(h) = \sum_{i=0}^{h-1} \Phi_i u_{t+h-i} \sim N(0, \Sigma_y(h))
$$
 (4-4)

Este resultado implica que os erros de previsão das componentes individuais são também normais, dados por:

$$
\frac{y_{k,t+h} - y_{k,t}(h)}{\sigma_k(h)} \sim N(0,1),
$$

onde,  $y_{k,t}(h)$  é a K-ésima componente de  $y_t(h)$  e  $\sigma_k(h)$  é a raiz quadrada do k-ésimo elemento da diagonal principal da matriz  $\Sigma_u(h)$ .

Denotando por  $Z_{(\alpha)}$  o ponto crítico da distribuição normal, temos:

$$
1 - \alpha = Pr \left\{ -z_{(\alpha \setminus 2)} \le \frac{y_{k,t+h} - y_{k,t}(h)}{\sigma_k(h)} \le z_{(\alpha \setminus 2)} \right\}
$$
  
= 
$$
Pr \left\{ y_{k,t}(h) - z_{(\alpha \setminus 2)} \sigma_k(h) \le y_{k,t+h} \le y_{k,t}(h) + z_{(\alpha \setminus 2)} \sigma_k(h) \right\}
$$
(4-5)

Então, o intervalo de previsão com  $(1 - \alpha)$ %, h períodos a frente, para a k-ésima componente de  $y_t$  é:

$$
y_{k,t}(h) \pm z_{(\alpha \setminus 2)} \sigma_k(h)
$$

ou

$$
[y_{k,t}(h) - z_{(\alpha \setminus 2)} \sigma_k(h), y_{k,t}(h) + z_{(\alpha \setminus 2)} \sigma_k(h)].
$$

Este resultado pode ser estendido para regiões de previsão, para duas ou mais componentes. Defina a matriz  $F = \begin{bmatrix} I_N & \vdots & 0 \end{bmatrix}$  com dimensão  $(N \times K)$ e note que temos um resultado conhecido de vetores normais multivariados, dado por:

$$
[y_{t+h} - y_t(h)] \cdot F \cdot [F\Sigma_y(h)F \cdot ]^{-1} F[y_{t+h} - y_t(h)] \sim X^2(N)
$$

Assim, a distribuição  $X^2(N)$  pode ser usada para determinar o elipsóide de previsão com  $(1-\alpha)\%$  para as primeiras N componentes do processo. Para tal, utiliza-se o método de Bonferroni, considerando que, para um intervalo de previsão com  $\left(1-\frac{\alpha}{N}\right)$  $\frac{\alpha}{N}$ %, a região de previsão resultante tem probabilidade no mínimo  $(1 - \alpha)$ % de conter todas as N variáveis conjuntamente.

Nas próximas seções serão realizadas aplicações do modelo VAR a dados reais, para comparar com o modelo Poisson BGARMA e verificar a aplicabilidade desses dois modelos.

## 4.3 Aplicação 1

Esta seção trata dos principais resultados do estudo da série bivariada do número de óbitos de crianças com menos de 1 ano na cidade de Niterói, entre Janeiro de 1979 e Dezembro de 1995. São 96 observações das seguintes variáveis:

- 1.  $y_{1t}$ : número de óbitos de crianças com menos de 27 dias de idade.
- 2.  $y_{2t}$ : número de óbitos de crianças com idade que varia de 28 dias a 11 meses e 29 dias de vida.

Na Figura 4.1 e na Figura 4.2 que seguem, podem ser vistos os gráficos das séries  $y_{1t}$  e  $y_{2t}$ , bem como seus gráficos de autocorrelação e autocorrelação parcial. A Figura 4.2 mostra a correlação cruzada entre ambas as séries, através desse gráfico podemos ver que essas séries são correlatadas.

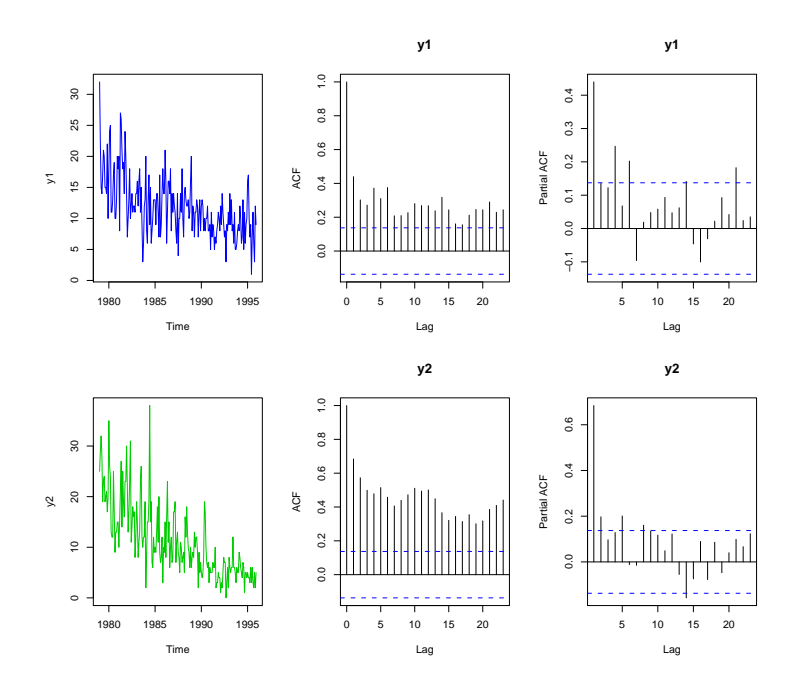

Figura 4.1: Série temporal bivariada dos números de óbitos neonatais na cidade de Niterói, entre Janeiro de 1979 e Dezembro de 1995, gráfico da correlação e da correlação parcial dessa série.

Na tabela 4.1 observa-se as estatísticas descritivas para cada uma das séries  $y_{1t}$  e  $y_{2t}$  definidas nessa seção.

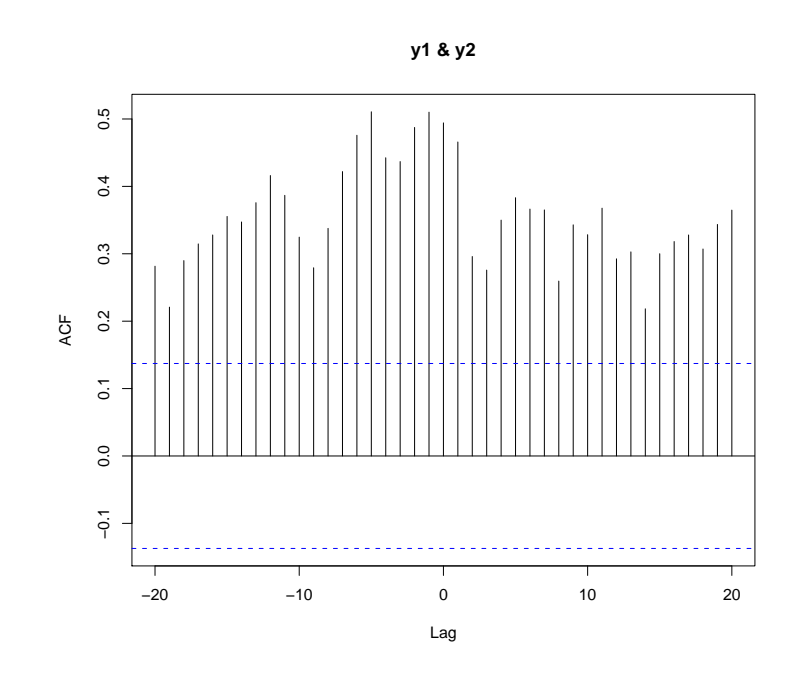

Figura 4.2: Correlação cruzada entre a série temporal  $y_{1t}$  e a série temporal  $y_{2t}$ 

Tabela 4.1: Tabela descritiva para cada uma das séries  $y_{1_t}$  e  $y_{2_t}$  referentes ao número de óbitos neonatais

|          | Variável Mínimo Média D.P. |  |                                             | Mediana Maximo $r(1)$ $r(2)$ $r(12)$ |                         |  |
|----------|----------------------------|--|---------------------------------------------|--------------------------------------|-------------------------|--|
| $y_{1t}$ |                            |  | 1 11,8971 4,8580 11,0000                    |                                      | 32 0,4398 0,3024 0,2680 |  |
| $y_{2t}$ |                            |  | $0 \quad 11,2745 \quad 7,3238 \quad 9,0000$ |                                      | 38 0,6841 0,5729 0,5007 |  |

# 4.3.1 Resultados

Para este conjunto de dados foram ajustados os modelos BGARMA(1,0),  $BGARMA(0,1)$  e o modelo  $BGARMA(1,1)$ , estacionários, com tendência e/ou sazonalidade, conforme especificado na Tabela 4.2. Na escolha do melhor modelo foram utilizados os critérios AIC e BIC. Seguem na próxima tabela os valores AIC e BIC dos modelos estimados.

Conforme a Tabela 4.2, é evidente que a série temporal bivariada do número de óbitos neonatais possui tendência e sazonalidade. De acordo com os critérios utilizados, a estrutura que deve-se escolher para modelar a série é a estrutura  $BGARMA(1,1)$  com tendência e sazonalidade. Na Tabela 4.3 seguem as estimativa da máxima verossimihança (EMV) e o intervalo de confiança de  $95\%$  ( $IC_{95\%}$ ) para os parâmetros desse modelo.

Tabela 4.2: Tabela com valores AIC e BIC dos ajustes dos modelos

| <b>MODELO</b> | <b>ESPECIFICAÇÃO</b>   | AIC       | <b>BIC</b> |
|---------------|------------------------|-----------|------------|
|               |                        | 2437,4366 | 2452,6213  |
| BGARMA(1,0)   | <b>TENDÊNCIA</b>       | 2290,471  | 2396,650   |
|               | SAZONALIDADE           | 2409,9579 | 2425,1427  |
|               | TENDÊNCIA+SAZONALIDADE | 2290,471  | 2396,650   |
|               |                        | 2632,1950 | 2647,3798  |
| BGARMA(0,1)   | <b>TENDÊNCIA</b>       | 2287,855  | 2317,718   |
|               | SAZONALIDADE           | 2599,9556 | 2615,1404  |
|               | TENDÊNCIA+SAZONALIDADE | 2296,521  | 2399,383   |
|               |                        | 2437,0262 | 2452,2110  |
| BGARMA(1,1)   | <b>TENDÊNCIA</b>       | 2293,375  | 2349,783   |
|               | SAZONALIDADE           | 2390,9652 | 2406,1500  |
|               | TENDÊNCIA+SAZONALIDADE | 2254,717  | 2363,215   |

| Estimadores     | Valores estimados | D.P.    | I.C. 95%                         | Definições dos Parâmetros                         |
|-----------------|-------------------|---------|----------------------------------|---------------------------------------------------|
| $\beta_1$       | $-0,0070$         | 0,0000  | $(-0,0087,-0,0053)$              | Parâmetros referentes à tendência                 |
| $\beta_2$       | $-0,0031$         | 0,0000  | $(-0,0043,-0,0018)$              |                                                   |
| $\alpha_1$      | 2,4793            | 0,1069  | (1,8384, 3,1202)                 | Intercepto                                        |
| $\alpha_2$      | 2,4368            | 0,0973  | (1,8255, 3,0481)                 |                                                   |
| $\alpha_3$      | $-2,6915$         | 72,0597 | $\overline{(-19,3295, 13,9465)}$ | Log da co-variância                               |
| $\delta_{11}$   | $-0,1325$         | 0,0013  | $(-0,2018,-0,0632)$              | Parâmetros da parte sazonal referentes ao cosseno |
| $\delta_{12}$   | 0,1139            | 0,0011  | (0,0499, 0,1779)                 |                                                   |
| $\delta_{13}$   | $-0,0350$         | 0,0009  | $(-0.0951, -0.0252)$             |                                                   |
| $\delta_{14}$   | $-0,0398$         | 0,0009  | $(-0.0987, -0.0191)$             |                                                   |
| $\delta_{15}$   | 0,0300            | 0,0008  | (0,0163, 0,0363)                 |                                                   |
| $\delta_{16}$   | 0,0108            | 0,0001  | (0,0093, 0,020)                  |                                                   |
| $\delta_{21}$   | 0,0492            | 0,0010  | (0,0132, 0,1115)                 |                                                   |
| $\delta_{22}$   | 0,0493            | 0,0009  | (0,0102, 0,1089)                 |                                                   |
| $\delta_{23}$   | 0,0118            | 0,0009  | $(-0.0478, 0.0713)$              |                                                   |
| $\delta_{24}$   | $-0,0527$         | 0,0009  | $(-0,1111,-0,0056)$              |                                                   |
| $\delta_{25}$   | 0,0217            | 0,0008  | (0,0334, 0,0769)                 |                                                   |
| $\delta_{26}$   | $-0,0003$         | 0,0001  | $(-0.0199, 0.0193)$              |                                                   |
| $\gamma_{1\,1}$ | 0,0969            | 0,0011  | (0,0306, 0,1631)                 | Parâmetros da parte sazonal referentes ao seno    |
| $\gamma_{12}$   | $-0,0065$         | 0,0010  | $(-0,0068, -0,0055)$             |                                                   |
| $\gamma_{1\,3}$ | $-0,0227$         | 0,0010  | $(-0,0350,-0,2001)$              |                                                   |
| $\gamma_{1\,4}$ | 0,0690            | 0,0009  | (0,0103, 0,1276)                 |                                                   |
| $\gamma_{15}$   | 0,0523            | 0,0009  | $(-0,0064, 0,1110)$              |                                                   |
| $\gamma_{2\,1}$ | 0,0710            | 0,0010  | (0,0087, 0,1333)                 |                                                   |
| $\gamma_{22}$   | 0,0088            | 0,0009  | $(-0.0505, 0.0681)$              |                                                   |
| $\gamma_{23}$   | $-0,0548$         | 0,0009  | $(-0,1126,-0,0030)$              |                                                   |
| $\gamma_{2\,4}$ | $-0,0164$         | 0,0008  | $(-0.0727, 0.0399)$              |                                                   |
| $\gamma_{25}$   | $-0,0266$         | 0,0009  | $(-0.0840, -0.0109)$             |                                                   |
| $\theta_1$      | 0,0576            | 0,0032  | (0,0541, 0,1693)                 | Parte MA                                          |
| $\theta_2$      | 0,0383            | 0,0057  | $(-0,1093, 0,1860)$              |                                                   |
| $\phi_1$        | 0,1349            | 0,0063  | (0,0211, 0,2908)                 | Parte AR                                          |
| $\phi_2$        | 0,0879            | 0,0106  | $(-0, 1136, 0, 2894)$            |                                                   |
| $\omega_1$      | 0,0894            | 0,0041  | (0,0361, 0,2149)                 | Parâmetros das relações entre $y_1$ e $y_2$       |
| $\omega_2$      | 0,0457            | 0,0023  | (0,0440, 0,1394)                 |                                                   |

Para investigar a adequação do modelo proposto para o ajuste dos dados ao modelo selecionado, calculou-se os resíduos do modelo através do método descrito na subseção 2.4.4. O diagnóstico para a variável resposta foi realizado através da análise desses resíduos, visto que a suposição essencial para que os resultados do ajuste do modelo sejam confiáveis é que os resíduos possuam distribuição normal padrão. Os gráficos a seguir apresentam as características amostrais dos resíduos dos dados ajustados. Verifica-se nos resultados da análise de resíduos, usando o teste de Jarque Bera, evidencias de que os resíduos quantílicos são aqueles que possuem a distribuição mais próxima da normal. Nos gráficos da Figura 4.3 e Figura 4.4 que seguem, observa-se que os resíduos quantílicos possuem distribuição Normal padrão com média zero e dados descorrelatados.

- Resíduos de Pearson para  $y_1$ : X-squared = 1.473, df = 2, p-value = 0.4788
- Resíduos de Pearson para  $y_2$ : X-squared = 59.1629, df = 2, p-value =  $1.422 \times 10^{(-13)}$ .
- Resíduos quantílico para  $y_1$ : X-squared = 0.1028, df = 2, p-value = 0.9499.
- Resíduos quantílico para  $y_2$ : X-squared = 8.5591, df = 2, p-value = 0.1385.

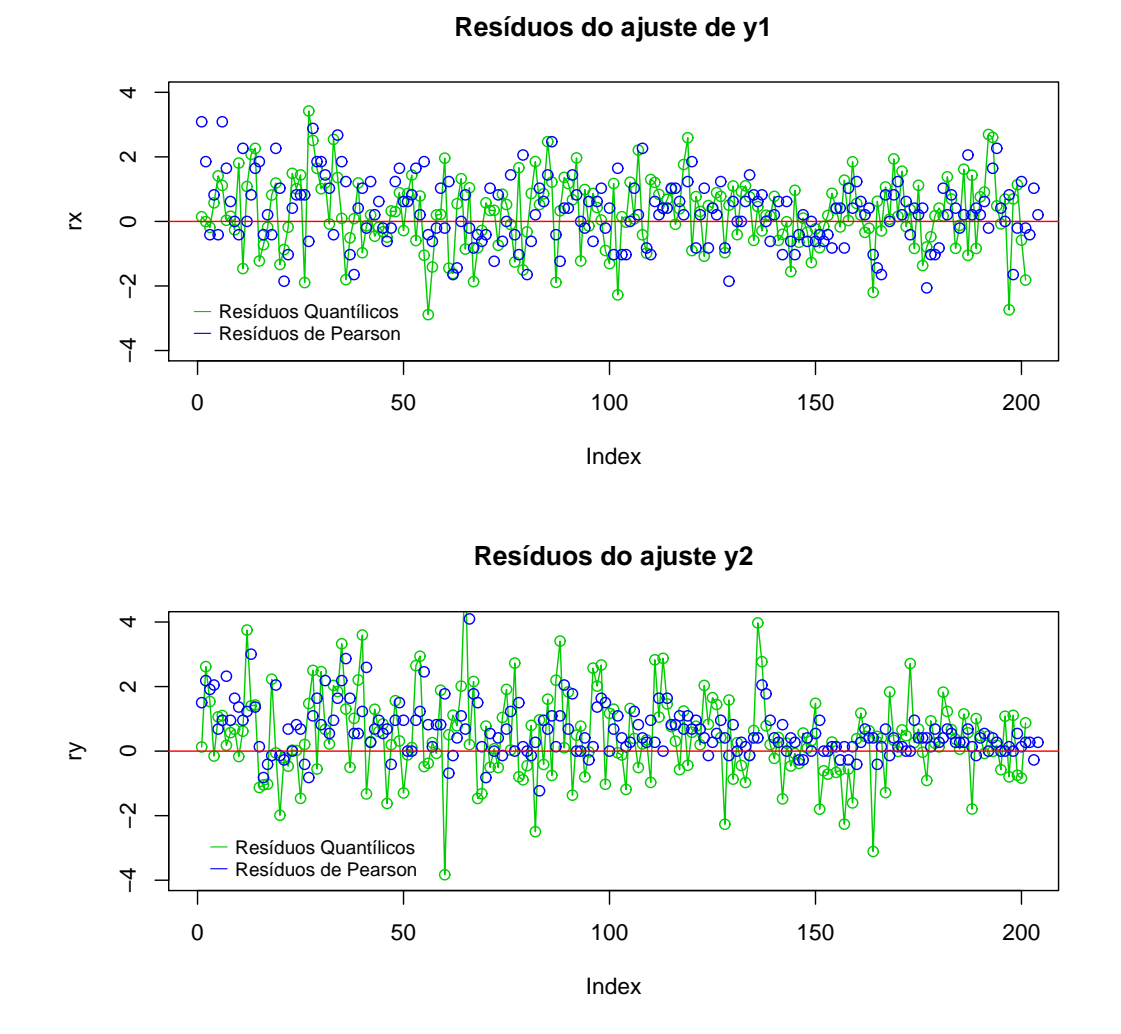

Figura 4.3: Séries dos resíduos de Pearson e quantílico resultantes do ajuste da série temporal bivariada do números de óbitos neonatais na cidade de Niterói, entre Janeiro de 1979 e Dezembro de 1995. Dispersão e correlação dos resíduos do modelo.

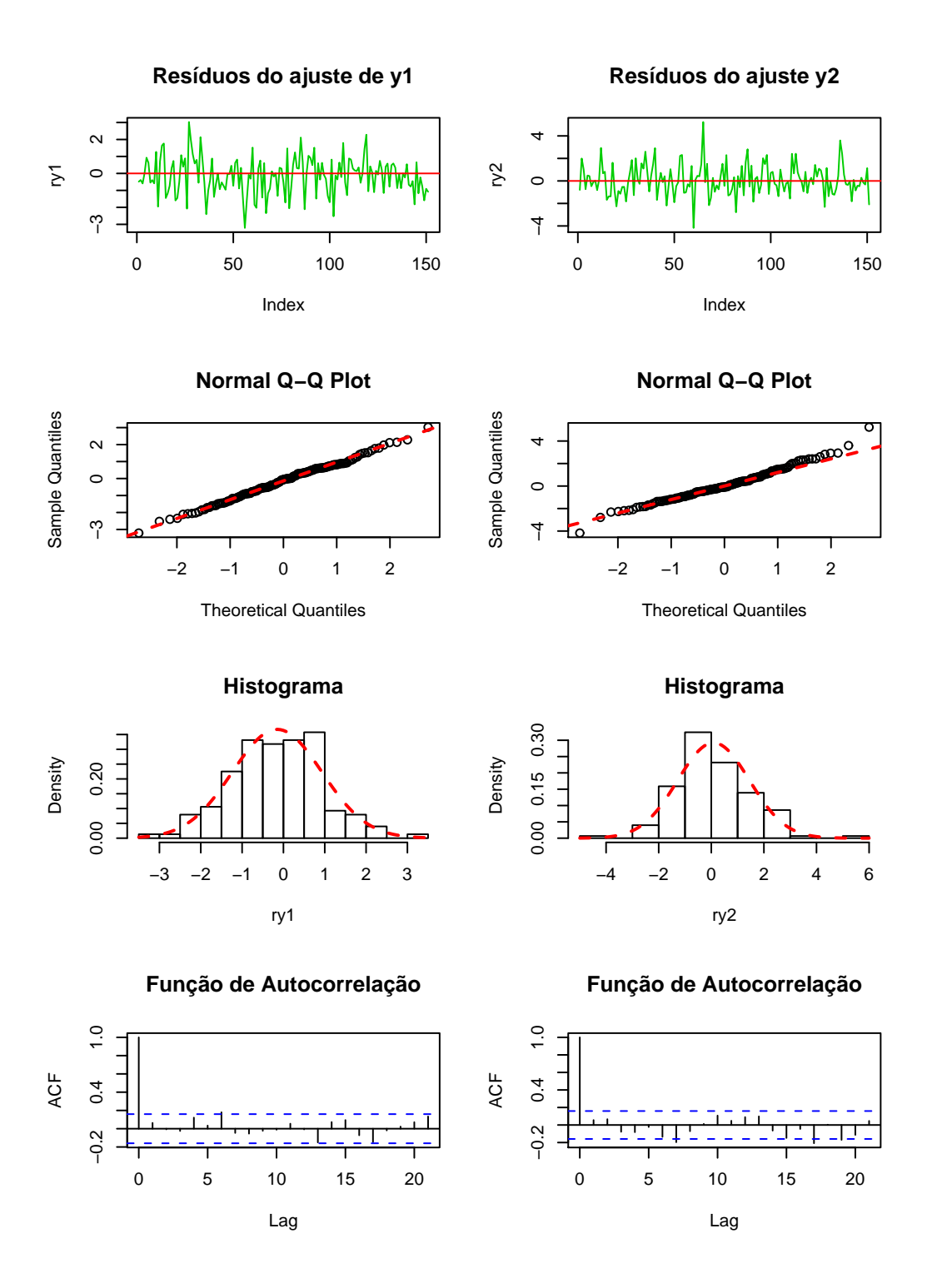

Figura 4.4: Diagnósticos dos resíduos quantílicos resultantes do ajuste da série temporal bivariada do números de óbitos neonatais na cidade de Niterói, entre Janeiro de 1979 e Dezembro de 1995.

## 4.3.2 Previsão 1 passo à frente

Nesta seção será apresentada a previsão da série ajustada pelo modelo Poisson  $BGANA(1,1)$  com tendência e sazonalidade, visto que este foi o modelo que melhor se ajustou aos dados. Será utilizado o método apresentado na seção (2.4.5), com passos de previsão igual a um e igual a dois.

Os gráficos da Figura 4.5 mostram as distribuições um passo à frente  $P(y_{1T+1}|H_T)$  e  $P(y_{2T+1}|H_T)$ , para as séries relativas ao número de óbitos de crianças com menos de um ano na cidade de Niterói, entre Janeiro de 1979 e Dezembro de 1995. Os últimos valores observados ( $T = 204$ ) são iguais a  $y_{1T} = 55$  e  $y_{2T} = 9$ . Além disso, para previsão um passo à frente  $(T+1 = 205)$ é possível observar que os valores previstos serão  $y_{1T+1} = 4$  e  $y_{2T+1} = 8$ .

A Figura 4.6 mostra o gráfico tri-dimensional da Distribuição bivariada preditiva, um passo à frente  $P(y_{1T+1}, P(y_{2T+1}|H_T))$  para as séries bivariadas do número de óbitos de crianças com menos de um ano na cidade de Niterói.

A Figura 4.7 mostra a distribuição dois passos à frente  $P(y_{1T+2}|H_T)$  e  $P(y_{2T+2}|H_T)$  para as séries do número de óbitos de crianças com menos de um ano na cidade de Niterói, entre Janeiro de 1979 e Dezembro de 1995.Além disso, é possível observar que para previsão dois passos à frente  $(T + 2 = 206)$ obtém-se  $y_{1T+2} = 8$  e  $y_{2T+2} = 9$ .

Tabela 4.4: Tabelas com as previs˜oes um e dois passos `a frente, e os valores estimados para esses passos nas séries do número de óbitos de crianças com menos de um ano na cidade de Niterói.

|    | Variáveis Passos a Frente Previsto |  |
|----|------------------------------------|--|
|    |                                    |  |
|    |                                    |  |
| v2 |                                    |  |
|    |                                    |  |

Para verificar a qualidade da previsão, calcula-se o MSE, dado em  $(2.4.4)$ , através desse cálculo obtém-se  $MSE_{y1} = 2,3676$  e  $MSE_{y2} = 4,0686$ .Na seção a seguir é possível observar o ajuste dessa mesma série ao modelo  $VAR(1)$ , com a finalidade de comparação entre os dois modelos.

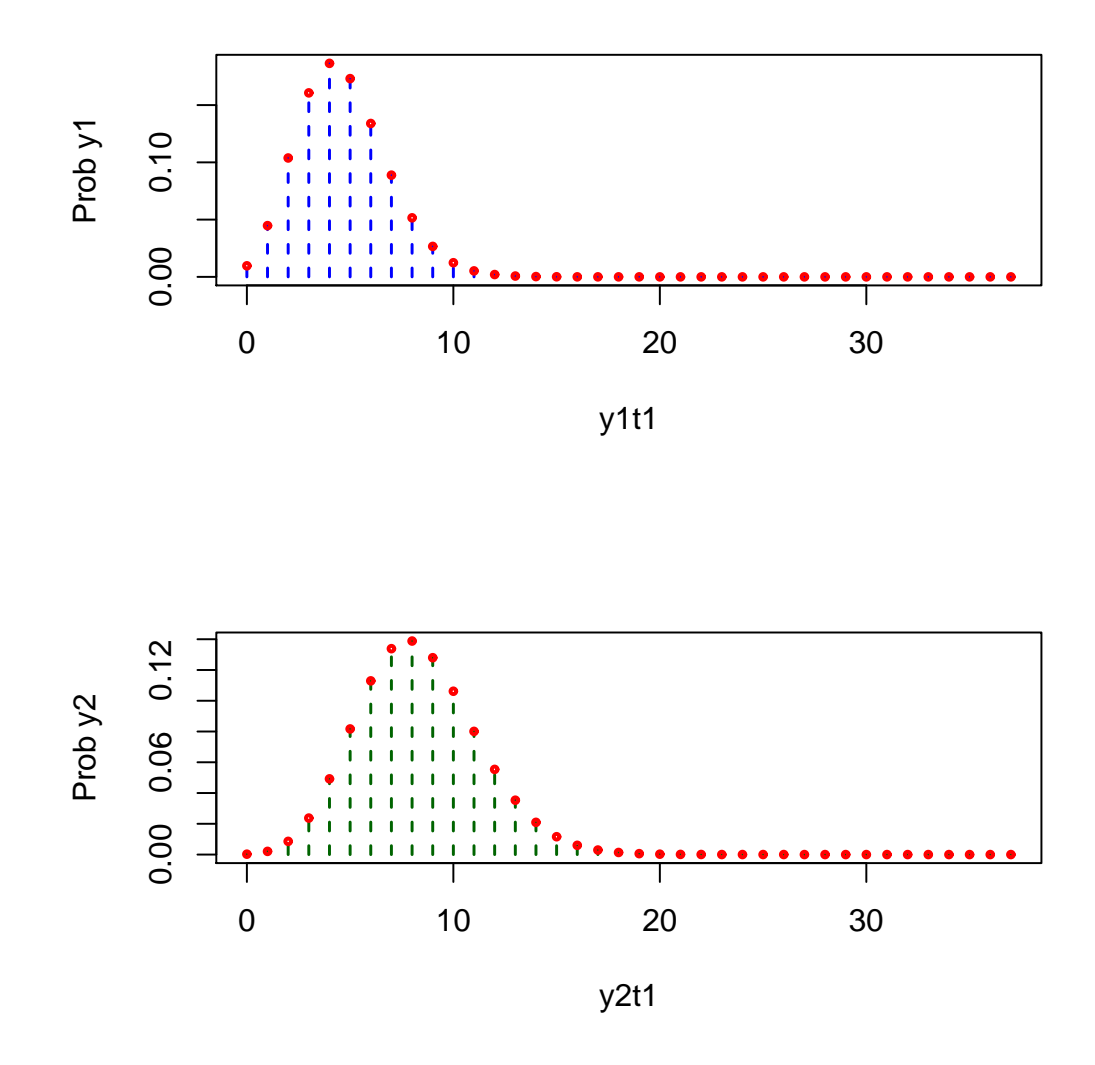

Figura 4.5: Distribuições univariadas preditivas um passo à frente  $P(y_{1T+1}|H_T)$ e  $P(y_{2T+1}|H_T)$  para as séries do número de óbitos de crianças com menos de um ano, na cidade de Niterói, entre Janeiro de 1979 e Dezembro de 1995

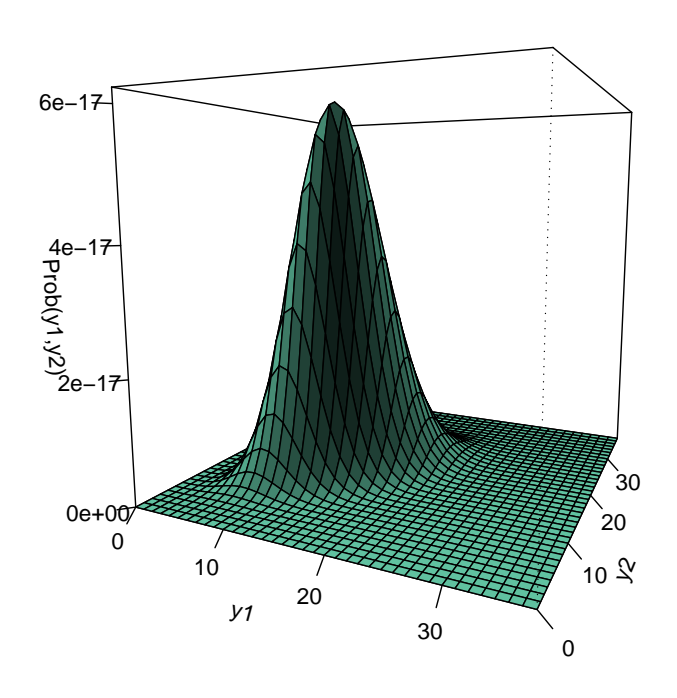

#### **Distribuição bivariada preditiva 1 passo à frente**

Figura 4.6: Distribuição bivariada preditiva, um passo à frente  $P(y_{1T+1}, y_{2T+1}|H_T)$  da série bivariada do número de óbitos de crianças com menos de um ano na cidade de Niterói, entre Janeiro de 1979 e Dezembro de 1995.

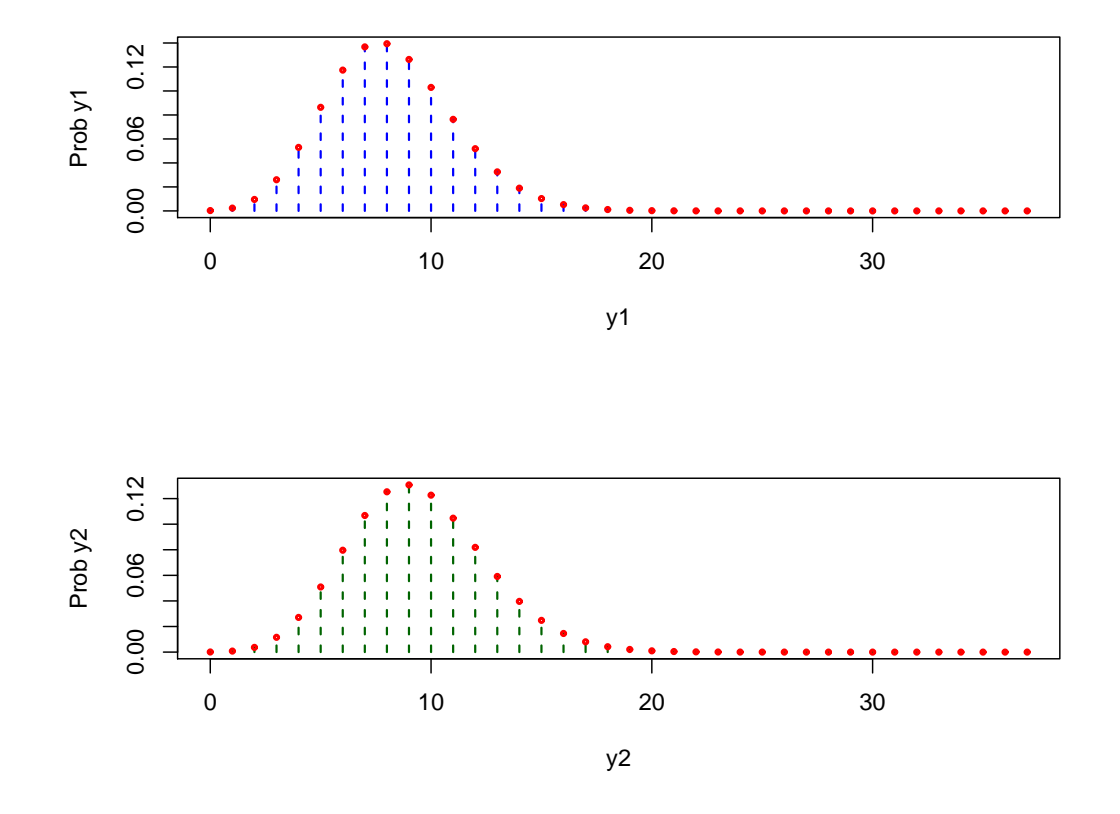

Figura 4.7: Distribuições univariadas preditivas dois passos à frente  $P(y_{1T+2}|H_T)$  e  $P(y_{2T+2}|H_T)$  paras as séries do número de óbitos de crianças com menos de um ano na cidade de Niterói, entre Janeiro de 1979 e Dezembro de 1995.

## 4.3.3 Comparação entre modelos

Nesta seção o modelo Poisson BGARMA será comparado com o modelo VAR descrito anteriormente. Para isso, os dados ser˜ao ajustados ao modelo VAR Gaussiano.

Estatisticamente, os modelos Poisson BGARMA e VAR(p) foram comparados pelas medidas de MSE. No a juste das séries de óbitos neonatais, aplicouse um modelo com tendência e sazonalidade onde  $S = 12$ . Para estimação dos parˆametros utilizou-se o *software Eviews* 4.

Na Tabela 4.5 são apresentados alguns resultados estatísticos referentes ao ajuste da série de óbitos neonatais ao modelo  $Var(1)$  com tendência e sazonalidade.

Tabela 4.5: Tabela de dados do ajuste da série de óbitos neonatais ao modelo  $VAR(1)$ 

|          | R-squared          | 0,4017   |
|----------|--------------------|----------|
|          | Adjusted R-squared | 0,3571   |
|          | Mean Squared Error | 12,8605  |
| $Y_{t1}$ | Durbin-Watson stat | 1,9542   |
|          | Mean dependent var | 11,798   |
|          | S,D, dependent var | 4,659    |
|          | Sum squared resid  | 2623,541 |
| $Y_{t2}$ | R-squared          | 0,6493   |
|          | Adjusted R-squared | 0,6232   |
|          | Mean Squared Error | 18,3925  |
|          | Durbin-Watson stat | 2,0218   |
|          | Mean dependent var | 11,2069  |
|          | S,D, dependent var | 7,2778   |
|          | Sum squared resid  | 3752,056 |

Pode-se constatar estatisticamente que o modelo BGARMA, comparado ao modelo VAR atrav´es da medida de MSE, teve um ajuste muito superior para as duas séries  $y_{1_t}$  e  $y_{2_t}$ . O modelo BGARMA apresentou um melhor valor de MSE.

# 4.4 Aplicação 2

Os dados usados nesta aplicação referem-se à modelagem conjunta das séries diárias de acidentes de trânsito ocorridos durante o dia e durante noite em Schiphol, na Holanda, no ano de 2001. Os acidentes ocorridos durante a noite são aqueles relatados entre as dez horas da noite e seis horas da manhã, enquanto no restante dos hor´arios considera-se que os acidentes ocorreram durante o dia. Nas análises desses dados as duas séries possuem diferentes comportamentos. Durante a noite o tráfego é de diferente natureza, à noite algumas pessoas saem para se divertir enquanto durante o dia a maioria das pessoas saem por obrigação como trabalho ou escola. Por outro lado as duas séries possuem alguns fatores comuns, como condições climáticas, características da estrada, fazendo com que estas sejam correlatadas. Tratamse de observações diárias. São 365 observações das seguintes variáveis:

- 1.  $y_{1t}$ : número de acidentes de carro ocorridos durante o dia.
- 2.  $y_{2_t}$ : número de acidentes de carro ocorridos durante à noite.

Na tabela 4.6 observa-se as estatísticas descritivas para cada uma das séries  $y_{1t}$ e $y_{2t}$  definidas definidas nessa seção.

Tabela 4.6: Tabela descritiva para cada uma das séries  $y_{1_t}$  e  $y_{2_t}$  referentes ao número de acidentes de carro.

| Variáveis Média Mínimo D.P. |        |                  | Mediana Máximo $r(1)$ $r(2)$ |  |                         |                                          |
|-----------------------------|--------|------------------|------------------------------|--|-------------------------|------------------------------------------|
| $y_{1_t}$                   | 7,2767 | $0 \quad 4.5756$ |                              |  | 25 0,1251 0,0705 0,2727 |                                          |
| $y_{2_t}$                   | 1,5041 | 1.37             |                              |  |                         | $7\quad 0.1339\quad 0.0384\quad -0.0417$ |

Na Figura 4.8, são apresentados os gráfico das séries  $y_{1t}$ ,  $y_{2t}$  e os gráfico de autocorrelação e autocorrelação parcial dessas duas séries. Na Figura 4.9 observa-se a correlação cruzada das séries. Através desse gráfico é possível constatar que essas séries são correlatadas.

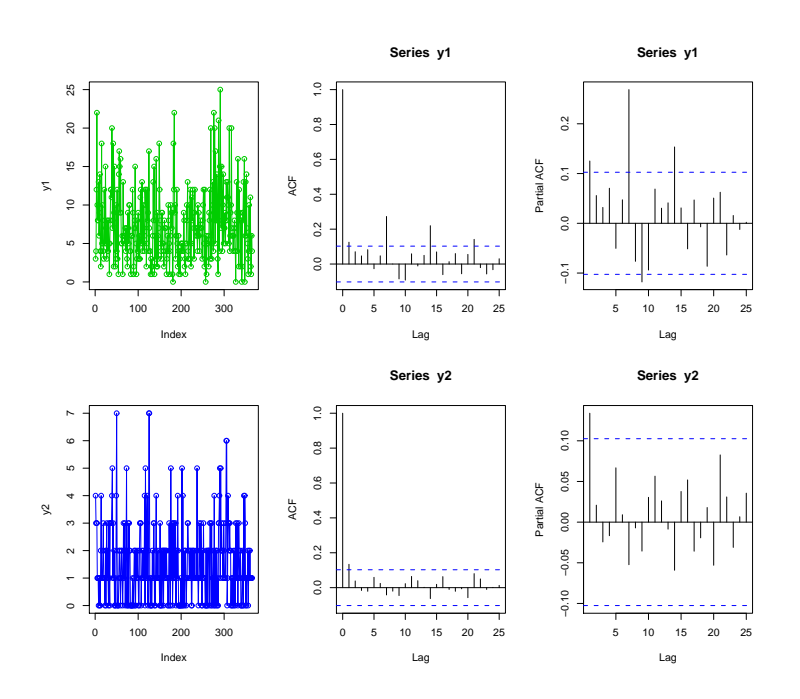

Figura 4.8: Série temporal bivariada diária d número de acidentes de trânsito ocorridos durante o dia e durante noite em Schiphol, na Holanda, no ano de 2001

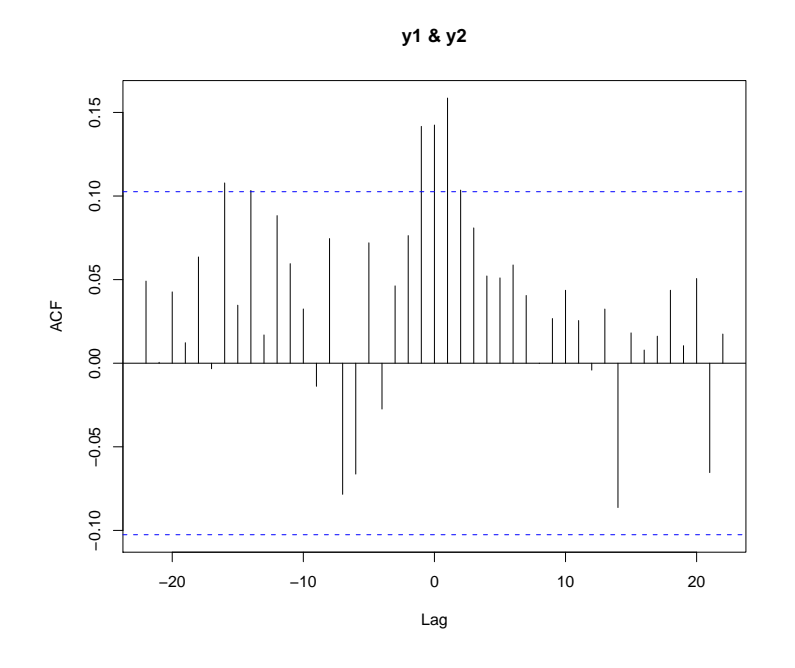

Figura 4.9: Correlação cruzada entre a série temporal  $y_{1t}$  e a série temporal  $y_{2t}$ 

### 4.4.1 Resultados

Para este conjunto de dados , foram ajustados os modelos  $BGARMA(1,0), BGARMA(0,1)$  e o modelo  $BGARMA(1,1),$  estacionários, com tendência e/ou sazonalidade conforme especificado na tabela 4.7. Na escolha do melhor modelo foram utilizados os critérios AIC e BIC. Seguem na tabela supracitada os valores AIC e BIC dos modelos adotados.

| <b>MODELO</b> |                        | <b>AIC</b> | $\overline{BIC}$ |
|---------------|------------------------|------------|------------------|
|               |                        | 3477,731   | 3505,031         |
| GARMA(1,0)    | <b>TENDÊNCIA</b>       | 4088,614   | 4107,377         |
|               | SAZONALIDADE           | 3343,883   | 3402,382         |
|               | TENDÊNCIA+SAZONALIDADE | 4053,355   | 4072,118         |
|               |                        | 3557,132   | 3584,431         |
| GARMA(0,1)    | <b>TENDÊNCIA</b>       | 4426,8041  | 444,567          |
|               | SAZONALIDADE           | 3343,783   | 3398,382         |
|               | TENDÊNCIA+SAZONALIDADE | 4385,591   | 4404,354         |
|               |                        | 3478,612   | 3513,711         |
| GARMA(1,1)    | <b>TENDÊNCIA</b>       | 3924,827   | 3943,590         |
|               | SAZONALIDADE           | 3337,799   | 3400,197         |
|               | TENDÊNCIA+SAZONALIDADE | 3902,715   | 3922,215         |

Tabela 4.7: Tabela com valores AIC e BIC dos ajustes dos modelos

Conforme a Tabela 4.7, é evidente que pelos critérios utilizados, a estrutura que deverá ser escolhida para modelar a série é a  $BGARMA(0,1)$  com sazonalidade. Na Tabela 4.8 seguem as estimativa da máxima verossimilhança (EMV) e o intervalo de confiança de 95% ( $IC_{95\%}$ ) para os parâmetros desse modelo.

| Tabela 4.8: Tabela dos estimadores de máxima verossimilhança e seu intervalo de confiança<br>Definições dos parâmetros | I.C. $95\%$            | D.P.   | Valores estimados | Estimadores   |
|----------------------------------------------------------------------------------------------------|------------------------|--------|-------------------|---------------|
| Termo independente                                                                                                    | $(-0,5199, 0,2885)$    | 0,0425 | $-0,1157$         | $\alpha_1$    |
|                                                                                                    | (1,8531, 1,9605, )     | 0,0007 | 1,9068            | $\alpha_2$    |
| Log da co-variância                                                                                                    | $(-0,4052,-1,5100)$    | 0,0794 | $-0,9576$         | $\alpha_3$    |
| Parâmetros da parte sazonal referentes ao cosseno                                                                      | $(-0.0412, -0.1531)$   | 0,0008 | $-0,0972$         | $\delta_{11}$ |
|                                                                                                    | (0,1847, 0,3039)       | 0,0009 | 0,2443            | $\delta_{12}$ |
|                                                                                                    | (0,0343, 0,0462)       | 0,0023 | 0,0402            | $\delta_{13}$ |
|                                                                                                    | $(-0.0249, -0.0195)$   | 0,0059 | $-0,0222$         | $\delta_{14}$ |
| Parâmetros da parte sazonal referentes ao seno                                                                         | (0,2199, 0,3505)       | 0,0011 | 0,2852            | $\gamma_{11}$ |
|                                                                                                    | $(-0.0197, 0.0971)$    | 0,0009 | 0,0387            | $\gamma_{12}$ |
|                                                                                                    | $(-0, 1595, -0, 0462)$ | 0,0008 | $-0,1028$         | $\gamma_{13}$ |
| Parte MA                                                                                                    | $(-0.0297, 0.1553)$    | 0,0022 | 0,0628            | $\theta_1$    |
|                                                                                                    | $(-0,0298, 0,0821)$    | 0,0008 | 0,0261            | $\theta_2$    |
| Parâmetros das relações entre $y_1$ e $y_2$                                                                            | $(-0.0354, 0.3013)$    | 0,007  | 0,1329            | $\omega_1$    |
|                                                                                                    | (0,0404, 0,1055)       | 0,0003 | 0,0729            | $\omega_2$    |
|                                                                                                    |                        |        |                   |               |
|                                                                                                    |                        |        |                   |               |

Para investigar a adequação do modelo proposto para o ajuste dos dados ao modelo selecionado, calculou-se os resíduos do modelo através do método descrito na subseção 2.4.4. O diagnóstico para a variável resposta foi realizado através da análise desses resíduos, visto que a suposição essencial para que os resultados do ajuste do modelo sejam confiáveis e que os resíduos possuam distribuição normal padrão. Os gráficos da Figura 4.10 e da Figura 4.11 apresentam as características amostrais dos resíduos dos dados ajustados. Verifica-se nos resultados da análise de resíduos usando o teste de Jarque Bera, evidencias de que os resíduos quantílicos são aqueles que possuem distribuição mais próxima da normal. Nos gráficos da Figura 4.10 e Figura 4.11 que seguem, há evidências de que os resíduos quantílicos possuam distribuição Normal padr˜ao e dados descorrelatados.

- Resíduos de Pearson para  $y_1$ : X-squared = 8,38009, df = 2, p-value = 0,01514
- Resíduos de Pearson para  $y_2$ : X-squared = 10,1431, df = 2, p-value = 0,006273.
- Resíduos quantílico para  $y_1$ : X-squared = 1,4538, df = 2, p-value = 0,4823
- Resíduos quantílico para  $y_2$ :X-squared = 0,9804, df = 2, p-value = 0,6125

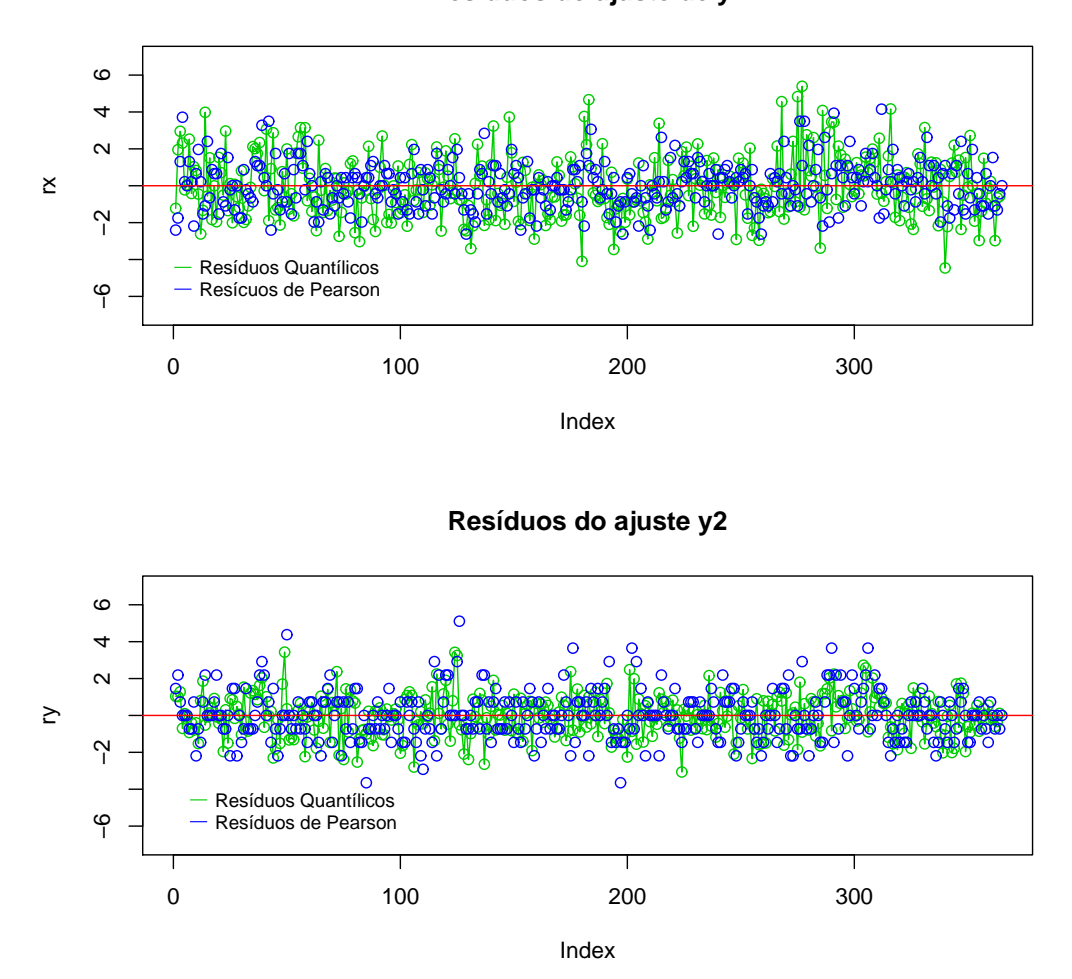

**Resíduos do ajuste de y1**

Figura 4.10: Séries dos resíduos de Pearson e quantílico resultantes do ajuste da série temporal bivariada do número de acidentes de trânsito ocorridos durante o dia e durante noite em Schiphol, na Holanda, no ano de 2001.

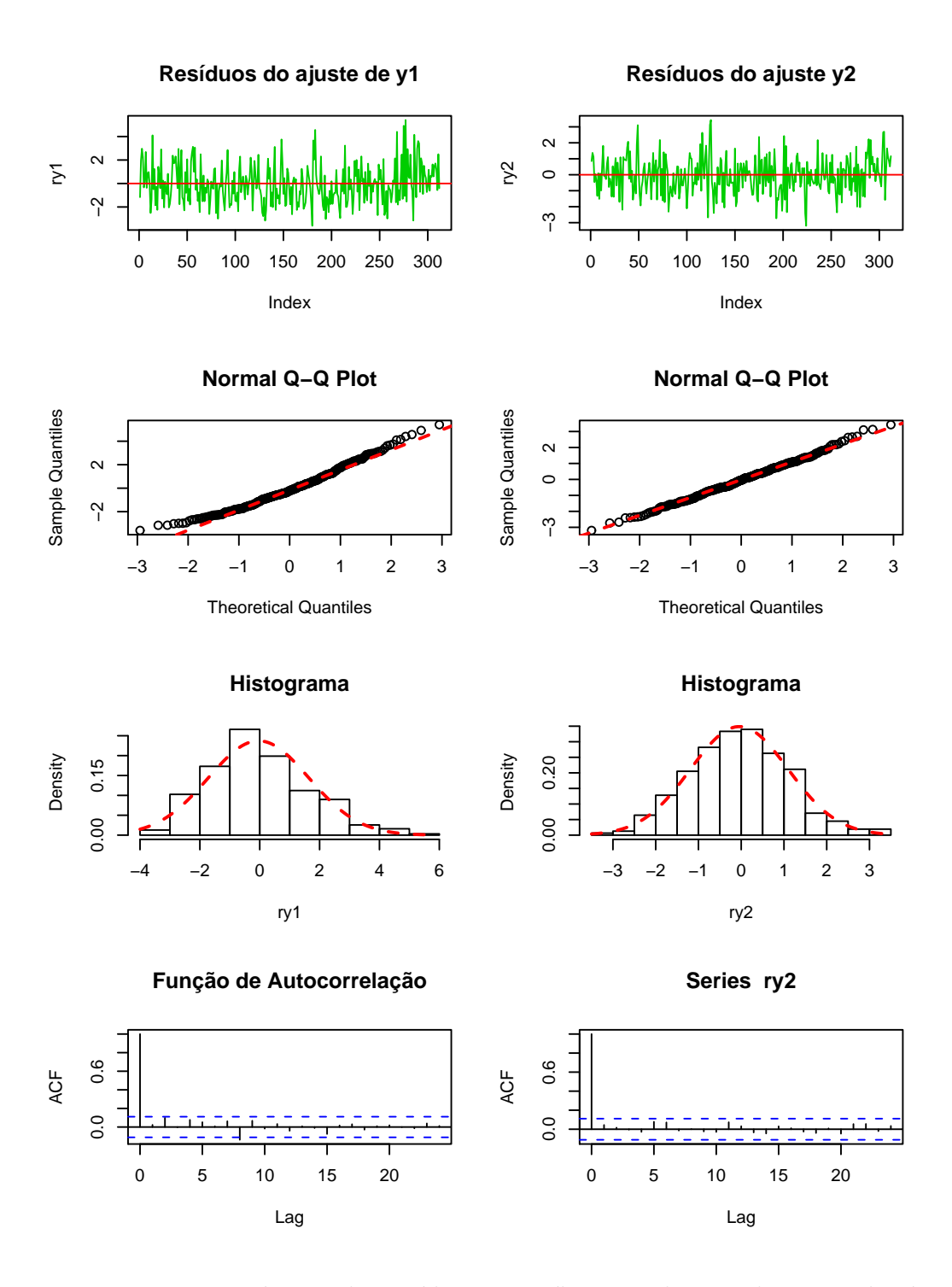

Figura 4.11: Diagnósticos dos resíduos quantílicos resultantes do ajuste da série temporal bivariada do número de acidentes de trânsito ocorridos durante o dia e durante noite em Schiphol, na Holanda, no ano de 2001.

## 4.4.2 Previsão 1 passo à frente

Nesta seção será apresentada a previsão da série ajustada pelo modelo Poisson BGARMA(0,1), visto que este foi o modelo que melhor se ajustou aos dados. Será utilizando o método apresentados na seção (2.4.5), com passos de previs˜ao igual a um e igual a dois.

Os gráficos da figura 4.12 mostram as distribuições um passo a frente  $P(y_{1T+1}|H_T)$  e  $P(y_{2T+1}|H_T)$ , das séries diárias de acidentes de trânsito ocorridos durante o dia e durante noite em Schiphol, na Holanda, no ano de 2001. Os últimos valores observados (T = 365) são  $y_{1T} = 4$  e  $y_{1T} = 1$ . Além disso, para previsão um passo a frente  $(T + 1 = 366)$  é possível observar que os valores previstos serão  $y_{1T+1} = 7 e y_{2T+1} = 1$ .

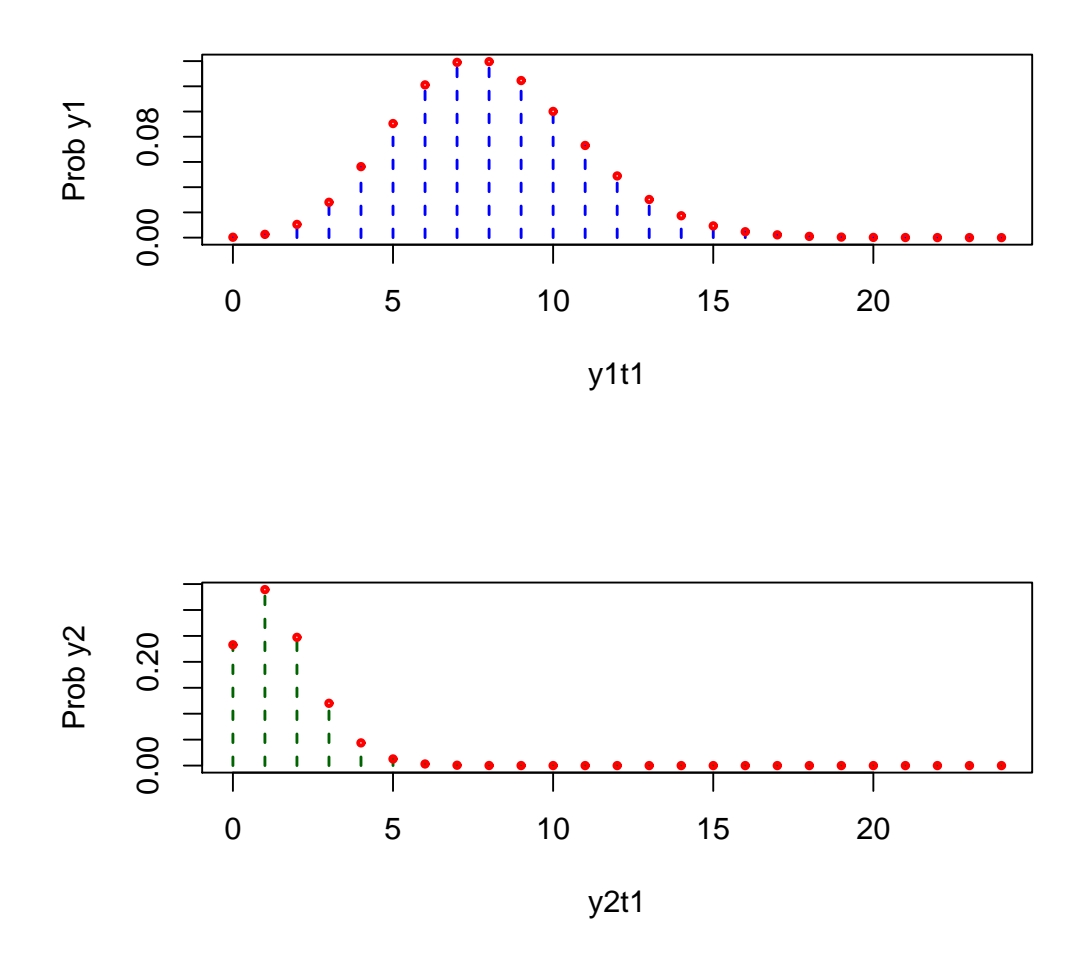

Figura 4.12: Distribuições univariadas preditivas um passo à frente  $P(y_{1T+1}|H_T)$  e  $P(y_{2T+1}|H_T)$  das séries diárias do número de acidentes de trânsito ocorridos durante o dia e durante noite,respectivamente, em Schiphol, na Holanda, no ano de 2001.

A Figura 4.13 mostra o gráfico tri-dimensional da Distribuição bivariada preditiva, um passo à frente  $P(y_{1T+1}, P(y_{2T+1}|H_T))$  para as séries bivariada de acidentes de trânsito ocorridos durante o dia e durante noite em Schiphol, na Holanda, no ano de 2001.

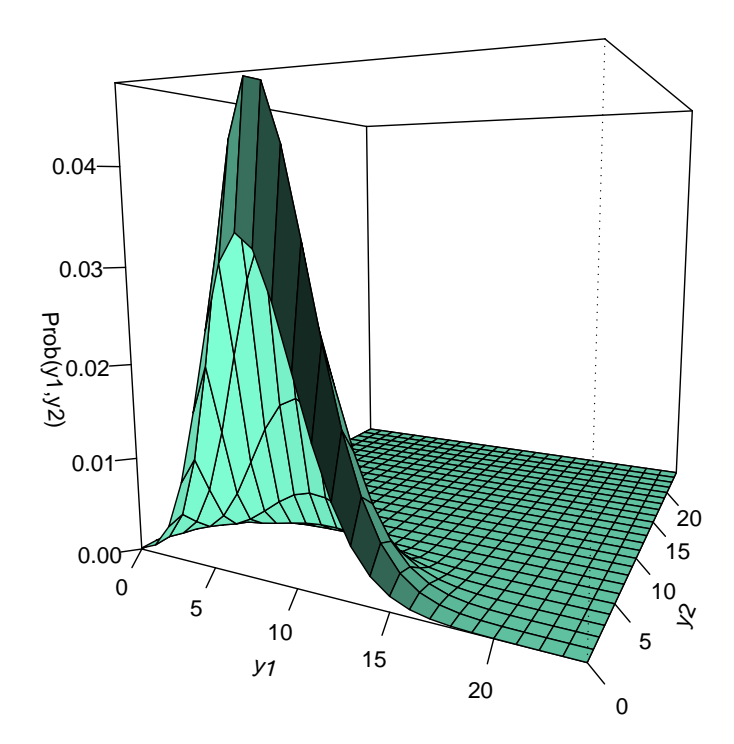

**Distribuição bivariada preditiva 1 passo à frente**

Figura 4.13: Distribuição bivariada preditiva, um passo à frente  $P(y_{1T+1}, (y_{2T+1}|H_T)$  das séries diárias do número de acidentes de trânsito ocorridos durante o dia e durante noite,respectivamente, em Schiphol, na Holanda, no ano de 2001.

A Figura 4.14 mostra a distribuição dois passos à frente  $P(y_{1T+2}|H_T)$ e  $P(y_{2T+2}|H_T)$  para as séries das séries diárias do número de acidentes de trânsito ocorridos durante o dia e durante noite, respectivamente, em Schiphol, na Holanda, no ano de 2001. Através da Figura 4.14 é possível observar que para previsão dois passo à frente (T+2 = 367), obtém-se  $y_{1T+2} = 5$  e  $y_{2T+2} = 1$ .

Para verificar a qualidade da previsão, calcula-se o MSE, dado em  $(2.4.4)$ , através desse cálculo obtém-se  $MSE_{y1} = 29,6465$  e  $MSE_{y2} = 3,3534$ .Na seção a seguir é possível observar o ajuste dessa mesma série ao modelo VAR $(1)$ , com a finalidade de comparação entre os dois modelos.
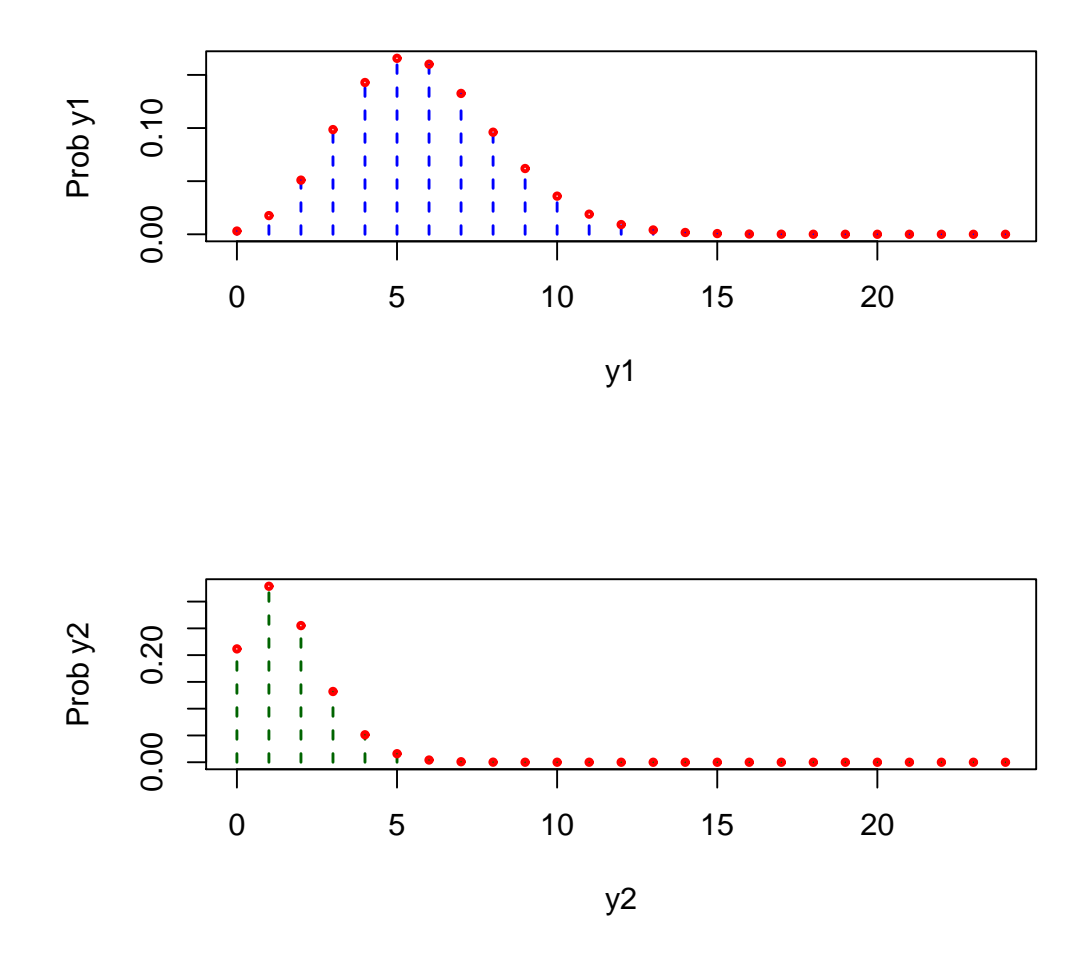

Figura 4.14: Distribuições univariadas preditivas dois passos à frente  $P(y_{1T+2}|H_T)$  e  $P(y_{2T+2}|H_T)$  das séries diárias do número de acidentes de trânsito ocorridos durante o dia e durante noite,respectivamente, em Schiphol, na Holanda, no ano de 2001.

## 4.4.3 Comparação entre modelos

Nesta seção o modelo Poisson BGARMA será comparado novamente com o modelo VAR descrito anteriormente, agora porém para séries de contagem de acidentes de automóveis diários em dois períodos: vespertino e noturno, para isso, os dados utilizados nesta seção serão ajustados ao modelo VAR Gaussiano.

Estatisticamente, os modelos Poisson BGARAMA e VAR(p) foram comparados pelas medidas de MSE. No ajuste das séries de acidentes de automóveis, aplicou-se um modelo com sazonalidade determinística onde  $S = 7$ . Para estimação dos parâmetros utiliza-se o *software Eviews* 4.

Na Tabela 4.10 são apresentados alguns resultados estatísticos referentes ao ajuste da série de acidentes de trânsito ao modelo  $Var(1)$  com sazonalidade.

Tabela 4.9: Tabelas com as previsões um e dois passos à frente, e os valores estimados para esses passos das séries diárias do número de acidentes de trânsito ocorridos durante o dia e durante noite, respectivamente, em Schiphol, na Holanda, no ano de 2001.

| Variáveis Passos a Frente Previsto |  |
|------------------------------------|--|
|                                    |  |
|                                    |  |
|                                    |  |
|                                    |  |

Tabela 4.10: Tabela de dados do ajuste da série de acidentes de trânsito ao modelo VAR(1)

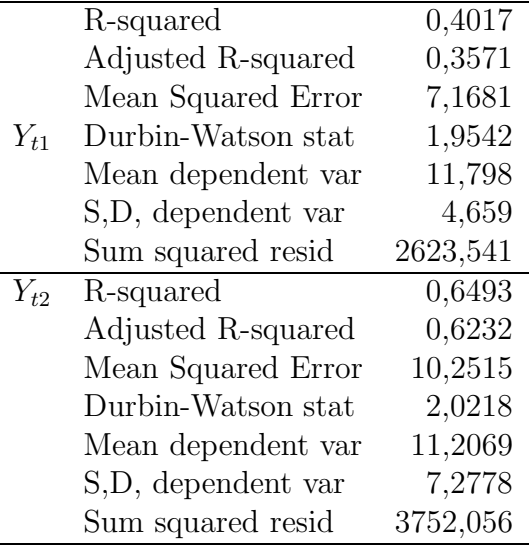

Pode-se constatar estatisticamente que o modelo BGARMA, comparada ao modelo VAR atrav´es da medida de MSE, em geral, n˜ao teve um ajuste superior ao Ajuste da modelagem VAR. Entretanto uma das duas séries, apresentou melhor valor de MSE no ajuste ao BGARMA.

## 5 Conclusão e Futuros Trabalhos

Nesta dissertação foi considerada uma nova formulação de modelo linear bivariado para dados de contagem, o qual combina o modelo GARMA (*Generalized Autoregressive Moving Average*) com a distribuição Poisson bivariada de Korchelacota e Korchelacota (1992). O modelo resultante é o modelo Poisson BGARMA (*Bivariated Generalized Autoregressive Moving Average*), que permite a modelagem de s´eries temporais bivariadas com dados de contagem.

O foco principal dessa dissertação é a apresentação do modelo BGARMA para dados de contagem com distribuição condicional de Poisson. Nessa abordagem foi dado ênfase no estudo dos modelos  $BGARMA(1,1), BGARMA(1,0)$ e  $BGARMA(0,1)$ . Trabalhou-se com séries temporais bivariadas estacionárias, e séries temporais bivariadas que possuem sazonalidade  $e/$ ou tendência estocástica. O método de máxima verossimilhança para estimação dos parâmetros desconhecidos foi utilizado, tendo em vista que o modelo possui distribuição condicional bem definida, o que facilita o processo de avaliação da função de verossimilhança. Todavia, se tratando de um modelo não Gaussiano a avaliação da distribuição preditiva k-passos à frente não é direta.

O estudo de Monte Carlo foi realizado a fim de investigar as propriedade de consistência e normalidade assintótica dos estimadores de máxima verossimilhança. O modelo foi aplicado a dois conjuntos de séries temporais bivariadas, ajustou-se estas séries aos modelos  $BGARMA(1,1), BGARMA(1,0)$ e  $BGARMA(0,1)$  estacionários, com sazonalidade e/ou tendência. O primeiro par de s´eries apresenta as contagens mensais de ´obitos neonatais para duas faixas de dias de vida. Nessa aplicação, constatou-se estatisticamente que o modelo Poisson  $BGARMA(1,1)$  com tendência estocástica e sazonalidade trigonom´etrica dentre os outros modelos foi o que obteve um melhor ajuste. Comparando este com o modelo  $VAR(1)$  com tendência estocástica e sazonalidade, o modelo Poisson BGARMA em questão obteve um ajuste muito superior utilizando métrica de MSE.

O segundo par de séries refere-se a contagens de acidentes de automóveis diários em dois períodos: vespertino e noturno. Nesse estudo o modelo Poisson  $BGARMA(0,1)$  com sazonalidade trigonométrica dentre os outros modelos foi o que obteve um melhor ajuste. Comparando este modelo ao modelo VAR(1) com sazonalidade por dummies, observou-se que o modelo BGARMA teve um melhor ajuste. Tal comparação foi realizada através da métrica de MSE.

Os resultados das duas aplicações apresentadas sugerem que o modelo Poisson BGARMA, pode ser útil na analise de séries reais, como nas aplicações supracitadas, no primeiro caso o modelo BGARMA superou o modelo VAR com uma desempenho significativo. No segundo caso, o modelo BGARMA(0,1) com sazonalidade superou a modelagem VAR(1) com sazonalidade somente em uma das duas séries.

Como trabalho futuro fica a recomendação da extensão do modelo BGARMA aqui desenvolvido, para modelos com distribuição condicional de Poisson com restrições (por exemplo, para dados com excesso de zeros), onde pode-se aplicar a metodologia do algoritmo EM para estimação dos parâmetros. Outra extensão possível é o desenvolvimento de distribuições bivariadas diferentes da Poisson, como por exemplo, a Binomial negativa bivariada. Extensões adicionais podem ser obtidas ao considerar séries bivariadas compostas por duas séries univariadas com características diferentes, por exemplo, uma variável contínua e a outra variável discreta. Em tais casos, a distribuição bivariada pode ser obtida a partir do uso de cópulas, as quais permitem uma estrutura de dependência geral entre variáveis aleatórias.

## Referências Bibliográficas

- [Benjamin et al., 2003] BENJAMIN, M. A.; RIGBY, R. A. ; STASINOPOU-LOS, D.. Generalized Autoregressive Moving Average Models. Journal of the American Statistical Association, 2003.
- [Billingsley, 1995] BILLINGSLEY, P.. Probability and Measure, 3rd ed. Wiley, New York, 1995.
- [Box et al.,1994] BOX, G. E. P.; JENKINS, G. M. ; REINSEL, G. C.. Time Series Analysis, Forecasting and Control, 3rd ed. Prentice Hall, Englewood Cliffs, 1994.
- [Brijs et al., 2004] BRIJS, T.; KARLIS, D.; SWINNEN, G.; VANHOOF, K.; WETS, G. ; MANCHANDA, P.. A multivariate poisson mixture model for marketing applications. Statistica Neerlandica, 2004.
- [Brijs et al., 2008] BRIJS, T.; KARLIS, D.; VANHOOF, K.; WETS, G. ; MANCHANDA, P.. Studying the effect of weather conditions on daily crash counts using a discrete time-series model. Accident Analysis and prevention, 2008.
- [Brockwell e Davis, 1991] BROCKWELL, P. J.; DAVIS, R. A.. Time Series: Theory and Methods, 2nd ed. Springer-Verlag, New York, 1991.
- [Brunback et al., 2004] BRUNBACK, B. A.; RYAN, L. M.; SCHWARTZ, J. D.; NEAS, L. M.; STARK, P. C. ; BURG, H. A.. Transitional Regression Models Whit Application to Environmental Time Series. Journal of the American Statistical Association, p. 16–27, 2000.
- [Cordeiro and Andrade] CORDEIRO, G. M.; ANDRADE, M. G., .. Transformed Generalized Linear Models. Journal of Statistical Planning and Inference, 139, p. 2970–2987, 2009.
- [Davis et al., 1999] DAVIS, R. A.; DUNSMUIR, W. T. M. ; WANG, Y.. Modelling time series of count data. In Asympdotics, Nonparametrics, and Time Series, Ed. S. Ghosh, p. 63–114, 1999.
- [Davis et al., 2003] DAVIS, R. A.; DUNSMUIR, W. T. M. ; STREETT, S. B.. Observation-driven models for Poisson counts. Biometrika, p. 90, 2003.
- [Denuit et al., 2007] DENUIT, M.; MARECHAL, X.; PITREBOIS, S. ; WA-LHIN, J.. Acturial Modelling of Claim Counts: Risk Classification, Credibility and Bonus-Malus Systems. Wiley, New York, 2007.
- [Dunn and Smyth] DUNN, P. K.; SMYTH, G. K., .. Ramdomized Quantile Residuals. Journal of Computational and Graphical Statistics, 5, p. 236– 244, 1996.
- [Ferland et al., 2006] FERLAND, R.; LATOUR, A. ; ORAICHI, D.. Integervalued GARCH process. Journal of Time Series Analysis, p. 27, 2006.
- [Forkianos et al,2009] FORKIANOS, K.; RAHBEK, A. ; TJOSTHEIM, D.. Poisson autoregression. Journal of the American Statistical Association, p. 104, 2009.
- [Forkianos e Tjostheim,2010] FORKIANOS, K.; RAHBEK, A. ; TJOSTHEIM, D.. Nonlinear Poisson autoregression, 2010. Submitted; available on request from K. Fokianos,http://www2.ucy.ac.cy/.
- [Forkianos e Tjostheim,2009] FORKIANOS, K.; TJOSTHEIM, D.. Loglinear Poisson autoregression. Journal of Multivariate Analysis, p. 102, 2011.
- [Freeland e McCabe, 2004a] FREELAND, R. K.; MCCABE, B.. 2004.
- [Freeland e McCabe, 2004b] FREELAND, R. K.; MCCABE, B.. 2004.
- [Grun e Leisch, 2000] GRUN, B.; LEISCH, F.. Generalized bivariate count data regression models. Econometrics Letters, 2000.
- [Heinen e Rengifo, 2007] HEINEN, A.; RENGIFO, E.. Multivariate autoregressivemodeling of time series count data using copulas. Journal of Empirival Finance, 14, p. 564–583, 2007.
- [Ho and Singer] HO, L. L.; SINGER, J. M., .. Generalized Least Squares Methods for Bivariate Poisson Regression. Communications in Statistics Theory and Methods, 30, p. 263–277, 2001.
- [Johnson et al., 1997] JOHNSON, N.; KORTZ, S. ; BALAKRISHNAN, N.. Multivariate Discrete Distributions. Wiley, New York, 1997.
- [Jung e Winkelmann, 1993] JUNG, R.; WINKELMANN, R.. Two aspects of Labor Mobility: A Bivariate Poisson Regression Approach. Empirical Economics, 18, p. 543–556, 1993.
- [Karlis e Ntzoufras, 2003] KARLIS, D.; NTZOUFRAS, I.. Analysis of sports data by using bivariate poisson models. Journal of Royal Statistical Society, Vol. 52, No. 3, p. 381–393, 2003.
- [Karlis e Ntzoufras, 2005] KARLIS, D.; NTZOUFRAS, I.. Bivariate Poisson and Diagonal Inflated Bivariate Poisson Regression Models. R Journal of Statistical Software, Vol 14, p. 381–393, 2005.
- [Kochelacota, 1988] KOCHERLACOTA, S.. On the Compounded bivariate Poisson distribution: A unified treatment, 1988. Annals of the Institute os Statisstical Mathematics.
- [Kocherlacota e Kocherlacota, 1992] KOCHERLACOTA, S.; KOCHERLA-COTA, K.. Bivariate Discrete Distributions, Statistics: textbooks and monographs, volume 132. Markel Dekker, New York, 1992.
- [Kocherlacota e Kocherlacota, 2001] KOCHERLACOTA, S. AND KOCHER-LACOTA, K.. Regression in the Bivariate Poisson Distribution, 2001.
- [Lambert, 1992] LAMBERT, D.. Zero-inflated Poisson regression with application to defects in manufacturing. Technometrics, Washington, v.34, p. 1–4, 1992.
- [Li,1994] LI, W. K.. Time Series Models Based on Generalized Linear Models: Some Further Results. Biometrics, 1994.
- [Mccullagh e Nelder,1989] MCCULLAGH, P.; NELDER, J. A.. Generalized Linear Models (2nd ed.). Ahapman and Hall, London, 1989.
- [Quoreshi, 2006] QUORESHI, A.M.M.S.. Bivariate Time Series Modelling of Financial Count Data. Communications in Statistics - Theory and Methods, 35, p. 1343–1358, 2006.
- [Tweedie, 1988] TWEEDIE, R. L.. Invariant measures for Markov chains with no irreducibility assumptions. Journal of Applied Probability 25, 1988.
- [Woodard et al., 2011] WOODARD, B. D.; MATTESON, S. D. ; HENDER-SON, G. S.. Stationarity of generalized autoregressive moving average models. Eletronic Journal of Statistics, 2011.
- [Yee, 2008] YEE, T. W.. The VGAM package. R News 8, Volume 32, 2008, p. 28–39, 2008.
- [Zeger, 1988] ZEGER, S. L.. A regression model for time series counts. Biometrika, v.75, p. 621–629, 1988.